## **باسمه تعالی**

**مرکز تحقیقات مخابرات ایران** 

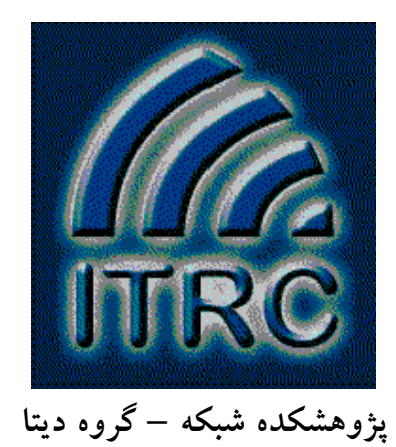

**پروژه مشاوره با دیتا** 

عنوان گزارش:

**IPv6**

تهیه کنندگان: **مجتبی یعقوبی سیما اسدآبادی لادن امینی عباس ایروانی** 

مدیر پروژه **علیرضا دهستانی پاییز 1383** 

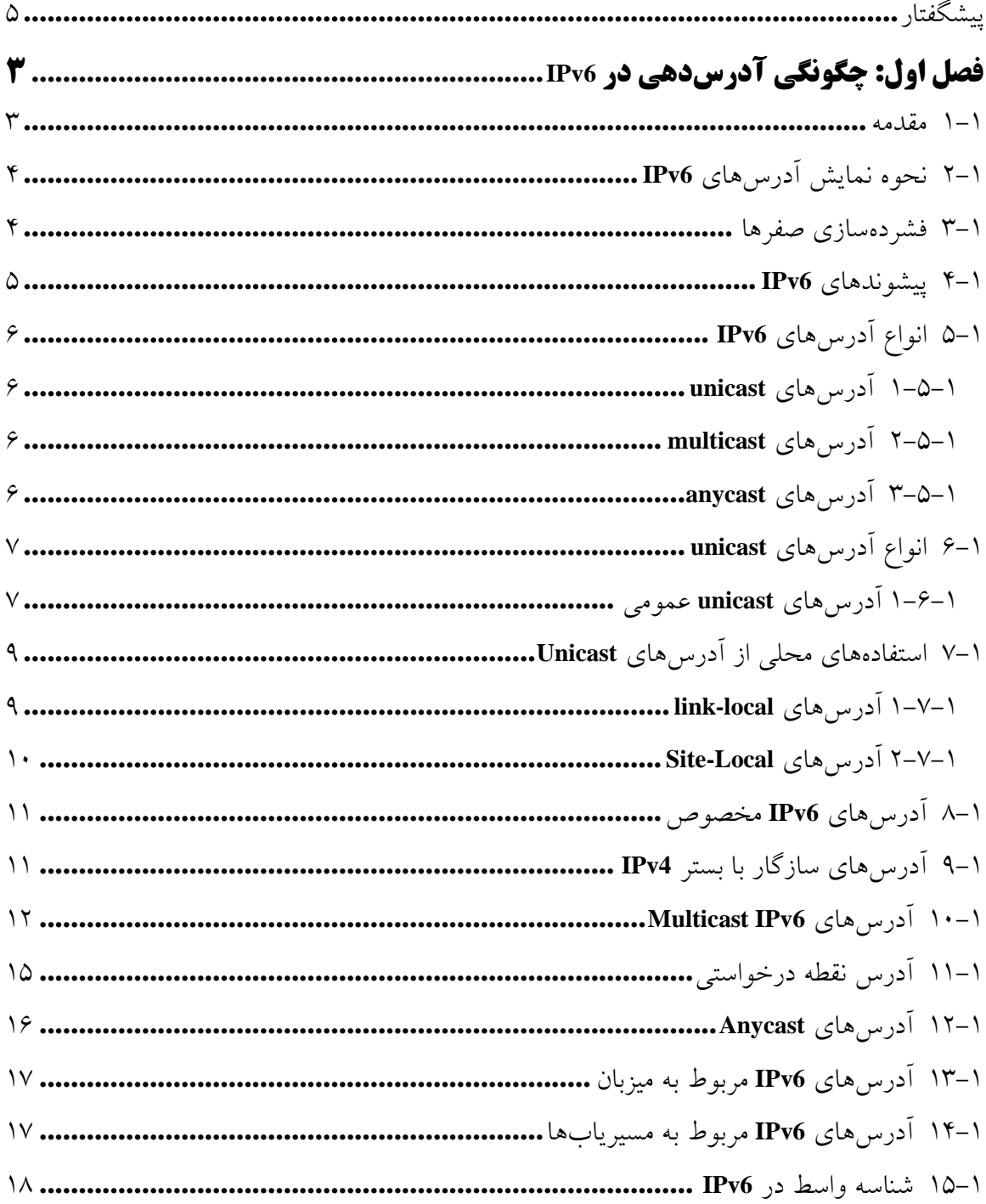

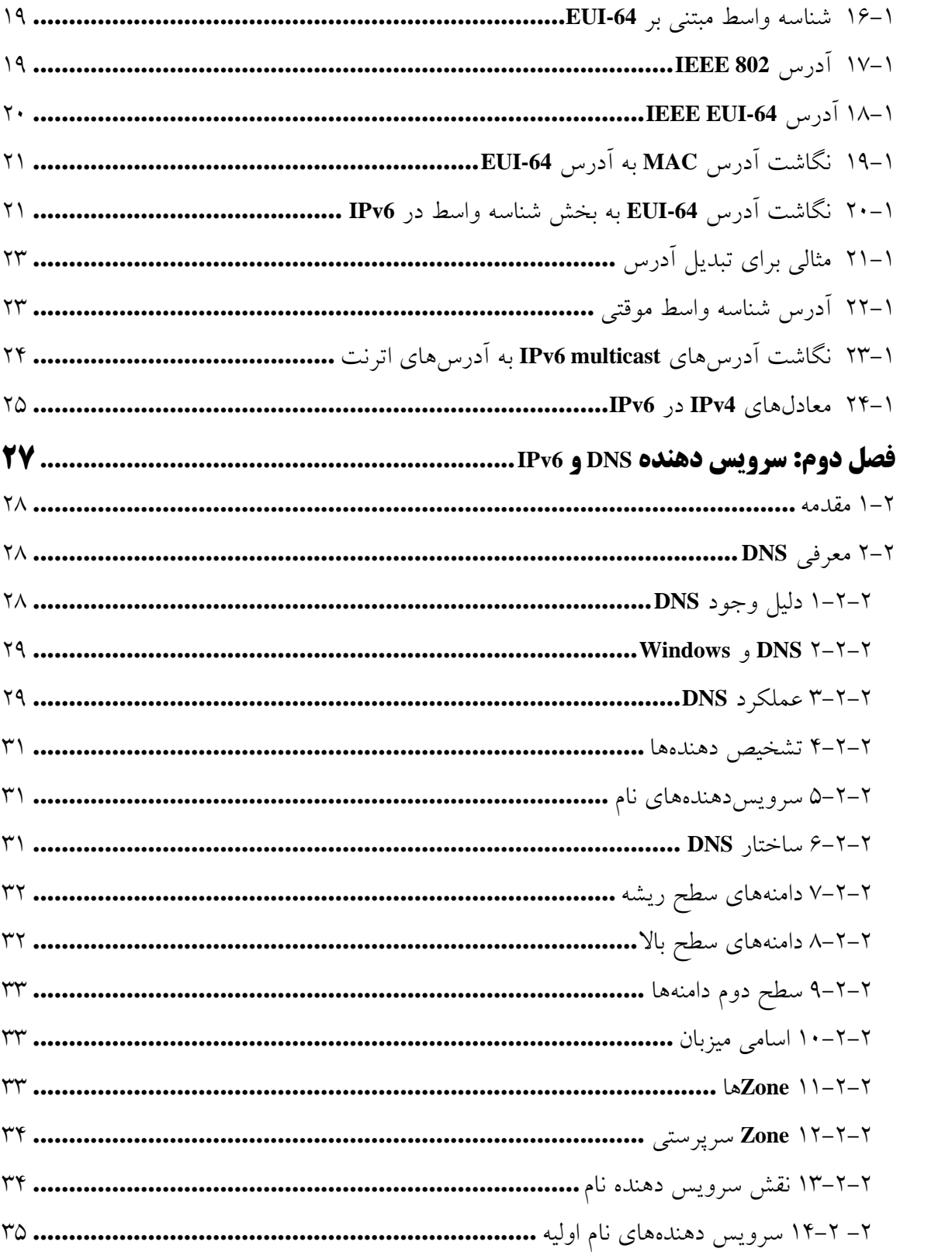

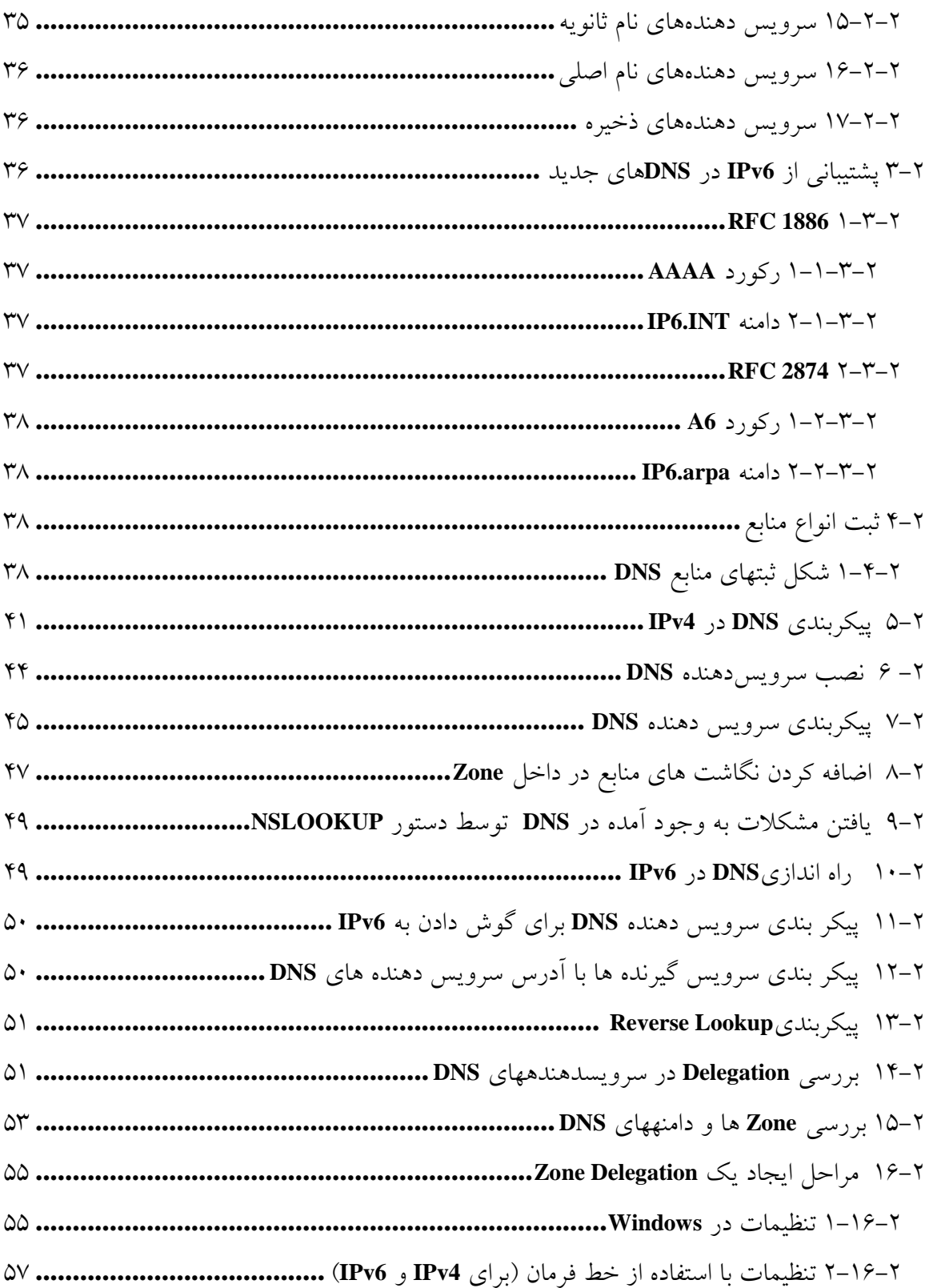

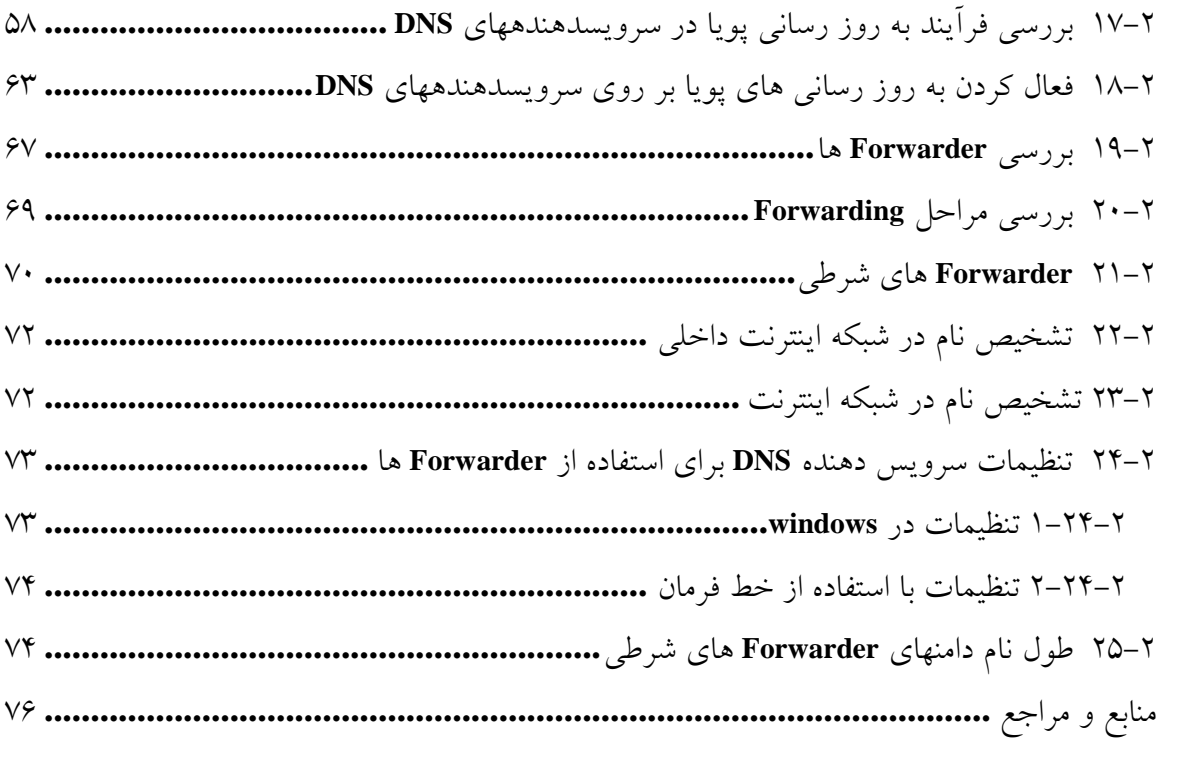

## **پیشگفتار**

رشد روزافزون اینترنت و پایان یافتن قریب الوقوع آدرسهای **4IPv** لزوم ایجاد یک پروتکل آدرسدهی جدید برای حل این معضل را نشان میدهد چرا که راه حلهایی که به صورت موقتی برای حل معضل آدرسدهی **4IPv** پیشنهاد شده بودند نظیر **CIDR** و **NAT** موجب حل کامل این مشکل نشدهاند و بعضا خود نیز مشکلاتی جدید به وجود آوردهاند. از این رو پروتکل آدرسدهی نسل جدید با نام **6IPv** یا **6IPv** به وجود آمد. این تغییرات تنها در سطح لایه شبکه پروتکل **IP/TCP** اعمال خواهد شد و با افزایش فضای آدرسدهی به نظر میرسد که این مشکل را برای همیشه مرتفع کند.. در این نوشته نحوه آدرسدهی **6IPv** و چگونگی برخورد **DNS** با این آدرسدهی شرح دادهشده است.

# **چگونگی آدرسدهی در 6IPv**

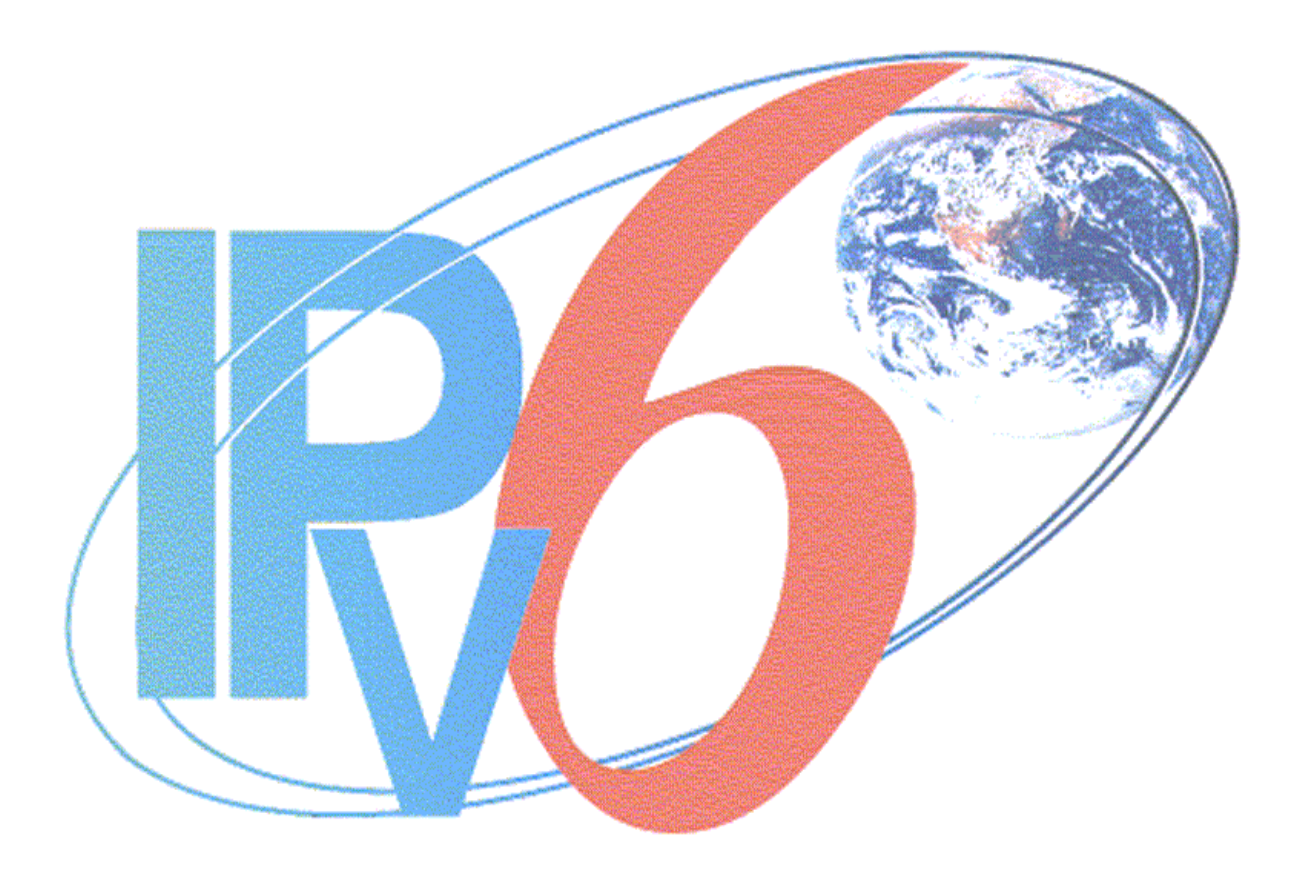

#### **1-1 مقدمه**

در حقیقت مهمترین تفاوت بین پروتکل اینترنت نسخه 4 یا **4IPv** و پروتکل اینترنت نسخه 6 یا **6IPv** را میتوان در پیکربندی و نحوه آدرسدهی آنها دانست. **6IPv** با بسط فضای آدرس مهمترین مشکل **4IPv** که همانا پایان یافتن آدرسهای معتبر آن بود را حل نمود. در حالی که **4IPv** با تخصیص 32 بیت یعنی **4,294,967,296** تعداد آدرس را پشتیبانی مینماید که مقدار زیادی **<sup>32</sup>** برای آدرسدهی به اندازه **<sup>2</sup>** از آن نیز به دلایل گوناگون به هدر میرود، **6IPv** با اختصاص فضای چهار برابر یعنی 128 بیت برای آدرس یا به عبارتی **340,282,366,920,938,463,463,374,607,431,768,211,456 <sup>128</sup>** آدرسدهی **<sup>2</sup> (** تعداد آدرس را پشتیبانی مینماید که به نظر نمیرسد هیچگاه به پایان برسد. **10<sup>38</sup>**×**3.4)**

در اواخر دهه 70 هنگامی که آدرسهای **4IPv** طراحی شد هرگز به ذهن طراحان آن خطور نمیکرد که روزی این آدرسها به پایان برسد. اما رشد روزافزون اینترنت و انفجار یکباره مشترکین اینترنت پایانی بر آدرسدهی **4IPv** پیشبینی نمود و در سال 1992 ایجاد یک پروتکل جدید آدرسدهی را اجتناب ناپذیر می نمود.

اما امروزه با طراحی آدرسدهی **6IPv** به هیچ وجه نمیتوان متصور شد که این میزان آدرس روزی به پایان برسد! همان تصوری که روزگاری طراحان **4IPv** در ذهن خود داشتند ! برای درک بهتر تعداد آدرسهای **6IPv** اجازه بدهید تا مساله را روشنتر نماییم. با تعداد آدرسهای موجود **6IPv** در حال **(23** حاضر میتوان به هر متر مربع از کره زمین تعداد **<sup>10</sup>**×**6.5) 655,570,793,348,866,943,898,599** آدرس اختصاص داد! بنابراین تصور طراحان **6IPv** مبنی بر پایان نیافتن **6IPv** تصور باطلی نخواهد بود و حتی به فکرمان نیز خطور نخواهد کرد که چگونه ممکن است این تعداد آدرس روزی به پایان برسد. البته باید توجه داشت که به هیچ وجه اساس طراحی **6IPv** این نبوده است که به هر متر مربع از کره زمین این تعداد آدرس اختصاص یابد و این مثال تنها برای تصور بهتر از میزان زیاد آدرسهای **6IPv** آورده شده است.

در حقیقت تعداد بیتهای زیاد آدرسدهی در **6IPv** نیاز این پروتکل به تقسیمبندی سلسله مراتبی و اختصاص آن به نواحی جغرافیایی مختلف بوده است که در قسمتهای آینده در مورد آن بیشتر خواهیم نوشت. تعداد 128 بیت آدرس موجب راحتی در تخصیص سلسله مراتبی آدرسها و مدیریت آسانتر آن میشود. برای مطالعه دقیقتر ساختار آدرسدهی **6IPv** میتوانید به **3513RFC** مراجعه نمایید.

## **2-1 نحوه نمایش آدرسهای 6IPv**

همانطور که میدانیم **4IPv** به صورت اعداد دهدهی که با استفاده از نقطه از هم جدا میشوند نمایش داده میشوند. به طور مثال **192.168.1.1** یک نمونه از آدرسهای **4IPv** میباشد. در این نمایش تعداد 32 بیت آدرس به چهار قسمت هشت بیتی که توسط نقطه از هم جدا میشوند تقسیم و هر بخش به صورت اعداد دهدهی که بین صفر و 255 قرار دارند نمایش داده میشوند.

در **6IPv** برای نمایش آدرسها کل بیتها را به هشت بخش 16 بیتی تقسیمبندی میکنیم و هر بخش را با استفاده از دو نقطه (:) از بخش دیگر جدا میکنیم. بخشهای 16 بیتی را نیز به صورت اعداد مبنای 16 که بین **0000** و **FFFF** واقع میشوند نشان میدهیم. عدد دودویی 128 بیتی زیر را در نظر بگیرید:

> 0010000111011010000000001101001100000000000000000010111100111011 0000001010101010000000001111111111111110001010001001110001011010

این اعداد نمایانگر یک آدرس **6IPv** هستند. برای نمایش آدرس معادل ابتدا آنرا به 8 بخش 16 بیتی تقسیمبندی میکنیم:

0010000111011010 0000000011010011 0000000000000000 0010111100111011 0000001010101010 0000000011111111 1111111000101000 1001110001011010 حال با نمایش این بخشها در مبنای 16 و جداسازی آنها به کمک دونقطه به آدرس **6IPv** زیر میرسیم:

#### 21DA:00D3:0000:2F3B:02AA:00FF:FE28:9C5A

همانطور که در آدرسدهی **4IPv** میتوان به جای آدرس **080.123.001.025** از آدرس **80.123.1.25** استفاده نمود و از صفرهای بیارزش صرفنظر کرد در آدرسدهی **6IPv** نیز میتوان این صفرها را در نظر نگرفت. بنابراین آدرس مثال بالا را میتوان به صورت زیر نمایش داد:

21DA:D3:0:2F3B:2AA:FF:FE28:9C5A

## **<sup>1</sup> 3-1 فشردهسازی صفرها**

همانطور که مشاهده شد نمایش آدرسهای **6IPv** بسیار طولانی و به خاطر سپردن آن دشوار است. از طرفی در بسیاری از آدرسهای **6IPv** که مورد استفاده قرار میگیرند تعداد زیادی از بخشهای 16 بیتی

**<sup>1</sup> Zero Compression** 

را صفرها تشکیل میدهند. از اینرو جهت سادهسازی نمایش آدرسهای **6IPv** مقرر شد که بتوان بجای صفرهای پشت سر هم از علامت **::** استفاده شود. به این روش نمایش فشردهسازی صفر گفته میشود. از آنجاییکه تعداد بخشهای 16 بیتی یک آدرس **6IPv** مشخص و به تعداد 8 تا میباشد به راحتی میتوان تعداد بخشهایی که معادل صفر بوده و با علامت **::** نشان داده شده است را مشخص نمود. به طور مثال آدرس **2CA:4A9FE:FF:AA80:0:0:0:2FE** را میتوان به صورت **2CA:4A9FE:FF:AA80::2FE** نمایش داد یا آدرس **0:0:0:0:0:0:0:1** را میتوان به صورت **::1** نمایشداد. بدیهی است که استفاده از این علامت در یک نمایش آدرس تنها یکبار مجاز است و بنابراین آدرسهای **6IPv** را تنها یکبار میتوان فشرده نمود. لذا نمایش آدرس مثالی **:0:0:30:0:0:0:803FFFE** به صورت **::30::803FFFE** نامعتبر است. تنها صورتهای درست نمایش این آدرس به صورت **::30:0:0:0:803FFFE** یا **:0:0:30::803FFFE** میباشد. در صورت اول با توجه به اینکه 6 بخش 16بیتی در آدرس وجود دارد نشاندهنده آن است که تعداد دو بخش معادل صفر فشرده شده است و در صورت دوم با توجه به وجود 5 بخش 16بیتی یقینا 3 بخش معادل صفر فشردهسازی شدهاند اما در صورت نامعتبر نشانداده شده نمیتوان مشخص کرد که چه تعداد از صفرها مربوط به **::** اول و چه تعداد مربوط به **::** دوم میباشند.

## **4-1 پیشوندهای 6IPv**

همانطور که میدانیم در **IPv4** از ماسک زیرشبکه<sup>٬</sup> برای مشخص نمودن بخش شبکه آدرس و بخش مربوط به میزبان آدرس استفاده میشود. با معرفی **CIDR** در **4IPv** استفاده از طول بیتهای مساوی یک در ماسک زیر شبکه نیز به عنوان پیشوند برای جداسازی بخش شبکه و میزبان یک آدرس مورد پذیرش قرار گرفت. به طور مثال میتوان آدرس شبکه **192.168.1.0** با ماسک **255.255.255.0** را به صورت پیشوندی **192.168.1.0/24** نشان داد.

در **6IPv** برای نشاندادن بخش شبکهای آدرس تنها میتوان از پیشوندها استفاده نمود. پیشوند نشاندهنده تعداد بیتی از آدرس است که همواره در شبکه اختصاص دادهشده ثابت است. به طور مثال آدرس **2001:4188::/32** یعنی اینکه 32 بیت اول این آدرس برای مصرفکننده غیرقابل تغییر بوده و تنها

 **1 Subnet Mask**

می توان ۹۶ بیت باقیمانده را بین شبکههای مختلف و میزبآنهای گوناگون تغییر داد. توجه داشته باشید که در **6IPv** استفاده از ماسک زیر شبکه معنایی نخواهد داشت.

## **5-1 انواع آدرسهای 6IPv**

آدرسهای **6IPv** را به صورت کلی میتوان به سه دسته مختلف تقسیمبندی نمود. به عبارت دیگر **6IPv** از سه نوع آدرسدهی پشتیبانی میکند:

#### **1-5-1 آدرسهای** *unicast*

آدرسهای **unicast** تنها به یک واسط شبکهای اختصاص داده میشوند و به عبارت دیگر آدرسهای **unicast** در یک محدوده تنها نمایانگر یک واسط شبکهای میباشند. درخواستهایی که به آدرسهای **unicast** ارسال میشوند بعد از مسیریابی موفق تنها به وسیله یک آدرس مشخص دریافت میشوند.

#### **2-5-1 آدرسهای** *multicast*

آدرسهای **multicast** در آن واحد، نمایانگر چند واسط شبکهای میباشند. بستههایی که به آدرس **multicast** ارسال میشوند بعد از طی مسیرهای مسیریابی شده توسط تمامی واسطهای شبکهای که آدرس **multicast** مورد نظر به آنها اختصاص یافته است دریافت میشوند. از آدرسهای **multicast** برای ارتباطات یک به چند استفاده میشود.

#### **3-5-1 آدرسهای** *anycast*

آدرسهای **anycast** همانند آدرسهای **multicast** به چند واسط شبکه به صورت همزمان اختصاص داده می شوند؛ اما بستههایی که به اینگونه آدرس ها ارسال می شوند تنها توسط یک واسط شبکه دریافت میشوند که این واسط نزدیکترین واسط شبکه نسبت به فرستنده میباشد. نزدیکترین واسط نیز با توجه به الگوریتمهای مسیریابی تعیین میشود. در حقیقت آدرسهای **anycast** جهت دسترسی یک به یکی از چند واسط استفاده میشود.

در تمامی حالتهای آدرسدهی باید توجه داشته باشیم که آدرسها به واسطهای شبکهای اختصاص داده میشوند، نه به نقاط شبکه. به عبارت دیگر هر نقطه شبکه ممکن است چند واسط شبکه داشته باشد که هریک آدرس مجزای خود را داشته باشند. در **6IPv** آدرسهای موسوم به **broadcast** که در **4IPv** تعریف میشوند وجود ندارند. بجای آدرسهای **broadcast** در **6IPv** از آدرسهای **multicast** استفاده میشود. مثلا میتوان از **multicast** به همه بجای **broadcast** استفاده نمود.

## **6-1 انواع آدرسهای unicast**

آدرسهای **unicast** خود به چهار دسته کلی تقسیمبندی میشوند که عبارتند از : - آدرسهای **unicast global** یا آدرسهای **unicast** عمومی - آدرسهای **local-link** یا آدرسهای اتصال محلی - آدرسهای **local-site** یا آدرسهای سایت محلی - آدرسهای مخصوص

#### **1-6-1 آدرسهای** *unicast* **عمومی**

آدرسهای **unicast** عمومی که به آدرسهای **unicast** عمومی **aggregateable** نیز موسومند در حقیقت همان معادلهای آدرسهای معتبر در **4IPv** می باشند. این آدرسها در شبکه اینترنت مسیریابی میشوند و معادل یک واسط شبکه معتبر و یکتا در جهان هستند. همانطور که میدانیم هرچند آدرسهای **4IPv** از یک ساختار سلسله مراتبی پیروی میکنند اما اختصاص این آدرسها به نقاط جغرافیایی دارای نظم مشخصی نیست. از این رو ممکن است مثلا بخشی از آدرس **80.0.0.0/8** که به زیرشبکههای مختلف تقسیم شده است به یک قاره جهان و بخش دیگر به قارهای دیگر اختصاص یابد. این امر موجب به وجود آمدن جدولهای مسیریابی بسیار بزرگی در مسیریابهای هسته اصلی اینترنت میشود که به یکی از معضلات پیچیده و بسیار بزرگ **4IPv** در دنیای امروز تبدیل شده است. از این رو کارشناسان تقسیم آدرس در اینترنت تصمیم گرفتند که در مورد **6IPv** اختصاص آدرسها به مناطق جغرافیایی نیز از یک ساختار سلسله مراتبی پیروی نماید. لذا بخشی از پیشوندهای مربوط به آدرس **6IPv** به مناطق جغرافیایی برای تعیین درست مسیر اختصاص یافته است. شکل 1-1 نمایی از ساختاربندی اینگونه آدرسها را نشان میدهد.

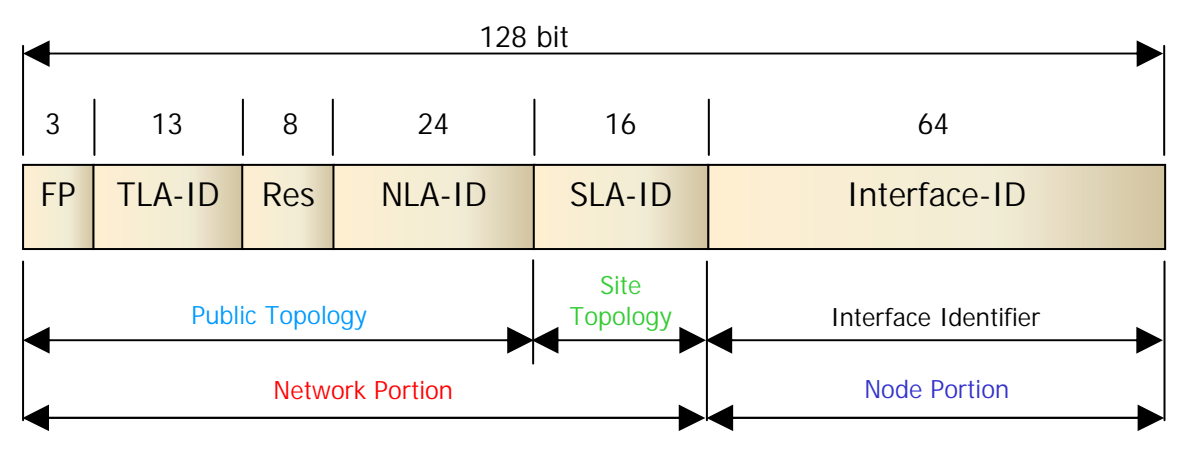

شکل:1-1 نمایی از ساختاربندی آدرس **unicast** عمومی

همانطور که در شکل دیده میشود این ساختار از چند بخش تشکیل شده است:

**FP**: شکل پیشوند که تعیین کننده نوع آدرس میباشد. به عنوان مثال اگر پیشوند **001** باشد حتما این آدرس از نوع **unicast** عمومی میباشد. طول این قسمت سه بیت میباشد. بنابراین آدرسهای **unicast** عمومی حتما با عدد 2 یا 3 در مبنای 16 آغاز میشوند.

**ID-TLA**: شناسه مربوط به **Aggregation** در بالاترین سطح. این قسمت توسط سازمان بینالمللی تخصیص آدرسهای اینترنتی **(IANA (**به حوزههای ثبت آدرسهای اینترنتی اختصاص داده میشود. از اینرو از روی یک آدرس میتوان مکان جغرافیایی یک آدرس را در سطح قارهها پیدا کرد.

**Res**: این قسمت برای استفادههای بعدی کنار گذاشته شده است. و میتوان با کم کردن بیتهای اختصاص داده شده آن به بخشهای قبل و بعد از آن فضای قسمتهای دیگر را افزایش داد.

**ID-NLA**: شناسه مربوط به **Aggregation** سطح بعدی. از این شناسه برای مشخص نمودن کشورها، حوزههای ثبت محلی ٰ و بخشهای جغرافیایی کوچکتر استفاده میشود. در حال حاضر حوزههای ثبت آدرسهای اینترنتی بخشی از این قسمت را به مشخص کردن حوزههای ثبت محلی اختصاص میدهند و بخش دیگر را جهت تقسیم به نواحی کوچکتر در اختیار حوزههای ثبت محلی میگذارند. در حال حاضر آدرسهایی با طول پیشوند 32 بیت به درخواستکنندهها اختصاص مییابند.

**ID-SLA**: شناسه مربوط به **Aggregation** سطح سایت. از این شناسه برای مشخص نمودن ادارات و سازمانهای وابسته به یک حوزه ثبت محلی استفاده میشود.

**<sup>1</sup> Local Registries** 

**ID Interface**: از این شناسه برای مشخص نمودن آدرس منحصر به فرد هر واسط شبکه استفاده میشود. طول اختصاص دادهشده به این بخش ثابت و 64 بیت میباشد.

به طور کلی در یک صورت خلاصهشده میتوان آدرس **6IPv** عمومی را به صورت شکل 2-1 در نظر گرفت.

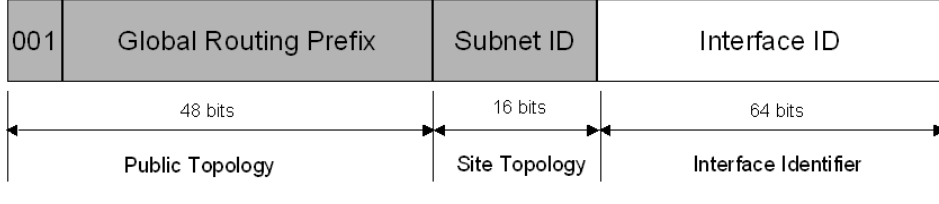

شکل :2-1 ساختار سه سطحی آدرسهای **Unicast** عمومی

این ساختار از سه سطح کلی تشکیل شده است که نشان میدهد بیتهای سمت چپ از اهمیت بیشتری برخوردارند. 48 بیت اول به عنوان توپولوژی عمومی اینترنت، 16 بیت بعدی به عنوان شناسهای برای مناطق ناحیهای و 64 بیت آخر نیز مشخص کننده واسط شبکه میباشد.

## **7-1 استفادههای محلی از آدرسهای Unicast**

دو نوع استفاده محلی برای آدرسهای **Unicast** محلی وجود دارد. آدرسهای محلی مربوط به اتصال و آدرسهای محلی مربوط به ناحیه که به ترتیب آدرسهای **Local-Link** و آدرسهای **Local-Site** نامیده میشوند.

#### *link-local* **آدرسهای 1-7-1**

این آدرسها برای برقراری ارتباط بین نقاطی که در یک اتصال موجودند استفاده میشوند. این آدرسها عموما برای تعیین وضعیت شبکه توسط پروتکل **Discovery Neighbor** مورد استفاده قرار میگیرند. همچنین میتوان از این آدرسها برای ارتباطات محلی در یک شبکه هنگامی که هیچ مسیریابی در شبکه موجود نیست استفاده نمود. معادل این آدرسها در **4IPv** همان آدرسهای یا آدرسهای خودکار خصوصی میباشند که از نوع آدرسهای کلاس **<sup>B</sup>** بوده، معادل آدرس <sup>1</sup> **APIPA 169.254.0.0/16** در **4IPv** میباشند. این آدرسها هنگامی که هیچ آدرسی برای پروتکل **4IPv** قابل

**<sup>1</sup> Automatic Private IP Address**

دستیابی نباشد به صورت خودکار تنظیم میشوند. در **6IPv** نیز چنین آدرسهایی موجودند که به آنها آدرسهای **Local-Link** گفته میشود. شکل 3-1 نمایی از ساختار آدرسدهی **Local-Link** را نشان می دهد.

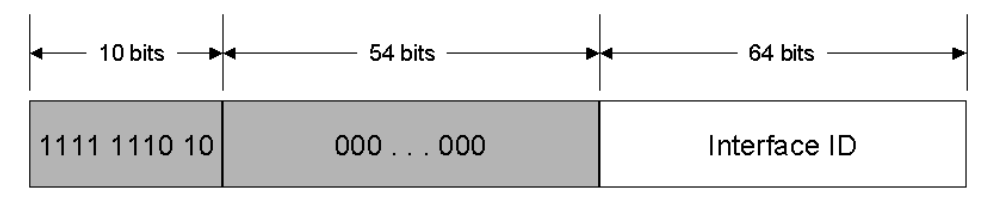

شکل :3-1 نحوه آدرسدهی **Local-Link**

همانطور که مشاهده میشود آدرسهای **Local-Link** دارای 10 بیت ثابت و 54 بیت صفر هستند. بنابراین میتوان آنها را به صورت **80::/64FE** نشان داد. تنها 64 بیت آخر این آدرسها به **Interface ID** اختصاص دارد که نحوه به دست آمدن **ID Interface** را در بخشهای بعدی توضیح خواهیم داد.

#### *Site-Local* **آدرسهای 2-7-1**

آدرسهای **Local-Site** در **6IPv** معادل آدرسهای خصوصی در **4IPv** هستند. همانطور که میدانیم آدرسهای **192.168.0.0/16** ، **172.16.0.0/12** و **10.0.0.0/8** به عنوان آدرسهای خصوصی برای استفاده محلی در **4IPv** پیشبینی شدهاند. معادل این آدرسها در **6IPv** آدرسهای **Local-Site** نامیده میشوند. این آدرسها برای استفادههای درون ناحیهای و داخل شرکتها و سازمانها در نظر گرفته شدهاند و تنها مسیریابهای داخلی امکان مسیریابی آنها را خواهند داشت. این آدرسها در مسیریابهای اینترنت به هیچ وجه مسیریابی نخواهند شد. برعکس آدرسهای **Local-Link** این آدرسها به صورت خودکار تخصیص داده نمیشوند و باید به صورت دستی آنها را تنظیم نمود یا از طریق مسیریاب آنها را به شبکه معرفی نمود. شکل 4-1 نمایی از آدرسدهی **Local-Site** را نشان میدهد.

| 10 bits      | 54 bits   | 64 bits      |
|--------------|-----------|--------------|
| 1111 1110 11 | Subnet ID | Interface ID |

شکل :4-1 نمایی از نحوه آدرسدهی **Local-Site**

همانطور که در شکل دیده میشود این آدرسها نیز از 10 بیت ثابت به همراه 54 بیت که مربوط به شناسه زیرشبکه میباشند، تشکیل شده است. بنابراین آدرسهای **Local-Site** را میتوان به صورت **0::/10FEC** نشان داد. از 54 بیت مربوط به شناسه زیر شبکه میتوان جهت ایجاد یک ساختار سلسله مراتبی در سازمانها بهره جست. 64 بیت انتهایی نیز همانند گذشته به آدرس واسط شبکه تعلق دارد.

## **8-1 آدرسهای 6IPv مخصوص**

بعضی از آدرسهای **6IPv** برای استفاده خاص استفاده میشوند و نباید جهت تنظیم آدرس مورد استفاده قرار گیرد. این آدرسها عبارتند از :

 **- آدرس نامعین:** آدرس **6IPv** معادل **0:0:0:0:0:0:0:0** یا به عبارت سادهتر **::** نمایانگر عدم وجود آدرس برای یک واسط شبکه بوده و به هیچ عنوان استفاده خارجی ندارد. معادل این آدرس در **4IPv** آدرس **0.0.0.0** میباشد که برای شروع کار **IP/TCP** و تعیین آدرس مورد استفاده قرار میگیرد.

 **- آدرس Loopback:** این آدرس برای مشخص نمودن آدرس شبکهای **loopback** مورد استفاده قرار میگیرد. معادل این آدرس در **4IPv** همان آدرس **127.0.0.1** میباشد که برای آزمایش کارکرد داخلی **IP/TCP** استفاده میشود. در **6IPv** این آدرس را به صورت **0:0:0:0:0:0:0:1** یا به صورت خلاصه شده **::1** نشان میدهند. این آدرس نباید برای هیچ واسط شبکهای تنظیم شود و یا برای ارتباط بین چند واسط مورد استفاده قرار گیرد.

## **9-1 آدرسهای سازگار با بستر 4IPv**

برای راحتی گذر از بستر **4IPv** به بستر **6IPv** چند نوع آدرس سازگار با **4IPv** برای **6IPv** تعریف شده است که این لزوم وجود این آدرسها برای این مرحله گذر و استفاده همزمان از هر دو نوع آدرسدهی اجتناب ناپذیر میباشند. این آدرسها را در کل میتوان به سه دسته تقسیم نمود:

- **آدرسهای سازگار با 4IPv** : این آدرسهای به صورت **z.y.x.w0:0:0:0:0:0:** یا به صورت خلاصه آن آدرسهای **z.y.x.w::** آدرسهای سازگار با **4IPv** نامیده میشوند که در آنها **z.y.x.w** نمایانگر صورت نسخه 4 آدرسهای اینترنتی یا همان **4IPv** در شکل دهدهی که با نقطه از هم جدا شدهاند، میباشد. این آدرسها توسط نقطههای **6IPv4/IPv** که میخواهند از بستر **6IPv** برای برقراری ارتباط با **4IPv** بهره ببرند، استفاده میشوند. نقطههای **6IPv4/IPv** نقاطی هستند که به صورت همزمان هر دو پروتکل **4IPv** و **6IPv** را

پشتیبانی میکنند. هنگامی که یک آدرس **6IPv** سازگار با **4IPv** به عنوان گیرنده در یک بسته استفاده میشود به صورت خودکار این بسته با سرآیندهای نسخه 4 بستهبندی شده و با ساختار **4IPv** به مقصد فرستاده میشود.

- **آدرسهای نگاشت به 4IPv** : این آدرسها که به صورت **z.y.x.w:FFFF0:0:0:0:0:** یا **z.y.x.w:FFFF::** نمایش داده میشوند نمایانگر یک نقطه که تنها **4IPv** را پشتیبانی میکند میباشند. این آدرسها فقط برای استفاده داخلی **IP/TCP** استفاده میشوند و به هیچ عنوان به عنوان آدرسهای مبدا یا مقصد **6IPv** تنظیم نمیشوند.
- **آدرسهای 4to6** : این آدرسها برای برقراری ارتباط بین دو نقطه که هر دو هم **4IPv** و هم **6IPv** را پشتیبانی میکنند و میخواهند از یک بستر مسیریابی **4IPv** برای برقراری ارتباط استفاده کنند مورد استفاده قرار میگیرند. آدرسهای **4to6** از پیشوند **2002::/16** و اضافه کردن 32 بیت مربوط به **4IPv** به ادامه آن برای ساخت یک آدرس با پیشوند 48تایی بهره میگیرند. **4to6** در حقیقت یک راهکار تونلزنی میباشد که برای برقراری ارتباط بین جزیرههای **6IPv** موجود در سرتاسر جهان روی بستر موجود **4IPv** مورد استفاده قرار میگیرد. برای توضیحات تکمیلی این مبحث میتوانید به **3065RFC** مراجعه نمایید.

#### **Multicast IPv6 آدرسهای 10-1**

عملکرد **multicast** در **6IPv** همانند عملکرد **multicast** در ارتباطات **4IPv** میباشد. همانطور که میدانیم از آدرسهای **Multicast** برای ارتباطات یک به چند استفاده میشود. هر نقطه شبکه میتواند به صورت همزمان به چندین آدرس **multicast** گوش دهد. آدرسهای **multicast** مربوط به **6IPv** دارای 8 بیت یک در ابتدا میباشند. بنابراین تشخیص اینکه یک آدرس از نوع **multicast** میباشد یا نه بسیار آسان است زیرا آدرسهای **multicast** با **FF** شروع میشوند. از آدرسهای **multicast** نمیتوان به عنوان آدرس مبدا و یا آدرس مقصد مسیریابیها استفاده نمود. بعد از 8 بیت اول آدرسهای **multicast** از بیتهای بعدی آدرس برای ساختاربندی نواحی و گروههای **multicast**ا استفاده میشود. شکل 5-1 نمایی از نحوه ساختار بندی آدرسهای **multicast** را نشان میدهد.

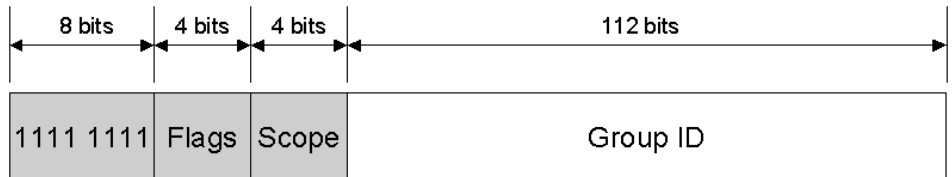

شکل :5-1 نحوه ساختار بندی آدرسهای **multicast**

بخشهای تشکیلدهنده آدرسهای **multicast** علاوه بر 8 بیت اول عبارتند از :

: اندازه این بخش 4 بیت میباشد. طبق تعریف **3513RFC** تنها پرچم تعریف شده تا <sup>1</sup> **بخش پرچمها** کنون پرچم "گذراً" میباشد. برای تنظیم این پرچم از کم ارزشتررین بیت این بخش استفاده می شود. در صورتی که بیت مربوطه صفر باشد، نشاندهنده آن است که آدرس **multicast** اختصاص دادهشده دایمی بوده و به وسیله **IANA** اختصاص داده شده است. اگر این پرچم یک باشد یعنی اینکه آدرس مذکور گذرا بوده و دایمی نمیباشد. برای مشاهده آدرسهای دایمی اختصاص دادهشده تاکنون توسط **http://www.iana.org/assignments/ipv6-multicast-addresses** اینترنتی آدرس به میتوانید **IANA** مراجعه نمایید.

: این بخش نشاندهنده ناحیهای است که آدرس **multicast** در ارتباطات بین شبکهای <sup>4</sup> **بخش ناحیه 6IPv** مورد استفاده قرار میگیرد. اندازه این بخش 4 بیت میباشد. مسیریابها علاوه بر استفاده از پروتکلهای مسیریابی مربوط به **multicast** از اطلاعات این بخش برای تعیین اینکه آیا بسته **multicast** بایستی به مقصد بعدی فرستاده شود یا نه استفاده میکنند. رایجترین مقادیر برای این بخش مقادیر ۱، ۲ و ۵ می باشند که به ترتیب نشاندهنده ناحیه واسط شبکه محلی °، ناحیه اتصال شبکه محلی<sup>ء</sup>ٌ و ناحیه سایت شبکه محلی<sup>√</sup> میباشند. به طور مثال آدرس **multicast** برابر **PF02::2 م**ربوط به اتصال محلی میباشد و توسط مسیریابها به بیرون از اتصال هدایت نخواهد شد.

- **3 Internet Assigned Number Authority**
- **4 Scope**

**6 Link Local Scope** 

**<sup>1</sup> Flags** 

**<sup>2</sup> Transit**

**<sup>5</sup> Interface Local Scope**

**<sup>7</sup> Site Local Scope** 

: این بخش مشخصکننده گروه **multicast** بوده، در هر ناحیه نیز منحصر به فرد <sup>1</sup> **بخش شناسه گروه** میباشد. اندازه این بخش 112 بیت میباشد. آدرسهایی که از نوع دایمی باشند شناسه گروهی آنها با شناسه ناحیهشان مرتبط نخواهد بود. برای آدرسهای غیردایمی نیز شناسه گروهی تنها در ناحیه خودشان معتبر است. آدرسهای **multicast** بین **01::FF** و **::F0FF** برای آدرسهای مشهور کنارگذاشتهشده است و به جایی اختصاص داده نمیشود که در ادامه به برخی از آنها اشاره خواهیم کرد.

برای مشخص کردن تمامی نقاط در یک واسط شبکه یا در یک اتصال شبکه از آدرسهای **multicast** زیر استفاده میشود:

- **01::1FF** این آدرس نمایانگر تمامی نقاط در یک واسط محلی میباشد.
- **02::1FF** این آدرس نمایانگر تمامی نقاط در یک اتصال محلی میباشد.

برای مشخص نمودن تمامی مسیریابها در یک واسط یا یک اتصال و یا یک سایت از آدرسهای زیر استفاده میشود:

- **01::2FF** نشاندهنده تمامی مسیریابهایی است که در ناحیه واسط محلی قرار دارند.
- **02::2FF** نشاندهنده تمامی مسیریابهایی است که در ناحیه اتصال محلی قرار دارند.
	- **05::2FF** نشاندهنده تمامی مسیریابهایی است که در ناحیه یک سایت قرار دارند.

گروه تعریف کرد. **<sup>112</sup>** مختلف با استفاده از 112 بیت اختصاص دادهشده به شناسه گروه امکان تعریف **<sup>2</sup>** با توجه به نحوه نگاشت آدرسهای **multicast** به آدرسهای **multicast** اترنت **MAC** در **3513 RFC** پیشنهاد شده است که از 32 بیت کمارزش به عنوان شناسه گروه استفاده و بقیه بیتها صفر در نظر گرفته شوند. شکل ۱-۶ این ساختار پیشنهادی را نشان می دهد.

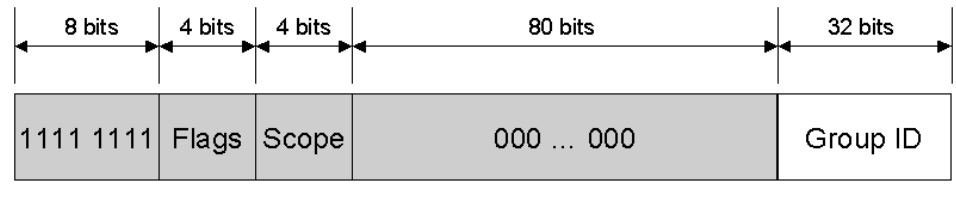

شکل :6-1 ساختار پیشنهادی **3513 RFC** برای مشخص نمودن شناسه گروهها

## **<sup>1</sup> 11-1 آدرس نقطه درخواستی**

استفاده از آدرس نقطه درخواستی به دست آوردن آدرسهای سختافزاری سیستم و مشخصات مورد نیاز را آسانتر میکند. در **4IPv** درخواستهای **ARP** چنین کاری را انجام میدهند. درخواستهای **ARP** به صورت **broadcast** به همه نقطهها ارسال میشوند و تمامی نقاط آن را دریافت میکنند. این نکته باعث 2 شلوغی شبکه خواهد شد. در **6IPv** به جای استفاده از **ARP** از پیغام تقاضای اطلاعات همسایه استفاده میشود. در این پیغام به جای اینکه پیغام به آدرس **multicast** تمامی نقاط اتصال شبکه محلی ارسال شود پیغام به آدرس نقطه درخواستی که یک آدرس **multicast** است ارسال میشود. آدرس **multicast** نقطه درخواستی از پیشوند 104 تایی **00:0/104FF02::1:FF** و 24 بیت آخر آدرس **6IPv** درخواستی تشکیل میشود. شکل 7-1 نمایی از ساختار چنین آدرسی را نشان میدهد.

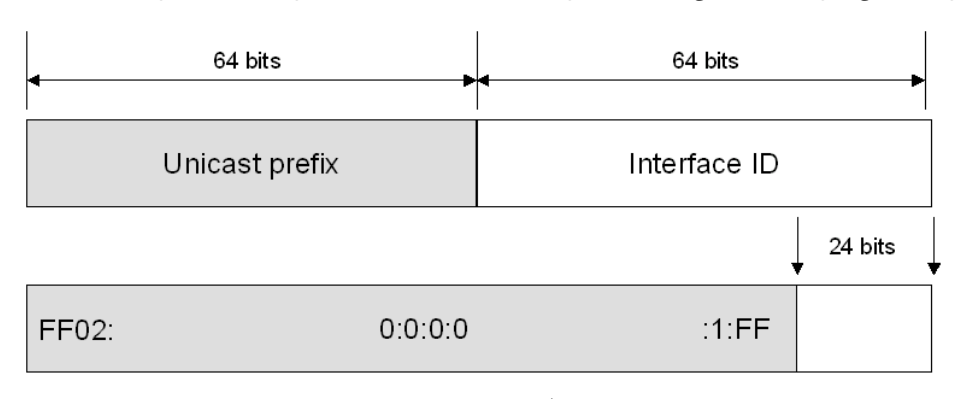

شکل :7-1 ساختار آدرس **multicast** نقطه درخواستی

به طور مثال یک نقطه دسترسی به نام **A** با آدرس **A5C28:9FE:FF:AA80::2FE** موجود است. این نقطه در عین حال بایستی به آدرس **multicast** معادل **A5C28:9FF02::1:FF** نیز گوش فرا دهد (بخشی از آدرس که با خط زیر مشخص شده است نشاندهنده 24 بیت آخر آدرس میباشد.). حال اگر نقطه **B** بخواهد با **A** ارتباط برقرار کند بجای فرستادن درخواست به همه یک درخواست به آدرس **multicast** ذکرشده میفرستد و **A** در جواب یک پیغام تبلیغ شبکه برای آگاهسازی **B** از وضعیت خود خواهد فرستاد. با اندکی تعمق مشاهده میشود که در این حالت کارایی بیشتری نسبت به حالتهای قبل در شبکه به وجود میآید. شکل 8-1 نمایی از فرآیند تقاضای اطلاعات همسایه مشاهده میشود.

 **1 Solicited-Node Address**

**<sup>2</sup> Network Solicitation Message** 

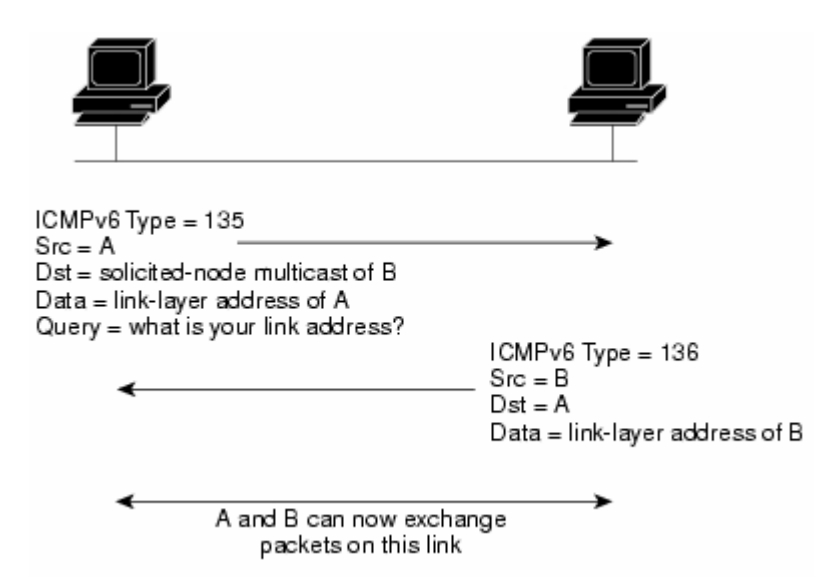

شکل :8-1 نحوه درخواست اطلاعات همسایه در **6IPv**

## **12-1 آدرسهای Anycast**

آدرسهای **Anycast** به صورت همزمان به چند واسط شبکه اختصاص داده میشوند. بستههایی که به مقصد **anycast** ارسال میشوند از طریق ساختارهای مسیریابی مربوط به **anycast** به نزدیکترین مقصد فرستاده میشوند. برای بهبود ساختار مسیریابی مسیریابها بایستی از مکان آدرسهای **anycast** و 1 فاصله آنها بر حسب معیارهای مسیریابی مطلع باشند. در حال حاضر آدرسهای **anycast** تنها به عنوان آدرس مقصد آنهم برای مسیریابها مورد استفاده قرار میگیرند. آدرسهای **anycast** از روی آدرسهای **unicast** به دست میآیند و محدوده کاری آنها نیز بستگی به محدوده کاری آدرسهای **unicast** مرجع دارد.

آدرس **anycast** مربوط به مسیریاب زیر شبکه یک آدرس از قبل تعریف شده است. این آدرس از روی پیشوند زیرشبکه موجود ساخته میشود. برای ساختن این آدرس بخش شبکهای آدرس را ثابت در نظر گرفته و بقیه بیتها را صفر میکنند؛ بنابراین تمامی مسیریابهای موجود در یک زیرشبکه دارای آدرس **anycast** یکسانی خواهند بود. به طور مثال برای شبکه **2001:4188:1:1::/64** آدرس **anycast** برابر **2001:4188:1:1:0:0:0:0** یا به عبارتی **2001:4188:1:1::** خواهد بود. این آدرس برای دسترسی نقاط موجود در یک شبکه از یکی از مسیریابهای موجود مورد استفاده قرار میگیرد.

**<sup>1</sup> Routing Metrics** 

## **<sup>1</sup> 13-1 آدرسهای 6IPv مربوط به میزبان**

یک میزبان **4IPv** در حالت عادی معمولا یک آدرس **4IPv** به خود اختصاص میدهد؛ ولی در مورد میزبĤنهای **6IPv** قضیه فرق میکند. یک میزبان **6IPv** معمولا چند آدرس **6IPv** دارد. به یک میزبان **6IPv** آدرسهای زیر اختصاص مییابد:

- یک آدرس اتصال محلی برای هر واسط شبکه
- آدرس **unicast** برای هر واسط شبکه که میتواند از یک آدرس سایت محلی و یک یا چند آدرس **unicast** عمومی تشکیل شود.
	- آدرس **loopback** که همان آدرس **::1** میباشد.

در حقیقت میزبĤنهای **6IPv** از نوع چند شبکهای میباشند؛ زیرا هم یک آدرس از نوع اتصال محلی برای ارتباطات داخل شبکهای دارند و هم یک یا چند آدرس مسیریابیشونده برای ارتباطات بین شبکهای را دارا هستند.

علاوه بر آدرسهای مذکور میزبĤنهای **6IPv** بایستی به آدرسهای **multicast** زیر نیز گوش دهند:

- آدرس **multicast** تمام نقاط موجود در ناحیه واسط محلی **(01::1FF(**
- آدرس **multicast** تمام نقاط موجود در ناحیه اتصال محلی **(02::1FF(**
- آدرس نقطه درخواستی برای هر آدرس **unicast** روی هر واسط شبکه
- آدرسهای **multicast** گروههای **multicast** که آن میزبان عضو آن باشد.

## **14-1 آدرسهای 6IPv مربوط به مسیریابها**

آدرسهای زیر را میتوان برای یک مسیریاب **6IPv** در نظر گرفت:

• یک آدرس اتصال محلی برای هر واسط شبکه

 **1 Host**

- آدرس **unicast** برای هر واسط شبکه که میتواند از یک آدرس سایت محلی و یک یا چند آدرس **unicast** عمومی تشکیل شود.
	- آدرس **anycast** مربوط به مسیریاب زیرشبکه
	- آدرسهای دیگر **anycast** که در مواقع لزوم تنظیم میشوند
		- آدرس **loopback** که **::1** میباشد

همچنین یک مسیریاب **6IPv** بایستی به آدرسهای **multicast** زیر گوش دهد:

- آدرس **multicast** تمام نقاط موجود در ناحیه واسط محلی **(01::1FF(**
- آدرس **multicast** تمام مسیریابهای موجود در ناحیه واسط محلی **(01::2FF(**
	- آدرس **multicast** تمام نقاط موجود در ناحیه اتصال محلی **(02::1FF(**
- آدرس **multicast** تمام مسیریابهای موجود در ناحیه اتصال محلی **(02::2FF(**
- آدرس **multicast** تمام مسیریابهای موجود در ناحیه سایت محلی **(05::2FF(**
	- آدرس نقطه درخواستی برای هر آدرس **unicast** روی هر واسط شبکه
	- آدرسهای **multicast** گروههای **multicast** که آن مسیریاب عضو آن باشد.

## **<sup>1</sup> 15-1 شناسه واسط در 6IPv**

64 بیت آخر آدرسهای **6IPv** مربوط به شناسه واسط شبکه میباشد که باید در یک زیرشبکه **6IPv** منحصر به فرد باشد. راههایی که برای ایجاد این شناسه 64 بیتی وجود دارد تا یکتایی آن تضمین شود به شرح زیر است:

- 2 یک آدرس واسط شبکه که از روی شناسه منحصربهفرد توسعه یافته معروف به **-64EUI** به دست آمده باشد.
	- یک شناسه واسط که به صورت تصادفی ایجاد میشود و در بسترهای گوناگون تغییر میکند.

 **1 IPv6 Interface Identifier** 

**<sup>2</sup> Extended Unique Identifier (EUI)**

• یک شناسه منحصر به فرد که به صورت اتوماتیک توسط ابزارهایی نظیر **6DHCPv** اختصاص داده میشود. در حال حاضر **6DHCPv** معرفی و اجرا شده است.

### **16-1 شناسه واسط مبتنی بر -64EUI**

در **3513 RFC** خاطرنشان شده است که تمامی آدرسهای **unicast** عمومی که سه بیت اول آنها **001** میباشد بایستی حتما از یک شناسه واسط 64 بیتی مبتنی بر **-64EUI** استفاده نمایند. شناسه **-64EUI** توسط انجمن مهندسان برق و الکترونیک **(IEEE (**معرفی شده است. آدرسهای **-64EUI** یا از ابتدا بر روی واسطهای شبکه تنظیمشدهاند و یا از روی آدرسهای سختافزاری موجود معروف به آدرسهای **802 IEEE** که طول آنها 48 بیت است ساخته میشوند.

#### **17-1 آدرس 802 IEEE**

شناسههای سنتی واسطهای کارت شبکه از یک آدرس 48 بیتی برای شناساندن خود استفاده میکنند. این آدرس از دو بخش چهار بیتی تشکیل شده است که 24 بیت نخست آن مربوط به شرکت سازنده بوده و 24 بیت سمت راست آن مربوط به شناسه محصول به خصوص میباشد. به 24 بیت اول در اصطلاح **ID Company** یا **ID Manufacture** و به 24 بیت دوم در اصطلاح **ID Extension** یا **Board ID** گفته میشود. ترکیب بخش **ID Company** که به صورت یکتا به هر کارخانه سازنده کارت شبکه اختصاص مییابد و بخش **ID Board** که به صورت یکتا به هر کارت شبکه تولید شرکت اختصاص مییابد، یک آدرس منحصر به فرد 48 بیتی در جهان تولید میکند. آدرس تولید شده به آدرس فیزیکی موسوم است. شکل 9-1 نمایی از ساختار **MAC** را نشان <sup>1</sup> یا آدرس سختافزاری و یا آدرس **MAC** می دهد.

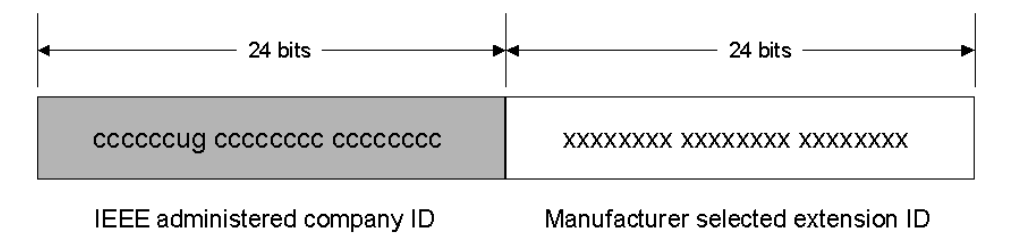

شکل :9-1 ساختار آدرسی **MAC**

**<sup>1</sup> Medium Access Control** 

دو بیت از 48 بیت مربوط به آدرس **MAC** از پیش تعریف شده میباشند که عبارتند از:

- بیت عمومی/محلی (بیت **L/U**(: هفتمین بیت از سمت چپ آدرسهای **MAC** مربوط به مشخص نمودن نوع آدرس از نظر محلی یا عمومی بودن آن است. این بیت که **L/U** نام دارد اگر صفر باشد نشاندهنده آن است که آدرس تولید شده توسط **IEEE** کنترل میشود و یک آدرس عمومی است و اگر یک باشد یعنی اینکه آدرس تولیدشده به صورت محلی مدیریت میشود. این بیت با علامت **u** در شکل 9-1 نشان داده شده است.
- بیت فردی/گروهی (بیت **G/I**(: هشتمین بیت از سمت چپ در 48 بیت آدرس **MAC** بیت فردی/گروهی نام دارد که مشخص کننده نوع آدرس از نظر فردی **(unicast (**یا گروهی بودن **(multicast (**میباشد. اگر این بیت صفر باشد آدرس مذکور یک آدرس **unicast** میباشد و در غیر این صورت آدرس مذکور متعلق به یک گروه **multicast** است. این بیت در شکل 9-1 با علامت **g** نشان داده شده است.

در حالت عادی هر دو بیت مذکور در آدرسهای **MAC** صفر میباشند که مشخصکننده یک آدرس عمومی و **unicast** میباشند.

## **IEEE EUI-64 آدرس 18-1**

**-64EUI IEEE** یک ساختار جدید برای آدرسدهی واسطهای شبکه معرفی میکند. در این ساختار جدید بخش **ID Company** همچنان 24 بیت باقی میماند اما بخش **ID Extension** به 40 بیت افزایش مییابد که باعث به وجود آمدن آدرسهای بیشتر برای محصولات کارخانهها میشود. ساختار بیتهای **L/U** و **G/I** همچنان همانند ساختار این بیتها در **MAC** میباشد. شکل 10-1 چگونگی ساختار آدرس **IEEE EUI-64** را نشان می دهد.

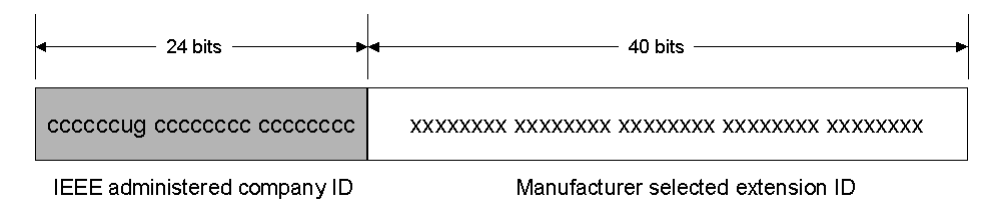

شکل :10-1 ساختار آدرسدهی **-64EUI IEEE**

## **19-1 نگاشت آدرس MAC به آدرس -64EUI**

برای ساختن آدرس **-64EUI** از روی آدرس **MAC**، مطابق شکل ،11-1 شانزده بیت **11111111 (xFFFE0 (11111110** بین بخشهای **ID Company** و **ID Board** اضافه میشود.

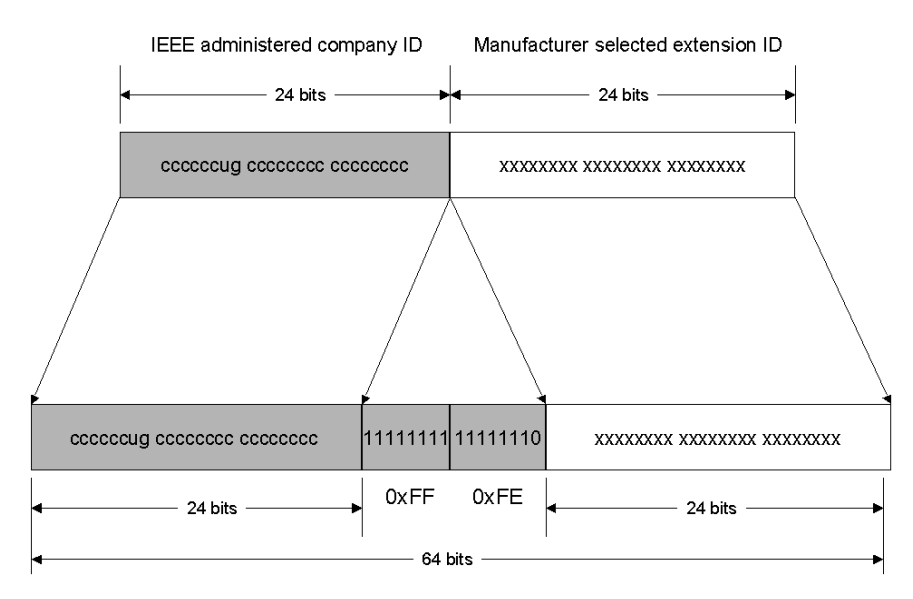

شکل :11-1 ساختن آدرس **-64EUI** از روی آدرس **MAC**

## **20-1 نگاشت آدرس -64EUI به بخش شناسه واسط در 6IPv**

برای اینکه شناسه واسط **6IPv** را به دست بیاوریم بیت مربوط به **L/U** را در **-64EUI** معکوس میکنیم به گونهای که بیت صفر به یک و بیت یک به صفر تبدیل شود. شکل 12-1 چگونگی این امر را نشان می دهد.

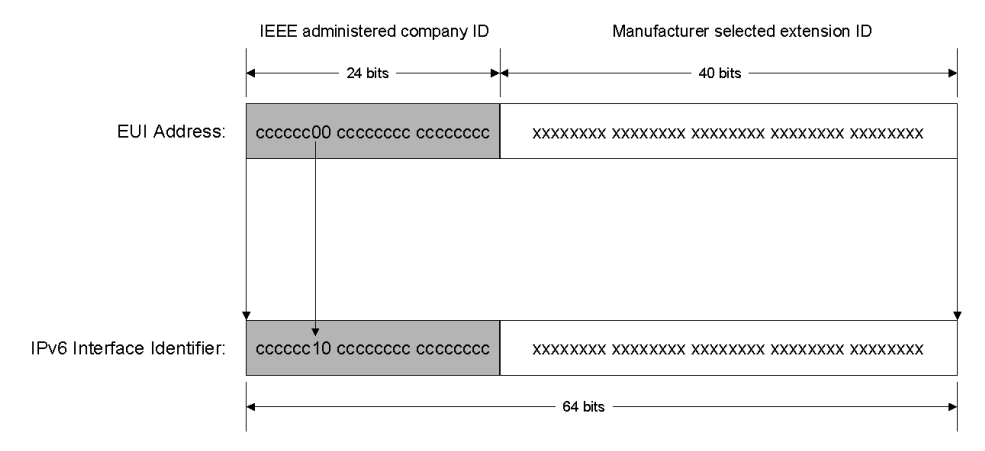

شکل :12-1 تبدیل **-64EUI** به شناسه واسط **6IPv**

برای تبدیل یک آدرس **802 IEEE** یا همان **MAC** به یک شناسه واسط شبکه **6IPv** ابتدا این آدرس را به صورت **-64EUI** تبدیل کرده و سپس آنرا به شناسه واسط شبکه نگاشت مینماییم. توضیح بهتر این نکته را میتوان در شکل 13-1 مشاهده کرد.

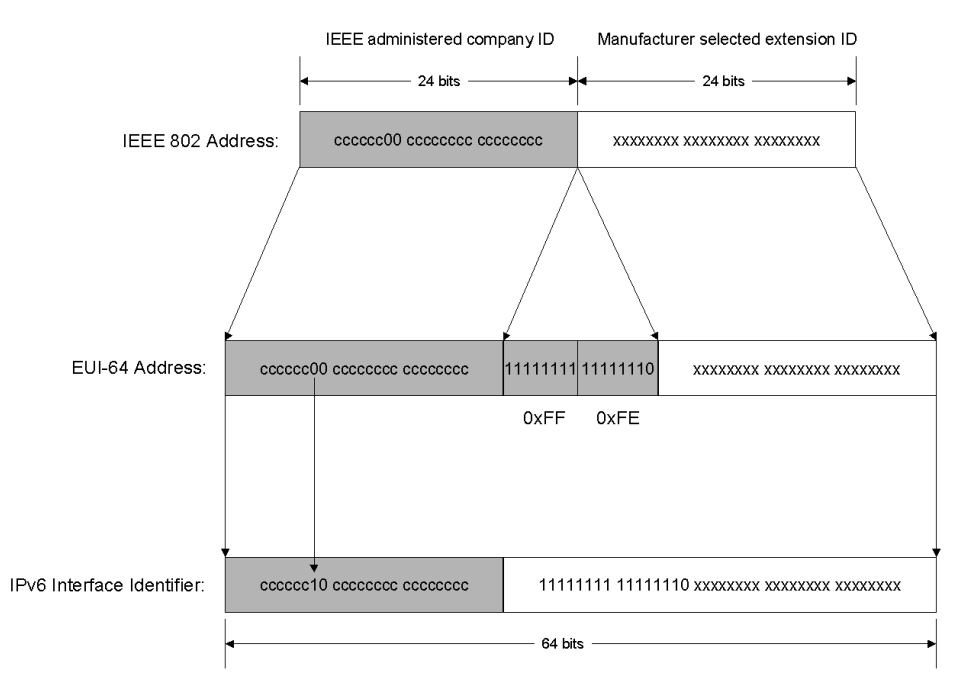

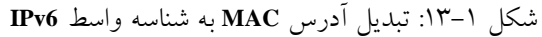

## **21-1 مثالی برای تبدیل آدرس**

فرض کنید میزبان **A** دارای آدرس فیزیکی یا همان **MAC** معادل **C-1A-2F-00-3AA00-** میباشد. برای ساخت شناسه واسط **6IPv** ابتدا آنرا به صورت **-64EUI** در میآوریم. یعنی **FFFE** را بین بایتهای سوم و چهارم آن اضافه میکنیم تا آدرس **C-1A-2F-3FE-FF-00-AA00-** به دست آید. حال بیت **L/U** را که هفتمین بیت از سمت چپ میباشد را معکوس میکنیم. در این مثال بایت اول بهصورت بیتی برابر **00000000** میباشد که با معکوس کردن بیت هفتم به **(02x0 (00000010** خواهیم رسید. بنابراین نتیجه نهایی تبدیل آدرس به صورت **C-1A-2F-3FE-FF-00-AA02-** خواهد بود که اگر به شکل اعداد مبنای 16 و جداسازی دونقطه نمایش داده شوند نتیجه به صورت **C1A:2F3FE:FF:AA2** میشود. بنابراین به طور مثال آدرس اتصال محلی برای یک آدرس **MAC** معادل **C-1A-2F-00-3AA00-** برابر .میشود **FE80::2AA:FF:FE3F:2A1C**

## **22-1 آدرس شناسه واسط موقتی**

در دنیای امروز کاربران اینترنت عموما از طریق پروتکلهایی نظیر پروتکل نقطه به نقطه **(PPP (**و پروتکل کنترل پروتکل اینترنت **(IPCP (**به ارایهدهندگان خدمات اینترنتی **(ISP (**متصل میشوند. هر زمان که کاربری به یک **ISP** متصل میشود ممکن است آدرس **4IPv** جدیدی دریافت کند. از این رو پیگیری ارتباطات کاربران از طریق آدرسهای مبدا کاری دشوار خواهد بود.

در **6IPv** هنگامی که یک کاربر به **ISP** متصل میشود یک پیشوند 64تایی شبکه از مسیریاب یا مکانیزمهایی نظیر **6DHCPv** دریافت میکند. حال اگر شناسه واسط شبکه همواره از **-64EUI** و آدرس فیزیکی واسط شبکه به دست آید در این صورت امکان پیگیری ارتباط کاربران با توجه به منحصر به فرد بودن آدرس **-64EUI** فراهم میشود. برای رفع این مشکل و برای اینکه همانند گذشته کاربران به صورت نامشخص از ارتباطات بهره بگیرند مطابق **3041 RFC** یک آدرس جایگزین شناسه واسط **6IPv** به صورت تصادفی که همواره در طول زمان تغییر میکند ایجاد میشود و مورد استفاده قرار میگیرد. آدرس شناسه واسط اولیه به صورت تصادفی ایجاد میشود. برای دستگاههایی که امکان نگهداری آدرسهای قبلی تولیدشده را ندارند این آدرس در هر شروع مجدد **6IPv** دوباره به صورت تصادفی

ایجاد میشود. برای دستگاههایی که امکان ذخیره و نگهداری این آدرس را دارا باشند در هر شروع مجدد **6IPv** مراحل زیر برای ساخت آدرس جدید اعمال میشود:

- ابتدا آدرس قبلی موجود در حافظه فراخوانی شده، آدرس **-64EUI** آن مشخص میشود.
- روی مقدار به دست آمده یک عمل کد کردن **5MD** که یک طرفه میباشد انجام میپذیرد.
- 64 بیت انتهایی عدد به دست آمده برای ذخیره در حافظه برای ساخت آدرس بعدی در نظر گرفته میشود.
- 46 بیت ابتدایی نیز به عنوان آدرس **-64EUI** جدید استفاده میشود و هفتمین بیت سمت چپ آن صفر میشود تا به عنوان یک آدرس عمومی **unicast** مورد استفاده قرار گیرد.

آدرسهای **-64EUI** به دست آمده از این روش، آدرسهای شناسه واسط موقتی نامیده میشوند. اینگونه آدرسها برای پیشوندهای عمومی **6IPv** که توسط مسیریابها یا ابزار دیگر به صورت **stateless** به شبکه معرفی میشوند مورد استفاده قرار میگیرند. زمان اعتبار این آدرس نیز از روی کمترین مقدار بین دو مورد زیر به دست میآید:

- زمان تنظیم شده در معرفی کننده شبکه که پیشوند عمومی آدرس را معرفی نموده است.
	- زمان پیش فرض یک هفته برای **lifetime valid** و یک روز برای **lifetime preferred**

در صورتی که هر یک از زمآنهای مذکور به پایان برسد آدرس **IPv6** جدید از نو ساخته میشود.

## **23-1 نگاشت آدرسهای multicast 6IPv به آدرسهای اترنت**

هنگامی که یک بسته به آدرس **multicast** فرستاده میشود آدرس **MAC** مقصد به صورت **-mm33-33 mm-mm-mm** تنظیم میشود که در آن **mm-mm-mm-mm** مطابق شکل 14-1 نشاندهنده 32 بیت انتهایی آدرس **multicast** میباشد.

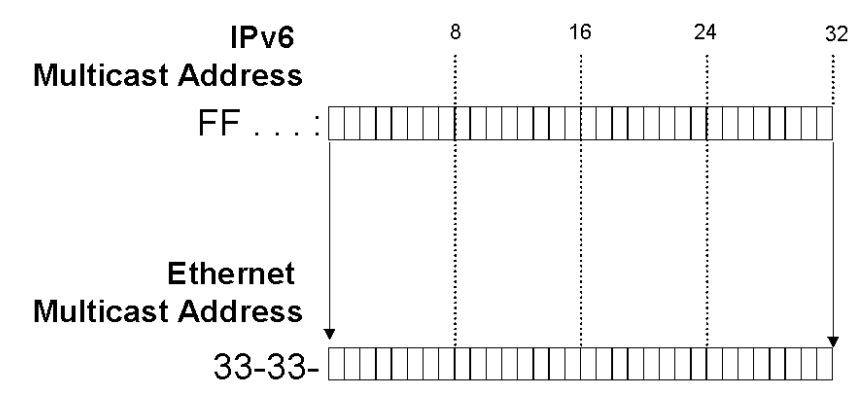

شکل :14-1 نگاشت آدرسهای **multicast 6IPv** به آدرسهای اترنت

برای اینکه کارت شبکههای موجود در یک اتصال یا همان واسطهای موجود در یک اتصال بتوانند بستههای **multicast** را دریافت نمایند میتوان آدرسهای **MAC** مورد نظر را در جدول **MAC** مربوط به کارت شبکه ذخیره نمود. هنگامی که یک بسته اترنت توسط کارت شبکه دریافت شود درصورت وجود همخوانی بین آدرس **MAC** مقصد و آدرس **MAC** موجود در جدول این بسته به لایههای بالاتر ارسال خواهد شد.

به طور مثال یک میزبان با آدرس فیزیکی **C-1A-2F-00-3AA00-** که دارای آدرس اتصال محلی **C1A:2F3FE:FF:AA80::2FE** است، آدرسهای زیر را در جدول **MAC** خود ذخیره میکند:

- آدرس **33-33-00-00-00-01** که معادل آدرس تمامی نقطهها در اتصال محلی میباشد (یعنی همان آدرس **02::1FF**(.
- آدرس **C-1A-2F-3FF33-33-** که منطبق بر آدرس **multicast** نقطه درخواستی یا همان .میباشد **FF02::1:FF3F:2A1C**

آدرسهای **multicast** دیگر نیز بسته به مورد در جدول اضافه یا کم میشوند.

## **24-1 معادلهای 4IPv در 6IPv**

جدول 1-1 معادلهای **4IPv** مرتبط با **6IPv** را نشان میدهد.

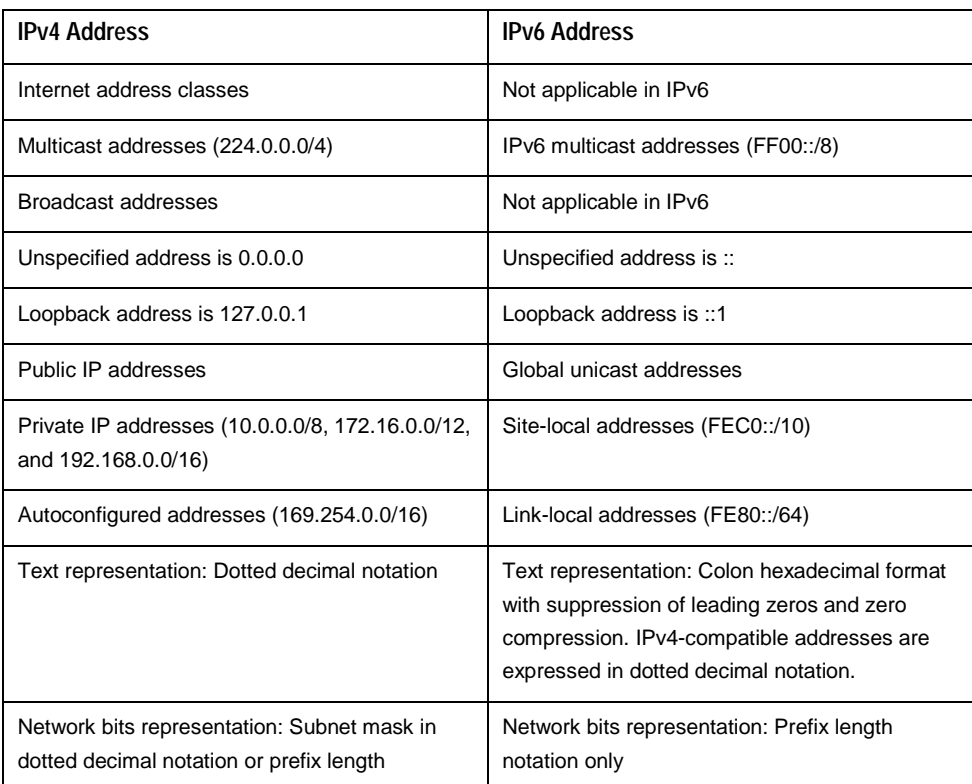

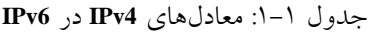

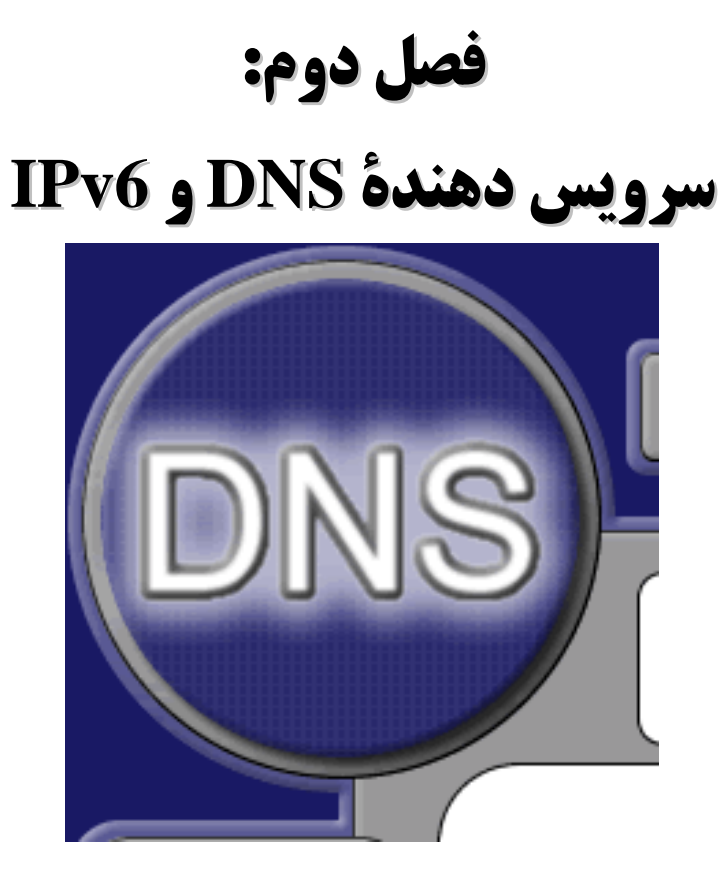

#### **1-2 مقدمه**

آدرسهای طولانی **6IPv** وجود سیستمی برای نگاشت نامهای دامنه به آدرسهای اینچنینی را بیش از پیش لازم میسازد. انسĤنها به خاطر ساختار ذهنیشان امکان به خاطر سپردن اعداد آدرس **6IPv** را در سطح وسیع ندارند و این در حالی است که نامها و دامنهها را باتوجه به قراین ذهنی و محیطی به سادگی به خاطر میسپرند و در موقع لزوم آن را به یاد میآورند. چنین سرویسی در دنیای اینترنت و نام <sup>2</sup> نام دارد. در این نوشتار درمییابیم که **DNS** چگونه برای تشخیص <sup>1</sup> شبکههای کامپیوتری **DNS** 3 یک رایانه در یک شبکه محلی (**LAN** (و یا یک سرویس دهنده در شبکه سراسری اینترنت به کار می رود. همچنین تعریف دامنه و **Zone** و دامنه های متداول و اصلی موجود در محیط اینترنت و ثبت منابع توضیح داده خواهد شد. این فصل مقدمه ای برای فصل های بعدی که چگونگی نصب و راه اندازی یک سرویس دهنده **DNS** را در سیستم عامل ویندوز 2003 نشان میدهد میباشد. ویندوزهای 2003 دارای یک بخش اضافه برای نصب **DNS** میباشد. در این بخش آشنایی با **DNS** و چگونگی پیاده سازی آن را بر روی ویندوز 2003 ملاحظه می فرمایید. تا پایان فصل توانایی تشخیص اجزا **DNS**، نصب و شکل دادن **DNS** و رفع عیب **DNS** بر روی ویندوز 2003 ارایه میشود.

## **2-2 معرفی DNS**

و هم آدرس **IP** را <sup>4</sup> **DNS** شبیه به یک دفترچه تلفن میباشد. هر رایانه بر روی اینترنت هم ناممیزبان دارا میباشد. بصورت نوعی، وقتیکه شما میخواهید با کامپیوتر دیگری ارتباط برقرار نمایید، شما باید ناممیزبان را وارد نمایید. کامپیوتر شما با سرویس دهنده **DNS** ارتباط برقرار نموده و برای آن اسم میزبان شما یک شماره **IP** واقعی ارایه میدهد. که این شماره **IP** برای اتصال از دور به آن کامپیوتر میزبان استفاده میشود. در این بخش معماری و ساختار **DNS** تشریح میشود.

#### **1-2-2 دلیل وجود** *DNS*

قبل از پیادهسازی **DNS**، میباید فایلهایی که شامل لیستی از نامهای کامپیوترها و آدرس **IP** متناظرشان می باشد، آماده شود. بر روی اینترنت این فایلها به صورت مرکزی مدیریت میشوند و برای هر ناحیه

**<sup>1</sup> Domain Name Service**

**<sup>2</sup> Resolve** 

**<sup>3</sup> Server** 

**<sup>4</sup> Host Name** 

یک نسخه از این فایلها میباید به صورت متناوب دریافت شود. در مواردی که تعداد کامپیوترها افزایش یابند، مدیریت این امر غیر ممکن شده و مشکل ساز میشود. بر اساس یک نتیجه، **DNS** برای جایگزینی منحصر به فرد فایل مدیریت شده میزبĤنها طراحی شده است. **DNS** خدماتی است برای ترجمه کردن نامهای اینترنتی به آدرسهای **IP**. به طور مثال **com.microsoft.www** به شماره **207.46.130.149** ترجمه میشود. **DNS** همانند یک دفترچه تلفن میباشد. همانگونه که در یک دفترچه تلفن با مراجعه به اسم افراد یا اسم شرکتها شماره تلفن مربوطه را بدست میآورید در یک **DNS** نیز با رجوع به اسم کامپیوتر ویا سرویس دهنده میتوان آدرس **IP** آن کامپیوتر و یا سرویس دهنده را جهت ایجاد ارتباط با آن بدست آورید.

پیاده سازی سرویس دهنده **DNS** برای سیستمهای **Microsoft** در سیستم عاملهای **NT Windows** ویا **2000 Windows** و یا **2003 Windows** امکان پذیر میباشد.

#### *Windows* **<sup>و</sup>** *DNS* **2-2-2**

علاوه بر تحلیل نامهای اینترنتی، **DNS** سرویس اولیه ویندوز 2003 می باشد. این سیستم عامل بسیار قابل اطمینان، سلسله مراتبی، توزیع یافته و دارای پایگاه دادهای قابل گسترش میباشد. مشتریان<sup>٬</sup> ویندوز2003 برای تشخیص نامها و دریافت خدمات محلی از **DNS** استفاده مینمایند. در ویندوز2003 یک سرویس دهنده **DNS** پیاده سازی شده که توانایی تبادل اطلاعات با سایر سرویس دهندههای **DNS** استاندارد موجود در شبکه دارد.

#### **3-2-2 عملکرد** *DNS*

هدف پایگاه دادههای **DNS** ترجمه نامهای کامپیوترها به آدرس **IP**ها میباشد بطوریکه در شکل 1-2 نشان داده شده است. در **DNS** مشتریان تحلیلگرها و سرویس دهندهها سرویس دهندههای اسامی نامیده می شوند.

 **1 Clients** 

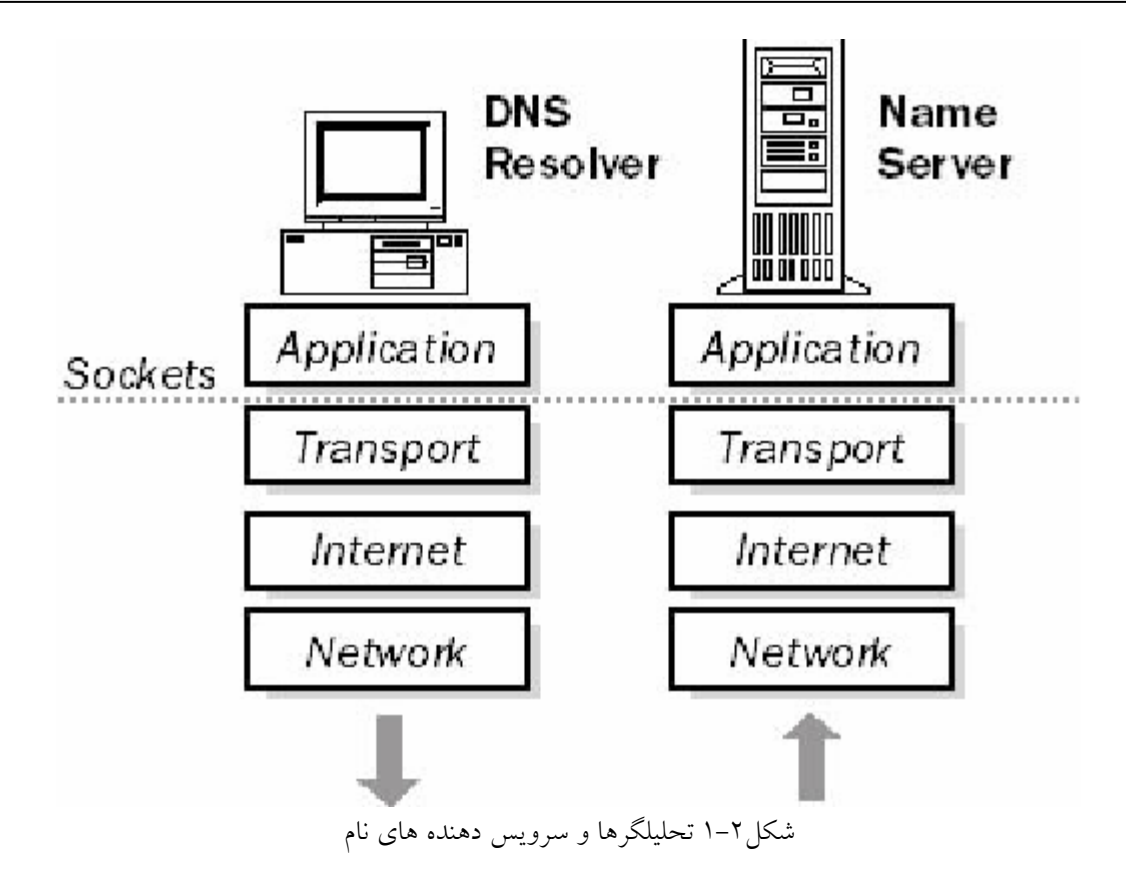

کار مینماید. در ارتباط <sup>1</sup> **DNS** از سه جز تشخیصدهنده، سرویس دهنده اسامی و فضای حوزه اسامی ساده با یک سرویس دهنده **DNS**، درخواست تشخیص یک نام به سرویس دهنده ارسال میشود. سرویس دهنده اسامی در صورت وجود اطلاعات مناسب در سرویس دهنده، به درخواست پاسخ میدهد ویا یک اشارهگر به سرویس دهنده اسامی بعدی میفرستد و یا اگر نتواند پاسخ مناسبی برای درخواست پیدا نماید، پیغام خطا را ارسال می $\,$ نماید.  $\, {\bf DNS} \,$  بر روی لایه کاربردی $\, '$  (لایه پنجم از استاندارد **IP/TCP** که لایه ایجاد ارتباط با کاربر شبکه میباشد و در این لایه سیستم عامل و نرم افزارهای کاربردی واقع است، بنابراین سیستم عامل نقش اصلی را در قدرت و توانمندی سرویس و **TCP <sup>3</sup>** دهنده **DNS** ایفا مینماید) نگاشت میشود و از **UDP** بعنوان لایههای زیرین استفاده **<sup>4</sup>** مینماید. برای افزایش بازدهی، تشخیص دهندهها جستجو را با پروتکل **UDP** به سرویس دهندههای

**1 Domain Name** 

**<sup>2</sup> Application Layer** 

**<sup>3</sup> User Datagram Protocol** 

**<sup>4</sup> Transmission Control Protocol** 

دادههای برگشتی نیاز باشد برای دسته بندی مجدد از **TCP** <sup>1</sup> اول می فرستند، سپس چنانچه برش استفاده می نماید.

#### **2 4-2-2 تشخیص دهندهها**

تشخیص دهندهها، اطلاعات آدرسی یکی از مشتریان را برای سایر کامپیوترهای شبکه آماده می نمایند. وظیفه تشخیص دهندهها ردکردن اسامی درخواستی بین لایههای کاربردی <sup>۳</sup> و سرویس دهندههای اسامی می باشد. درخواست نام شامل یک روال همچون آدرس **IP** در **Web** میباشد. تشخیصدهنده در لایه کاربردی ساخته می شود و یا بر روی کامپیوتر میزبان به صورت یک روال کتابخآنهای عمل می نماید. تشخیصدهندهها برای افزایش کارایی ابتدا درخواستها را بر روی **UDP** ارسال نموده و سپس اگر برش دادههای بازگشتی رخ دهد، دسته بندی مجدد توسط **TCP** انجام میپذیرد.

## **4 5-2-2 سرویسدهندههای نام**

یک سرویس دهنده اسم شامل اطلاعات آدرس در مورد سایر کامپیوترهای شبکه می باشد. این اطلاعات میتواند به کامپیوترهای مشتری داده شود تا یک درخواست برای سرویس دهنده نام بسازد. اگر سرویس دهنده نتواند نام درخواستی را تشخیص دهد، می تواند درخواست را به سرویس دهنده دیگری ارسال نماید. سرویسدهندههای اسامی در سطوح مختلف گروه گروه میشوند که نام هر گروه را دامنه یا حوزه<sup>۵</sup>میiامند. یک حوزه یک گروه منطقی<sup>۶</sup>از کامپیوترها در داخل یک شبکه بزرگ میباشد. دسترسی به هر کامپیوتر در یک گروه توسط یک سرویس دهنده همان مجموعه کنترل میشود.

## **6-2-2 ساختار** *DNS*

فضای دامنه اسامی یک گروهبندی سلسله مراتبی مطابق شکل 2-2 دارد.

**1 Truncation** 

- **2 Resolvers**
- **3 Application Layer**
- **4 Name Servers**
- **5 Domain 6 Logical**
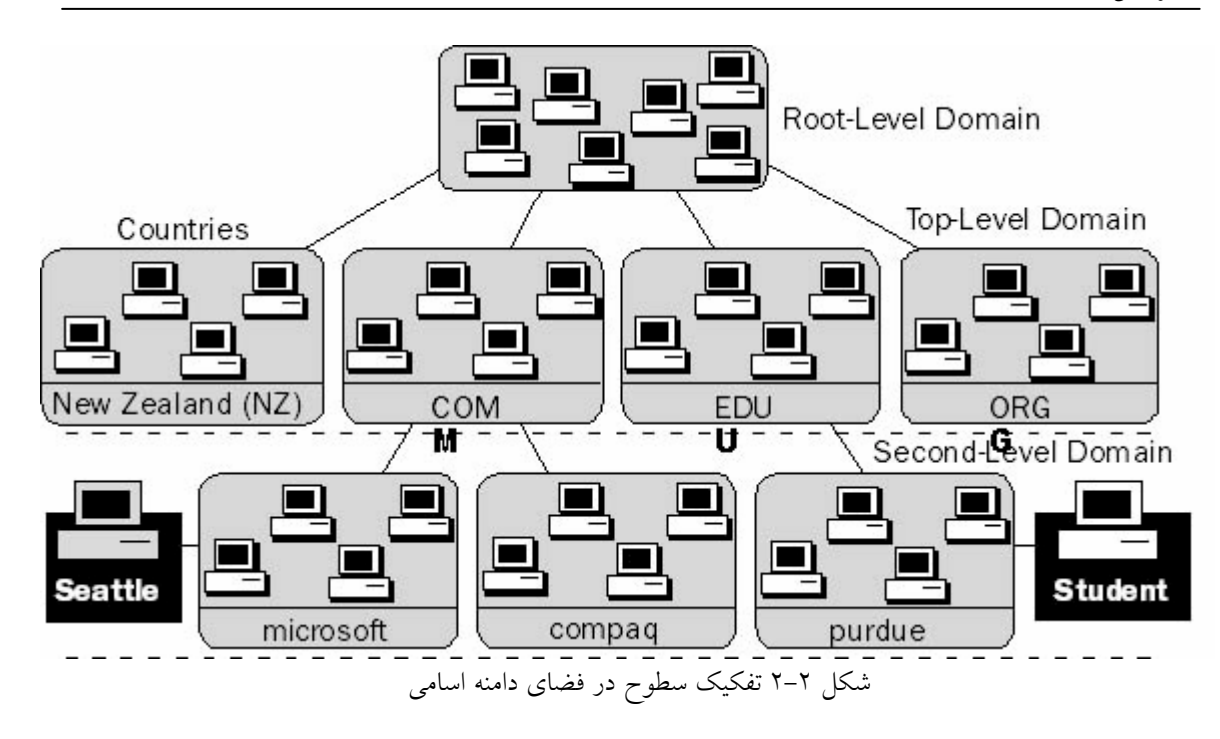

#### **7-2-2 دامنههای سطح ریشه**

دامنهها سطوح متفاوتی از اختیارات و تواناییها را در یک ساختار سلسله مراتبی معین مینمایند. راس این ساختار سلسله مراتبی ریشه دامنه نام دارد. ارجاعها به ریشه دامنه توسط یک علامت "." جدا میشود. در حال حاضر در دنیا سرویسدهنده نام دامنهای که در بستر **6IPv** و در سطح ریشه ارایه خدمات نماید وجود ندارد.

#### **8-2-2 دامنههای سطح بالا**

در نامگذاری سایتهای موجود، برای راحتی شناسایی واحدها و سازمانها از یکدیگر (از لحاظ نوع عملکرد و ساختار اداری و اهداف تجاری) نامهای دامنه سطوح بالای متفاوتی برگزیده شده است. این امر موجب تفکیک و تمیز سازمانهای دولتی، غیر انتفاعی، تجاری، تحقیقاتی و دانشگاهی و ... از یکدیگر میشود و موجب راحتی جستجوی سایتها و یا انتخاب صحیح در ارایه اعتبار و یا تبادل اطلاعات دانشگاهی و فنی میشود.

در زیر، نامهای دامنههای سطح بالای متداول و ارگآنها یا سازمانهای مربوطه آمده است:

- ارگĤنهای تجاری **com**•
- انستیتوهای تحصیلی و دانشگاهی **edu**•
- سازمانهای غیر انتفاعی **org**•

- شبکهها (فقرات اینترنت ) **net**•
- ارگآنهای غیرنظامی دولتی **gov** •
- ارگانهای نظام<sub>ی</sub> دولتی **mil**•
- شمارههای تلفن **num**•
- معکوس **arpa**•
- کد دوحرفی کشوری **xx**•

سطح بالایی دامنهها میتواند شامل سطح دومی از دامنهها و میزبآنها باشد.

### **9-2-2 سطح دوم دامنهها**

سطح دوم دامنهها میتواند هم شامل میزبآنها و هم شامل سایر دامنههای دیگر (که زیرناحیه نام دارد) باشد. به عنوان مثال حوزه مایکروسافت، **com.Microsoft**، میتواند شامل کامپیوترهایی نظیر زیرناحیه .باشد **dev.microsoft.com** همچون زیرناحیههایی و **ftp.microsoft.com** dev.microsoft.com می تواند شامل میزباّنهایی همچون netserver.dev.microsoft.com میباشد.

### **10-2-2 اسامی میزبان**

اسم دامنه با اسم میزبان برای خلق یک نام ناحیه کاملا مناسب برای کامپیوتر مورد استفاده قرار میگیرد. **FQDN** نام میزبان میباشد که در ادامه **(.)** قرار گرفته و در ادامه نامه دامنه میĤید. برای مثال در جاییکه **1fileserver** نام میزبان میباشد و **com.Microsoft** نام دامنه میباشد، **FQDN** میتواند .باشد **fileserver1.microsoft.com**

#### **11-2-2** *Zone***ها**

واحد مدیریت برای **DNS**، **Zone** میباشد. یک **Zone** یک زیر شاخه برای پایگاه دادههای **DNS** میباشد که تنها راه مدیریت تفکیک شده برای آن میباشد. این میتواند شامل یک دامنه واحد یا یک دامنه با زیردامنههایش باشد. در سطوح پایینتر زیر دامنۀ یک **Zone**، میتوان **Zone**های تفکیک شده و مجزای دیگری داشت.

**<sup>1</sup> Fully Qualified Domain name (FQDN)** 

#### **12-2-2** *Zone* **سرپرستی**

**Zone** سرپرستی بخشی از فضای ناحیه اسم میباشد که سرویس دهنده نام میتواند برای آن زیر شاخه تعریف نماید. سرویس دهنده نام تمامی آدرسهای نگاشت شده بر روی فضای ناحیه اسمی که داخل **Zone** قرار دارد و پاسخهای مشتریان برای آن نامها را در خود ذخیره مینماید. سرویس دهنده نام سرپرست **Zone** حداقل یک دامنه را پوشش میدهد. این دامنه به دامنه اصلی **Zone** ارجاع میدهد. همچنین برای سرپرستی بیش از یک **Zone** میتوان سرویس دهنده دومی در شبکه وجود داشته باشد

که اطلاعات سرویس دهنده **DNS** اولیه را در خود ذخیره نماید. این **Zone** را **Zone** انتقال مینامند. همانطوریکه در شکل 3-2 ملاحظه میشود، **com.Microsoft** یک دامنه میباشد ولیکن کل دامنه توسط یک **File Zone** کنترل نمیشود. بخش از دامنه در یک **Zone** دیگر و با نام **com.microsoft.dev** تعریف شده است. خرد کردن یک دامنه به چندین **files Zone** امکان دارد برای توزیع مدیریت دامنۀ بخشهای مختلف یک سازمان یا برای بهبود تکرارگرایی دادههای ضروری باشد.

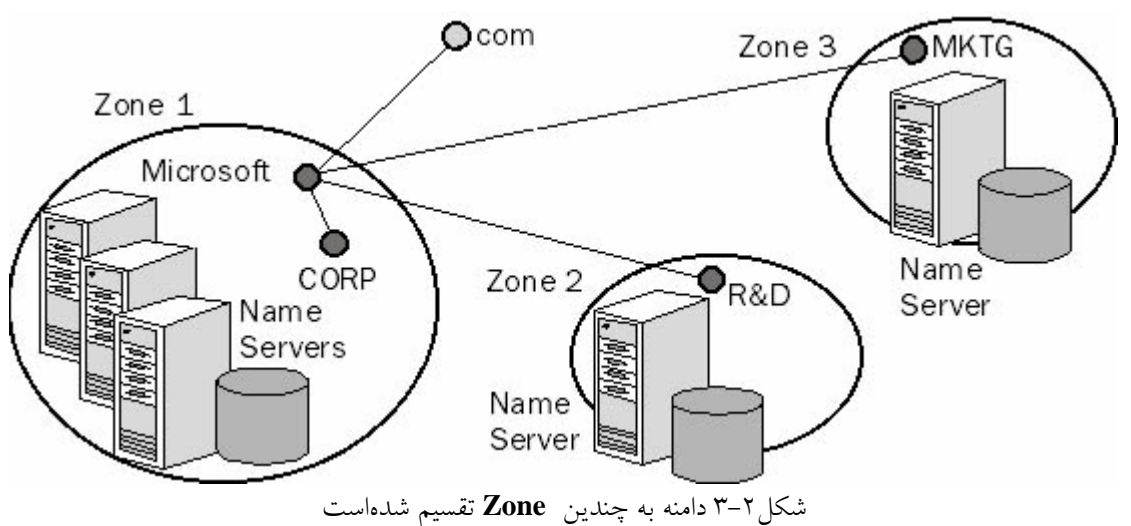

#### **13-2-2 نقش سرویس دهنده نام**

سرویس دهندههای اسامی برای چگونگی ذخیره و پشتیبانی از پایگاه دادههای اسامی میتوانند با نقشهای متفاوتی تنظیم شوند. یک سرویس دهنده **DNS** مایکروسافت میتواند سرویس دهنده **DNS** اولیه و یا ثانویه برای سرویس دهنده **DNS** دیگر مایکروسافت باشد و یا سرویس دهنده **DNS** تحت یک سیستم عامل دیگری همچون **UNIX** راهاندازی شود. حداقل تعداد سرویس دهنده **DNS** که در هر

**Zone** نیاز میباشد دو سرویس دهنده، یکی اولیه و دیگری ثانویه میباشد. هم سرویس دهنده اولیه و هم ثانویه نیاز به افزونگی <sup>۱</sup> پایگاه دادهها و یک درجه از دامنه خطا<sup>۲</sup> دارند.

### **-2 14-2 سرویس دهندههای نام اولیه**

یک سرویس دهنده اسم اولیه یک سرویس دهنده **DNS** میباشد که به **Zone**هایش از فایلهای پایگاه دادههای **DNS** محلی، داده ارایه میدهد. وقتیکه یک تغییر در داده **Zone** رخ میدهد، همچون وکالت یک بخش از **Zone** به سرویس دهنده**DNS** دیگر یا اضافه کردن میزبان به **Zone**، تغییرات باید <sup>3</sup> دادن در سرویس دهنده **DNS** اولیه با ورود اطلاعات به فایل **Zone** محلی، اعمال شود.

### **15-2-2 سرویس دهندههای نام ثانویه**

یک سرویس دهنده اسم ثانویه برای آن **Zone** که دارای اختیارات میباشد، فایل دادههای **Zone** را از سرویس دهنده **DNS** اولیه میگیرد. در روال ذکر شده، سرویس دهنده **DNS** اولیه یک نسخه از فایل **Zone** را برای سرویس دهنده **DNS** ثانویه ارسال مینماید.

سه دلیل برای وجود سرویس دهندههای اسم ثانویه وجود دارد:

- **افزونگی:** برای هر **Zone** نیاز به یک سرویس دهنده نام اولیه و یک سرویس دهنده نام ثانویه میباشد. کامپیوترها میباید تا حد ممکن مستقل از هم باشند. بطورکلی طرح استفاده از سرویس دهندههای اولیه و ثانویه در دو زیرشبکه<sup>٬</sup> متفاوت بدین دلیل میباشد که در صورت بروز مشکل در یکی از زیرشبکهها، پشتیبانی از درخواستهای **DNS** ادامه داشته باشد.
- **دسترسی سریعتر برای محلهای دور**: اگر شما یک سری مشتری در محلی دور داشته باشید، داشتن سرویس دهنده نام ثانویه (یا سرویس دهنده ثانویه دیگری برای زیردامنهها) مانع از آن میشود که تشخیص نام برای این مشتریان با سرعت پایین صورت پذیرد.

• **کاهش بار شبکه:** سرویس دهنده نام ثانویه بار بر روی سرویس دهنده اولیه را کم مینماید. از آنجاییکه اطلاعات هر **Zone** در فایلهایی مجزا ذخیره میشود، طراحی این سرویس دهندههای اولیه و ثانویه در یک سطح **Zone** انجام میپذیرد. این بدین معنی است که یک سرویس دهنده نام خاص میتواند برای یک **Zone** معین سرویس دهنده اولیه و برای **Zone** دیگر سرویس دهنده ثانویه باشد.

- **1 Redundancy**
- **2 Fault Tolerance**
- **3 Delegating**
- **4 Subnet**

### **1 16-2-2 سرویس دهندههای نام اصلی**

وقتیکه شما یک **Zone** را برای یک سرویس دهنده نام بعنوان یک **Zone** ثانویه تعریف مینمایید، باید یک سرویس دهنده نام دیگری را برای بدست آوردن اطلاعات **Zone** طراحی نمایید. منبع اطلاعات **Zone** برای یک سرویس دهنده نام ثانویه در یک **DNS** سلسله مراتبی در یک سرویس دهنده نام اصلی قرار دارد. یک سرویس دهنده نام اصلی برای **Zone** متقاضی میتواند هم نقش سرویس دهنده نام اولیه و هم سرویس دهنده نام ثانویه را ایفا نماید. وقتیکه یک سرویس دهنده نام ثانویه راهاندازی میشود، با سرویس دهنده نام اصلی ارتباط برقرار کرده و اطلاعات ابتدایی برای شناسایی **Zone** به آن سرویس دهنده منتقل میشود.

### **2 17-2-2 سرویس دهندههای ذخیره**

اگرچه سرویس دهندههای نام **DNS** درخواستهای تشخیص داده شده را در حافظه ذخیره مینمایند ولیکن سرویس دهندههای صرفا ذخیره تنها وظیفه ذخیره درخواستها و پاسخهای بازگشتی را دارند. به عبارت دیگر آنها اعتباری در دامنه جز ذخیره کردن درخواستها و تشخیصهای انجام شده ندارند. وقتیکه یک سرویس دهنده راه اندازی میشود، در ابتدا هیچگونه اطلاعاتی در داخل سرویس دهندههای صرفا ذخیره وجود ندارد و با گذشت زمان و تبادل درخواستها و تشخیصها در داخل **Zone** اطلاعات در داخل سرویس دهنده ذخیره میشود. با عملکرد این سرویس دهندهها ترافیک کمتری بین سرویس دهندهها حاکم میشود، چراکه بین سرویس دهندهها **Transfer Zone** رخ نمیدهد. اینکه بین اتصال بین سایتها سرعت بالا باشد بسیار مهم است.

### **3-2 پشتیبانی از 6IPv در DNSهای جدید**

طول زیاد آدرسهای اینترنتی نسخه ششم یا همان **6IPv** لزوم استفاده از **DNS**ها هرچه بیشتر نمایان میسازد. بر این اساس چند پیشنهاد برای ارتقا استانداردهای موجود تعریفشده برای **DNS** مطرح و از آن میان دو پیشنهاد به صورت استاندارد تعریف و در **RFC**های شماره **1886** و **2874** منتشر شد.

**<sup>1</sup> Master Name Server** 

**<sup>2</sup> Caching-Only Servers** 

#### *RFC 1886* **<b>1-7-7**

برای توسعه **DNS**های موجود دو نوع رکورد جدید بایستی در **DNS** تعریف شود تا علاوه بر خواستههای قبلی بتواند **6IPv** را به نامهای اینترنتی و بالعکس نگاشت نماید.

#### **1-1-3-2 رکورد AAAA**

رکورد معرفی شده در **1886 RFC** که شماره نوع آن در استانداردهای مربوط به **DNS**، 28 میباشد، رکورد **AAAA** میباشد که هر رکورد آن 128 بیت آدرس میباشد. این رکورد اولین پیشنهاد موجود برای نگاشت نامهای اینترنتی به آدرسهای **6IPv** بود. برای وارد نمودن آدرس **6IPv** نیز باید از روش استاندارد نمایش **6IPv** با جداسازی دونقطه استفاده نمود.

#### **IP6.INT دامنه 2-1-3-2**

برای **4IPv** یک مکانیزم معکوس برای نگاشت آدرسهای **4IPv** به آدرس اینترنتی وجود دارد. در این صورت مثلا میتوان مشخص نمود که آدرس **100.101.102.103** معادل چه نام اینترنتی میباشد. برای این منظور مثلا در **DNS** یک دامنه معکوس **.102.101.100x** تعریف شده و مقادیر **x** برحسب مورد وارد میشود. برای **6IPv** نیز در **RFC** مذکور چنین مکانیزمی پیشنهاد شده است. بدین ترتیب که یک دامنه معکوس که شامل تمامی ارقام دامنه **6IPv** در شکل مبنای 16 باشد و از کمارزشترین تا پرارزشترین رقم مرتب شده باشد معرفی میشود. این ارقام با نقطه از هم جدا میشوند. به طور مثال آدرس **ab4321:0:1:2:3:4:567:89** به صورت

.میشود تعریف **b.a.9.8.7.6.5.0.4.0.0.0.3.0.0.0.2.0.0.0.1.0.0.0.0.0.0.0.1.2.3.4.IP6.INT**

#### $RFC 2874 7 - 7$

در **2874RFC** جایگزینی برای روش معرفیشده در **1886 RFC** پیشنهاد شده است. این روش جایگزین در هنگام تعویض آدرسهای **6IPv** و همچنین سرویسدهندههایی که به چندین شبکه متفاوت متصل میباشند بهتر عمل میکند. به نظر میآید روش پیشنهادی در صورت پیادهسازی صحیح به صورت کامل جایگزین روش قبلی شود.

#### **1-2-3-2 رکورد 6A**

در این روش به جای استفاده از رکورد **AAAA** رکورد جدید **6A** پیشنهاد شده است. مزیت این روش بیشتر برای برنامهنویسان و توسعهدهندگان **DNS** اشکار خواهد بود. در این روش نیز هر نام اینترنتی به یک آدرس از نوع **6A** که دارای معادل **6IPv** میباشد نگاشت میشود. همچنین میتوان در این روش بجای نگاشت یک آدرس اینترنتی به یک آدرس **6IPv**، یک دامنه اینترنتی را به یک آدرس شبکه **6IPv** نگاشت نمود که در مورد قبل این امکان وجود نداشت.

#### **IP6.arpa دامنه 2-2-3-2**

در این روش بجای استفاده از **INT6.IP** از نام دامنه جدید **arpa6.IP** استفاده میشود. این روش در نمایش و نگاشت آدرسهای **6IPv** به نامهای اینترنتی بسیار کاراتر عمل میکند. **2874 RFC** یک منبع جامع و کامل برای معرفی روش پیشنهادی میباشد که برای درک بهتر موضوع و همچنین روشهای بهبود روشهای قبلی و چگونگی گذر از رکوردهای **AAAA** به **6A** میتوانید آن را مطالعه نمایید.

## **<sup>1</sup> 4-2 ثبت انواع منابع**

یک پایگاه دادههای **DNS** شامل یک یا چندین فایلهای **Zone** مورد استفاده توسط سرویس دهنده **DNS** میباشد. هر **Zone** یک مجموعه از ثبتهای منابع ساختاریافته را حفظ مینماید بطوریکه این منابع توسط سرویسهای سرویس دهنده **DNS** حمایت میشوند. رکوردها یا همان ثبتهای زیادی بسته به مورد در **DNS** تعریف شدهاند که در ادامه معروفترین آنها ذکر خواهد شد.

#### **1-4-2 شکل ثبتهای منابع** *DNS*

تمامی ثبتهای منابع بر اساس فیلدهای زیر تعریف میشوند: **:** به دامنه نام **DNS** اتلاق میشود. این نام همان نامی میباشد که ثبت منابع در آن ناحیه قرار **<sup>2</sup> صاحب** دارد.

**1 زمان زنده ماندن (**TTL**(:** تعداد شبکههایی که یک **Packet** در شبکه اینترنتی طی مینماید و در نهایت این **Packet** در صورت نرسیدن به مقصد دور انداخته میشود.

**2 Owner**

 **1 Resource Records** 

**کلاس:** شامل متن معرف معین کننده کلاس ثبت منابع میباشد. برای مثال یک ردیف از **"IN "**معین مینماید که ثبت منابع متعلق است به کلاس اینترنت که تنها کلاسی است که توسط ویندوز 2003 پشتیبانی میشود. **نوع:** شامل متن معرف معین کننده نوع ثبت منابع میباشد. بعنوان مثال یک **"A "**معرف ثبت منابعی است که اطلاعات آدرس میزبان را ذخیره مینماید. : یک فیلد متغیر شامل اطلاعات توصیف منابع میباشد. شکل این اطلاعات **<sup>2</sup> دادههای ثبت تعیین شده** بر اساس نوع و کلاس ثبت منابع تغییر مینماید.

**A** نگاشت آدرس میزبان ثبت منابع میباشد. یک دامنه نام **DNS** را بر روی آدرس 32 بیتی یک پروتکل اینترنت نسخه ۴ (IPv4) را نشان می دهد.

Syntax: *owner class ttl*A*IP\_v4\_address*  Example: *host1.example.microsoft.com. IN A 127.0.0.1* 

**AAAA** آدرس میزبان ثبت منابع برای **6IPv** و مطابق با **1886 RFC** میباشد. نگاشتهای یک دامنه نام **DNS** را بر روی آدرس 128 بیتی یک پروتکل اینترنت نسخه 6 (**6IPv** (نشان میدهد.

Syntax:

*owner class ttl AAAA IP\_v6\_address*  Example: *ipv6\_host1.example.microsoft.com. IN AAAA 4321:0:1:2:3:4:567:8bb* 

**CNAME**<sup>3</sup> نگاشتهای یک نام دامنه **DNS** جایگزین را در بخش **صاحب دامنه**، به یک نام دامنه **DNS** اولیه (که در فیلد **Name\_Canonical** تعیین شده است) را نشان میدهد. در دادههای مورد نیازی که باید به یک نام دامنه **DNS** در فضای نام تشخیص داده شوند، استفاده میشود.

Syntax: *owner ttl class CNAME canonical\_name* 

 **<sup>1</sup> Time to Live** 

**<sup>2</sup> Record-specific data** 

**<sup>3</sup> Canonical Name** 

Example:

*aliasname.example.microsoft.com. CNAME truename.example.microsoft.com* 

 $NS<sup>1</sup>$ نگاشت یک دامنه نام **DNS** در یک **صاحب دامنه** به نام سرویس دهندههای **DNS** میزبان معین شده (که در فیلد **name\_domain\_server\_name** تعیین شده است) را نشان میدهد. Syntax:*owner**ttl* **IN** NS*name\_server\_domain\_name* 

Example: **example.microsoft.com. IN NS nameserver1.example.microsoft.com** 

 $PTR^2$ 

نگاشتهای **PTR** در داخل یک **Zone Lookup Reverse** مسوولیت نگاشت آدرس به نام را برعهده دارند. برای تولید نگاشت **PTR** ارقام آدرس **IP** به صورت معکوس نوشته میشوند و سپس **"arpa.addr\_in "**به انتهای این ارقم افزوده میشود. برای مثال، برای جستجوی نام مربوطه به **IP** با شمارۀ **157.55.200.51** یک سؤال از نوع **PTR** برای نام **arpa.addr\_in51.200.55.157.** مورد نیاز میباشد.

Syntax: *owner ttl class PTR targeted\_domain\_name*  Example: *51.200.55.157.in-addr.arpa. PTR host.example.microsoft.com* 

 $SOA<sup>3</sup>$ اولین نگاشت در هر فایل پایگاه داده بایستی نگاشت **SOA** باشد. **SOA** مشخصههای کلی مربوط به هر **Zone** موجود در **DNS** را تعریف میکند. این نگاشت منابع یک سرویس دهنده **DNS** اولیه را برای **Zone** به عنوان بهترین منبع اطلاعات برای دادههای داخل آن **Zone** و نیز نهاد بروز رساننده اطلاعات برای **Zone** مشخص میکند. همچنین سایر خواص اولیه **Zone** را نشان میدهد. **SOA** معمولا در هر **Zone** میباشد.

نکته: در مثال پایین، صاحب (سرویس دهنده اولیه **DNS** (با علامت "**@**" تعیین شده است، چراکه نام دامنه همان نام اصلی تمام دادهها در **Zone** میباشد (**com.microsoft.example**(. این یک علامت استاندارد برای ثبت منابع میباشد که اغلب در ثبت **SOA** استفاده میشود.

**1 Name Server** 

**2 Pointer (PTR)** 

**<sup>3</sup> Start of Authority** 

Syntax:

*owner class*SOA*name\_server**responsible\_person**(serial\_number refresh\_interval retry\_i nterval expiration minimum\_time\_to\_live*)

Example:

*@ IN SOA nameserver.example.microsoft.com. postmaster.example.microsoft.com. ( 1 ; serial number 3600 ; refresh [1h] 600 ; retry [10m] 86400 ; expire [1d] 3600 ) ; min TTL [1h]* 

ثبت منابع دیگری نیز در ویندوز 2003 وجود دارد که بدلیل عدم اهمیت زیاد در این گزارش ذکری از آنها آورده نشده است. در صورتیکه خواننده علاقمند به مطالعه این ثبت منابع باشد میتواند به مراجع آخر گزارش مراجعه نماید.

### **5-2 پیکربندی DNS در 4IPv**

**DNS Microsoft**، سرویسدهنده های منطبق بر استانداردهای **RFC** است. در نتیجه فایلهای **zone** ای که ایجاد میکند و از آنها استفاده میکند، از همه انواع نگاشتهای منابع<sup>۱</sup> منطبق بر استانداردهای **RFC** پشتیبانی میکنند**.** این سرویس دهنده همچنین قابلیت کار با انواع سرویسدهندههای **DNS** را دارد و نیز دارای خاصیت تشخیص **NSLOOKUP** می باشد. **DNS Microsoft** با **Naming Internet Windows (Service (WINS نیز یکپارچه است و قابل مدیریت با ابزار گرافیکی مدیریت که DNS Manager** خوانده میشوند، می باشد. در این قسمت نحوه نصب یک سرویس **DNS** را بر روی ویندوز2003 داده می شو د.

قبل از هر چیز باید پروتکل **IP/TCP** به درستی پیکر بندی شود. سرویس دهنده **DNS** به طور پیش فرض، نگاشت های **SOA**، میزبان و سایر نگاشت های **DNS** را بر اساس نام دامنه و نام میزبان مشخصی تعیین میکند و اگر نام میزبان و دامنه مشخص نباشند فقط رکوردهای **SOA** را بوجود می آورد.

قبل از پیکر بندی **DNS** باید صحت تنظیمات مشتری های **DNS** را مورد بازبینی قرار داد. برای بازبینی تنظیمات مشتریهای **DNS** در ویندوز بایستی مراحل زیر را اجرا نمود.

-1 ابتدا باید روی **Places Network My** کلیک راست کرد.

-2 قسمت **Properties** را انتخاب کرده، به این ترتیب صفحه مشخصات باز میشود. -3 روی اتصال اینترنت دستگاه (که **DNS** برای آن اتصال پیکر بندی می شود) کلیک راست کرده و به همان ترتیب بالا صفحه مشخصات آنرا باز میکنیم. -4 پروتکل **IP/TCP** را انتخاب کرده، صفحه مشخصات آنرا هم باز میکنیم. -5 آدرس**IP** و **DNS** موجود را وارد میکنیم. -6 اگر لازم بود که بیش از یک **DNS** وارد شود باید به قسمت **Advanced** و سپس **DNS** وارد شویم. -7 برای بسته شدن پنجره **Properties IP/TCP**، **Ok** را فشار میدهیم.

-8 برای بسته شدن پنجره **Properties Connection** ، **Ok** را فشار میدهیم.

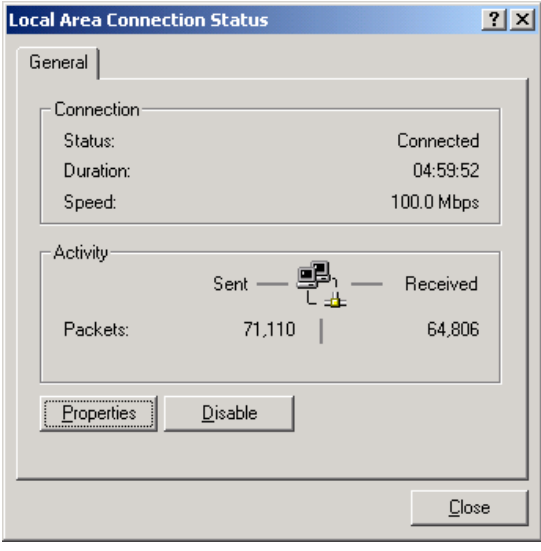

شکل :4-2 صفحه مشخصات اتصال اینترنت دستگاه

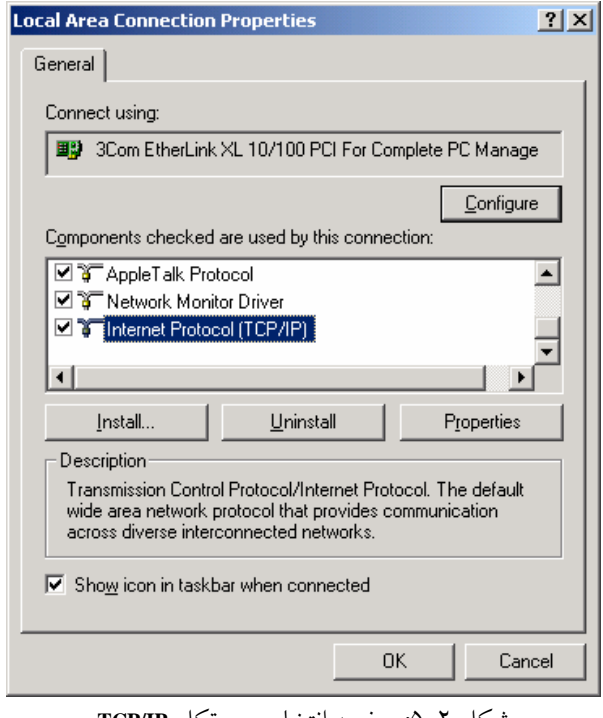

شکل :5-2 صفحه انتخاب پروتکل **IP/TCP**

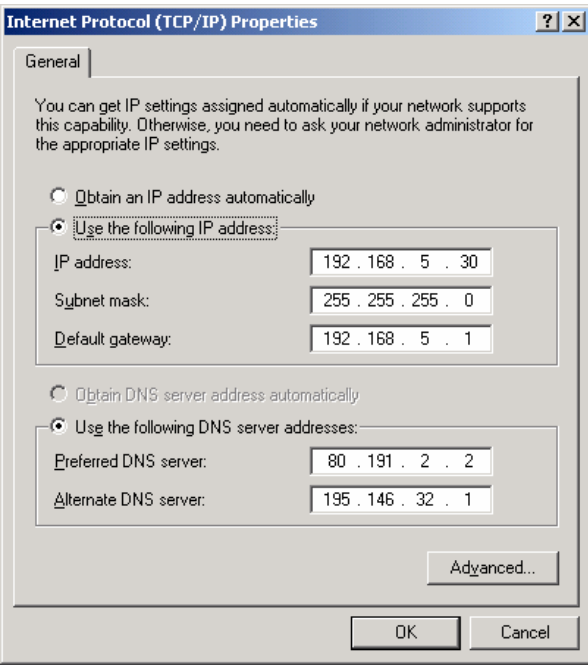

شکل :6-2 صفحه مربوط به تنظیم مشخصات پروتکل **IP/TCP**

## **-2 6 نصب سرویسدهنده DNS**

برای نصب سرویسدهنده **DNS** همانند سایر سرویسهای شبکهای ویندوز لازم است آن را از طریق پنجره **Programs Remove/Add** به سرویسهای ویندوز اضافه نمود. مراحل نصب این سرویسدهنده در ادامه آمده است.

- -1 در**Panel Control** ، **Programs Remove/Add** را باز کرده، سپس بر روی .میکنیم دوتایی کلیک **Add/Remove Windows Components**
- -2 صفحه ای ظاهر میشود که در آن با کلیک بر روی **Services Networking** و سپس **Details**، جعبه گفتگوی **Service Networking** ظاهر میشود.

-3 باید دقت داشت که قسمت **(DNS(System Name Domain** اگر که انتخاب نشده بود علامت زده شود، پس از انجام این تنظیمات بر روی **OK** کلیک میکنیم. -4 با کلیک کردن بر روی **Next**، ویندوز، **DNS** را نصب میکند.

-5 **Finish** به این مرحله پایان میدهد.

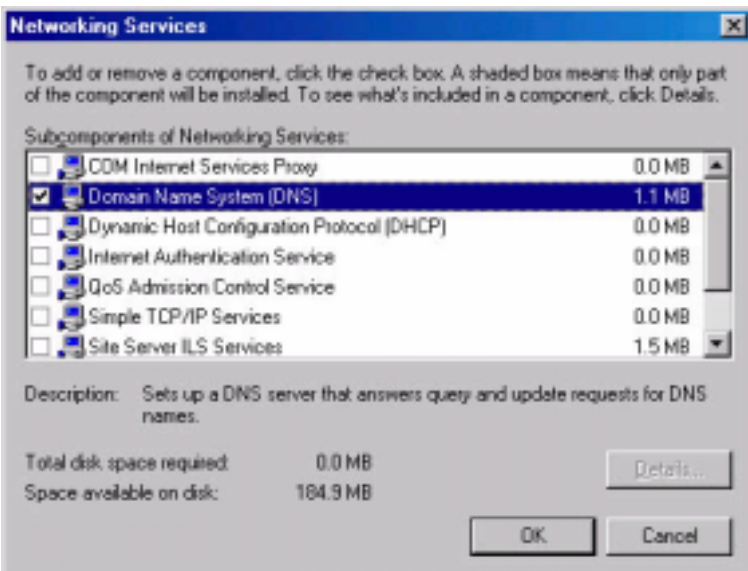

شکل :7-2 چگونگی نصب سرویس دهنده **DNS** بر روی کامپیوتر

## **7-2 پیکربندی سرویس دهنده DNS**

برای مدیریت سرویس دهنده های **DNS** در مایکروسافت دو راه وجود دارد. برای راه یافتن به قسمت مدیریت **DNS** و استفاده از آن یا ویرایش دستی فایلهای پیکربندی **DNS**. مراحل زیر بایستی اجرا شوند:

-1 در قسمت **Start** مسیر **Tools Administrator>- programs All** را طی کرده سپس به قسمت **DNS** وارد میشویم. -2 با کلیک راست روی نام سرویس دهنده گزینه Server DNS a Configure را انتخاب می کنیم. -3 در پنجره باز شده روی **Next** کلیک میکنیم. باید توجه داشت در این قسمت گزینه **Checklist DNS** اطلاعات خوبی راجع به تنظیمات **DNS** به ما میدهد.

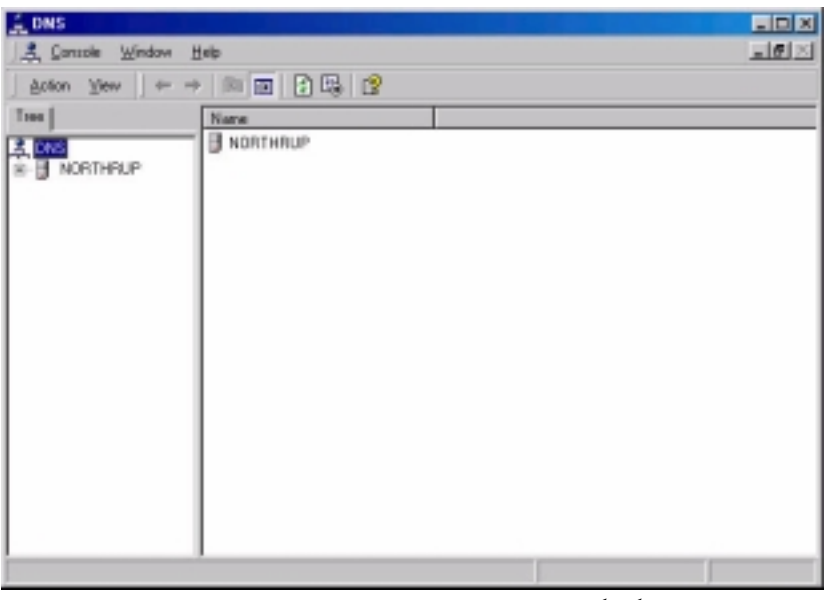

شکل :8-2 چگونگی انجام تنظیمات **DNS** در **console management Microsoft**

اولین ابزاری که برای پیکربندی سرویس دهنده های **DNS** مایکروسافت به کار میرود، **console DNS** است که در شکل نشان داده شده است. از آنجاییکه سرویس دهنده **DNS** در ابتدا هیچگونه اطلاعات اولیه ای در مورد شبکه های کاربران ندارد به عنوان یک سرویس دهنده **only-caching** برای اینترنت نصب می شود. به این معنی که سرویس دهنده**DNS** فقط شامل اطلاعات سرویس دهنده های ریشه

است.

اینترنت میباشد. برای اغلب پیکر بندیهای سرویس دهنده**DNS** برای عملکرد بهتر باید اطلاعات اضافه ای فراهم شود. در این قسمت نحوه پیکربندی یک سرویس دهنده **DNS** با اضافه کردن یک **zone** اولیه، توضیح داده میشود. برای اضافه کردن یک**zone** به یک سرویس دهنده **DNS** بایستی مراحل زیر را اجرا کرد: -1 با کلیک راست در درخت **Consol** بر روی نام کامپیوتر و سپس انتخاب گزینه .میشود ظاهر **New Zone Wizard** صفحه **New Zone** -2 در این صفحه**Next** راکلیک میکنیم، در صفحه **Type Zone** به صورت پیش فرض **Zone Primary** انتخاب شده است که ما هم همانرا انتخاب میکنیم. -3 بر روی **Next** کلیک میکنیم. در قسمت **Zone Lookup Reverse or Forward**، **zone lookup Forward** را انتخاب میکنیم که البته به طور پیش فرض انتخاب شده

- -4 در قسمت **box Name** بایستی نام **Zone** را وارد کنیم. (در اینجا نام **Zone** را **org1.Zone** انتخاب میکنیم).
- -5 اگر بر روی **File New A Create** کلیک کنیم و سپس **Next** را فشار دهیم نام فایل .(هست **Zone** نام **Zone1.org** که( .شد خواهد **Zone1.org.dns**
- -6 در این مرحله بر روی **Next** کلیک میکنیم و در صفحه **Update Dynamic**، قسمت بر ودوباره میکنیم انتخاب را **Allow bouth nonesecure and secure dynamic update**  روی **Next** کلیک میکنیم.
- -7 در انتها برای ساخته شدن یک **Zone** جدید بر روی **Finish** کلیک میکنیم. پس از انجام این مراحل، همانطور که در شکل نشان داده شده است پرونده **Forward Zone Lookup** در بردارنده **Zone** جدید است.

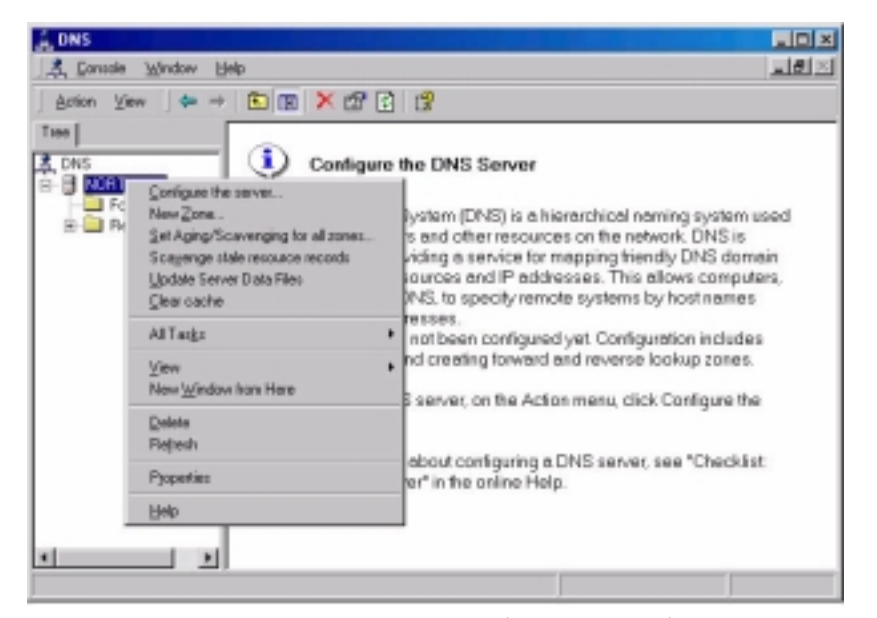

شکل :9-2 ایجاد یک **Zone** جدید در **Console DNS**

|                                                                                                    | $\text{Arior:} \quad \text{New:} \quad \Leftrightarrow \quad \text{E} \quad \text{E} \quad \text{E} \quad \text{X} \quad \text{E} \quad \text{E} \quad \text{E} \quad \text{E}$ |             |                                                                |  |
|----------------------------------------------------------------------------------------------------|----------------------------------------------------------------------------------------------------|-------------|----------------------------------------------------------------|--|
| Tree                                                                                                    | Name                                                                                                    | Type        | Data                                                           |  |
| 黑 DNS<br><b>B-B NORTHRUP</b><br>Farward Lookup 2<br>(a) longitudi com<br>all sonell ceg<br>Flevesse Lookup 2 | III (name as parent folder)<br>III (name at parent tolder)                                                                                                    | Name Server | Start of Authority [1], northsup., administrator.<br>northeup. |  |
| $\blacksquare$                                                                                               | $\mathbf{F}$                                                                                                    |             |                                                                |  |

شکل :10-2 صفحه مربوط به افزوده شدن **Zone** جدید به پوشه **Zone Lookup Forward** 

### **8-2 اضافه کردن نگاشت های منابع در داخل Zone**

وقتی که **Zone**ها و زیر دامنه ها ساخته شدند، نگاشت های منابع میتوانند در داخل آنها اضافه شوند. همانطور که در شکل نشان داده شده است برای ساختن یک میزبان جدید، بایستی بر روی ِ **Zone** یا زیر دامنه کلیک راست کرد و سپس گزینه **Host New** را انتخاب کرد. پس از آن باید نام میزبان را وارد کرد و سپس روی **Host Add** کلیک نمود. به این ترتیب نگاشت میزبان به وجود می آید.

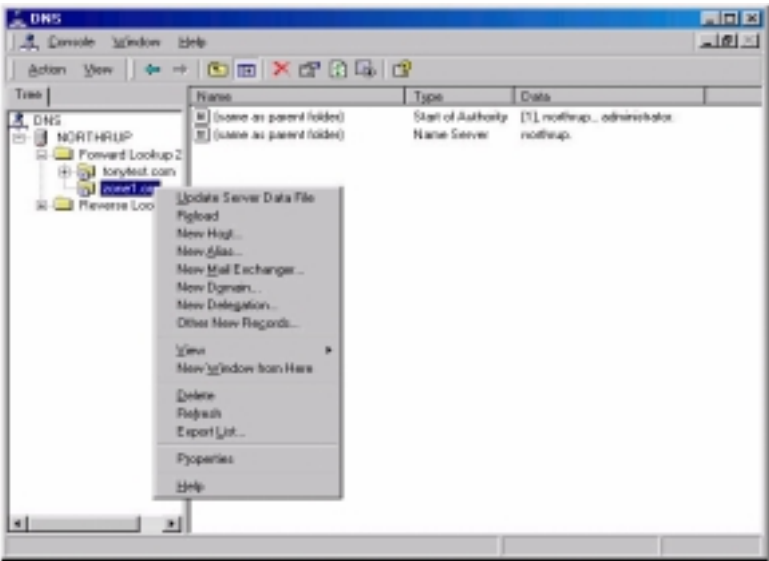

شکل 11-2 :چگونگی اضافه کردن یک میزبان جدید در داخل **Zone**

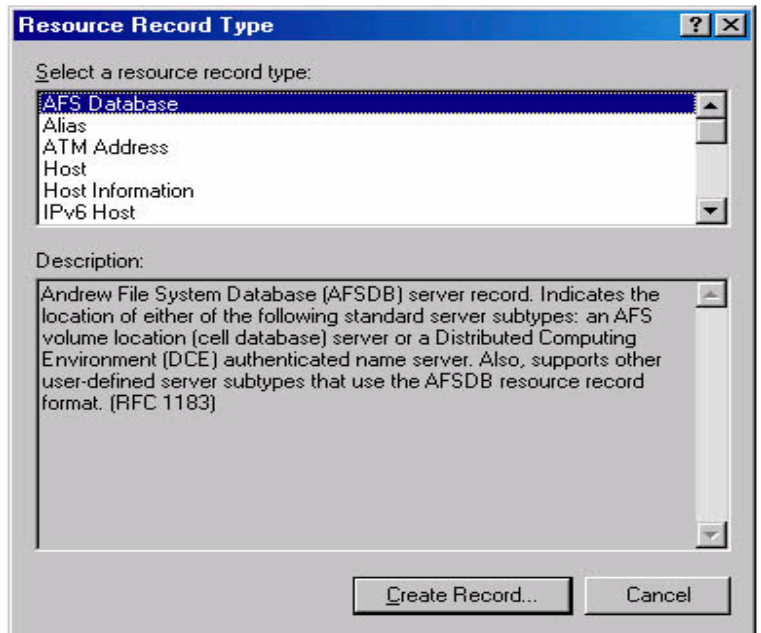

شکل <sup>1</sup>2-2 :نمایی از پنجره مربوط به انتخاب انواع مختلف نگاشت

برای ساختن انواع نگاشت های دیگر در داخل **Zone** بایستی بر روی آن و یا زیر دامنه کلیک شود و سپس گزینه **Records New Other** انتخاب شود. بعد از آن باید گزینه

 **create to type record resource which** انتخاب شود. همانطور که در شکل نشان داده شده است یک جعبه گفتگو ظاهر میشود که گزینه های مختلفی برای مشخص کردن نوع نگاشت ها دارد.

## **9-2 یافتن مشکلات به وجود آمده در DNS توسط دستور NSLOOKUP**

**NSLOOKUP** ابزار مفیدی برای یافتن مشکلات پیش آمده در **DNS** میباشد. وقتی که این ابزار شروع به کار میکند، اسم میزبان وآدرس **IP** مربوط به سرویس دهنده **DNS** ی را که برای سیستم محلی پیکر بندی شده است را نشان میدهد، بعد از آن خط، دستور آماده گرفتن درخواستهای بعدی می شود. اگر یک علامت سوال وارد کنید، **NSLOOKUP** همه دستورات موجود را نشان میدهد. برای خارج شدن از **NSLOOKUP** بایستی دستور **exit** را وارد کرد. برای دیدن آدرس **IP** میزبĤنها در محیط **NSLOOKUP** با استفاده از **DNS**، اسم میزبان را باید وارد کرد و سپس بر روی **Enter** کلیک نمود. به صورت پیش فرض **NSLOOKUP** برای سرویس دهنده های**DNS**ی که بر روی آنها اجرا میشود به کار میرود ولی با تایپ**<name <server** ) که منظور از **<name <**نام یک میزبان از سرویسدهندهای است که **NSLOOKUP** بر روی آن اجرا میشود) میتوان بقیه میزبĤنها را نیز دید.

### **10-2 راه اندازیDNS در 6IPv**

برای فعال سازی **6IPv** در ویندوز 2003 ابتدا بایستی پروتکل **6IPv IP/TCP** را به ترتیب زیر فعال کرد:

- با کلیک دوتایی بر روی اتصال اینترنت دستگاه میتوان صفحه مشخصات آنرا باز کرد.
- برای فعال کردن **6IPv** باید گزینه **6IPv** از پروتکل **IP/TCP Microsoft** را فعال کرد.

پس از آن باید این پروتکل را روی دستگاه نصب کرد. اینکار به کمک دستورات خط فرمان و به صورت زیر انجام میشود. در خط فرمان بایستی دستور زیر را وارد کرد:

**netsh interface ipv6 install** 

### **11-2 پیکر بندی سرویس دهنده DNS برای گوش دادن به 6IPv**

وقتی که روی سرویس دهنده **DNS** شما هم **4IPv** و هم **6IPv** تنظیم شده باشد، میتوان سرویس دهنده **DNS** را برای گوش دادن به نامهای **DNS**ی ثبت شده و درخواستهای **6IPv** آن پیکر بندی کرد.

- دستگاههایی که روی آنها **6IPv** هست ولی **4IPv** نیست با این **DNS** به خوبی کار می کنند.
- کامپیوترها و سایر دستگاههایی که هم **4IPv** و هم **6IPv** به صورت پیش فرض **6IPv** را به کار میبرند.

برای اینکار باید در خط فرمان، دستور زیر نوشته شود:

Dnscmd/config/enable IPv6 1

## **12-2 پیکر بندی سرویس گیرنده ها با آدرس سرویس دهنده های DNS**

برای برقراری ارتباط مابین سرویس گیرنده ها و سرویس دهنده های **DNS**، میتوان سرویس گیرنده ها را با آدرس **6IPv** سرویس دهنده **DNS** پیکر بندی کرد، یا اینکه می توان بر روی سرویس دهنده **DNS** یکی از سه آدرس پیش فرض **6IPv** را تنظیم کرد که به طور خودکار بر روی همه سرویس گیرنده های آن سرویس دهنده پیکربندی شود. تنظیم آدرس سرویس دهنده **DNS** بر روی سرویس گیرنده ها با دستور زیر بر روی هر سرویس گیرنده انجام میشود:

**netsh interface ipv6 add dns [interface=]***String* **[address=]***IPAddress* **[[index=]***Integer***]** 

که در آن **interface** نام اتصال شبکه سرویس گیرنده است. برای پیکر بندی سرویس دهنده **DNS** با یکی از سه آدرس **IP** پیش فرض میتوان دستور زیر را به کار برد:

**netsh interface ipv6 add address[interface=]***String* **[address=]***IPAddress* **[[index=]***Integer***]** 

که در آن **interface** نام اتصال شبکه سرویس دهنده است و **addres**، آدرس **IP** سرویس دهنده **DNS** است. سه آدرس **6IPv**ذکر شده عبارتند از:

- **FEC0:0:0:FFFF::1**
- **FEC0:0:0:FFFF::2**
- **FEC0:0:0:FFFF::3**

اگر سرویس دهنده **DNS**َ در زیردامنهای غیر از آن زیر دامنه ای که سرویس گیرنده **DNS** در آن قرار دارد، باشد باید روی هر روتر **6IPv** ی که از زیر گروه سرویس دهنده **DNS** قابل دسترسی است یک**route static** به سرویس دهنده **DNS** تعریف شود.

## **Reverse Lookup پیکربندی 13-2**

برای پیدا کردن نام میزبان با دادن شماره **IP** آن بایستی برای هر میزبانی که در پایگاه داده **DNS** موجود است درهر شبکه یک **zone lookup Reverse** ساخته شود. مراحل اضافه کردن یک  **zone lookup reverse** عینا مانند اضافه کردن هر نوع **zone** دیگری است، اما نحوه نامگذاری **zone**. متفاوت است. برای مثال اگر **IP** میزبان **198.231.25.89** باشد در دامنه **arpa.addr-in** به صورت **.arpa.addr.in89.25.231.198.** نمایش داده میشود. برای فعال کردن میزبان، برای پاسخ دادن به سرویس گیرنده یک **zone** بایستی به **DNS arpa.addr-in25.231.198.** اضافه شود. همچنین همه رکوردهای **PTR** شبکه **192.231.25.0** باید به این **zone lookup server** اضافه شوند.

**http://www.microsoft.com/resources/documentation/WindowsServ/2003/standard/ proddocs/enus/Default.asp?url=/resources/documentation/WindowsServ/2003/standard/proddo cs/en-us/sag\_IP\_v6\_imp\_config\_items.asp**

### **14-2 بررسی Delegation در سرویسدهندههای DNS**

**DNS** میتواند به بخشهای متعددی که **Zone** نام دارند تقسیم بندی شود. یک **Zone** <sup>1</sup> پایگاه دادههای 2 بخشی از پایگاه دادههای **DNS** میباشد که دربردارنده نگاشتهای منابع است. فایلهای مربوط به هر **Zone** بر روی سرویسدهندههای **DNS** وجود دارند. یک سرویسدهنده **DNS** میتواند به گونهای ساختاردهی شود که دارای یک یا چندین **Zone** باشد و یا هیچگونه **Zone** ای

 **1 - Database**

**<sup>2</sup> - Resource Records (RR)** 

نام دارد تعلق میگیرد. یک <sup>1</sup> نداشته باشد. به هر **Zone** یک نام دامنهای ویژه که دامنه ریشه **Zone Zone**، اطلاعات مربوط به کلیه نامهایی که با نام دامنه ریشه **Zone** ختم میشوند را دربردارد. یک سرویسدهنده **DNS** در صورتی که دارای یک **Zone** باشد که حاوی اطلاعات مربوط به یک نام است برای آن نام اعتبار دارد. اولین نگاشت<sup>۲</sup> در هر فایل **Zone،** یک نگاشت منابع تحت عنوان آغاز اعتبار <sup>۳</sup> یا **SOA** است. این نگاشت منابع یک سرویسدهنده **DNS** اولیه را برای **Zone** به عنوان بهترین منبع اطلاعات برای دادههای داخل آن **Zone** و نیز نهاد به روز رساننده اطلاعات برای **Zone** مشخص می- کند. نامهایی که در داخل یک **Zone** وجود دارند به **Zone** های دیگر نیز میتوانند محول شوند. 4 محولسازی یا همان **Delegation** یک فرآیند تخصیص مسوولیت برای بخشی از دامنه اسمی **DNS** به یک نهاد مجزا است. این نهاد مجزا میتواند سازمان، ساختمان و یا گروه کاری دیگری در داخل شرکت باشد. به عبارت فنیتر، محولسازی به معنی تخصیص اعتبار بخشهایی از دامنه اسمی **DNS** به **Zone** های دیگر است. نگاشت سرویسدهنده اسمی که **Zone** محول شده را مشخص میکند و نام سرویسدهنده **DNS** معتبر برای آن **Zone**، بیانکننده محولسازی است. استفاده از قابلیت محولسازی در میان **Zone** های متعدد، بخشی اصلی هدف طراحی **DNS** بود. در زیر دلایلی که برای استفاده از محولسازی در فضای اسمی **DNS** وجود دارند آورده شدهاند:

- نیاز برای محول ساختن مدیریت یک دامنه **DNS** به یک تعداد از سازمانها یا ساختمĤنهای داخل یک سازمان.
- نیاز برای توزیع بار نگهداری از یک پایگاه داده بزرگ **DNS** به کمک سرویسدهندههای متعدد برای بهبود بخشیدن به عملکرد تشخیص نام علاوه بر تولید یک محیط **DNS**با قابلیت <sup>5</sup> تحمل خراب*ی °*.
- نیاز برای برقراری پیوندهای سازمانی مابین میزبآنها<sup>۷</sup>با قرار گرفتن آنها در دامنههای مناسب.

نگاشتهای منابع سرویسدهندههای نام با مشخص ساختن سرویسدهندههای **DNS** برای هر **Zone** امر محولسازی را تسهیل میکنند. این نگاشتها در همه **Zone Lookup** های **Reverse** و **Forward**

**5 - Name Resolution**

**<sup>1</sup> - Zone's Root Domain**

**<sup>2</sup> - Record**

**<sup>3</sup> - Start of Authority**

**<sup>4</sup> - Delegation** 

**<sup>6</sup> - Fault Tolerant** 

**<sup>7</sup> - Host**

ظاهر میشوند. در هر زمان که یک سرویس دهنده **DNS** نیاز به استفاده از یک محولسازی دارد به نگاشتهای منابع سرویسدهنده برای سرویسدهندههای **DNS** مورد نظر رجوع میکند. در شکل () مدیریت دامنه **com.Microsoft** به دو **Zone** با عنوآنهای **com.micrisoft** و **com.microsoft.mydomain** محول شده است.

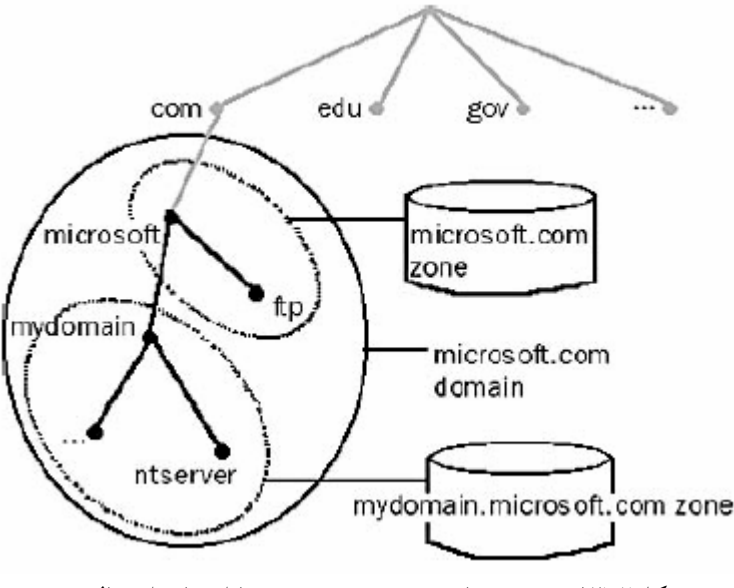

شکل:13-2 بررسی مفاهیم **Zone** <sup>و</sup> **Domain** با استفاده از مثال

اگر نگاشتهای متعدد سرویسدهنده **DNS** برای یک **Zone** محول شده وجود داشته باشند که معرفیکننده سرویسدهندههای **DNS** متعدد قابلدسترس برای پاسخگویی میباشند، سرویسدهنده **DNS** در **2000 windows** قادر به انتخاب نزدیکترین **DNS** سرویسدهنده بر اساس فاصلههای زمانی رفت و برگشت برای هر سرویسدهنده **DNS** خواهد بود.

## **15-2 بررسی Zone ها و دامنههای DNS**

**DNS** ها اطلاعات مربوط به بخشی از فضای اسمی دامنه را که **Zone** نامیده میشود ذخیره میکنند. یک سرویسدهنده **DNS** منحصر به فرد میتواند برای تعداد زیادی از **Zone** ها معتبر باشد. فهم و درک تفاوت مابین یک **Zone** و یک دامنه، کمی پیچیده است. میتوان گفت که یک **Zone** بخشی از یک دامنه است. برای مثال، دامنه **com.Microsoft** شامل همه دادههای مربوط به چند هر .میباشد **development.microsoft.com** و **marketing.microsoft.com** ،**microsoft.com Zone** مربوط به **com.Microsoft** تنها شامل اطلاعات **com.Microsoft** و اطلاعات

است.

سرویسدهندههای نام معتبر برای زیردامنهها است. اگر این زیردامنهها به سرویسدهنده دیگری محول نشده باشند این**Zone** میتواند اطلاعات زیردامنههای **com.Microsoft** را نیز دربربگیرد. اگر زیردامنهها وجود نداشته باشند **Zone** و دامنه در اصل یکی خواهند بود. در این حالت **Zone** شامل همه اطلاعات مربوط به دامنه است. **مثال: محول ساختن یک زیردامنه به یک** Zone **جدید**  همان طور که در شکل زیر نشان داده شده است زمانی که یک **Zone** جدید برای یک زیردامنه **(com.microsoft.example (**ایجاد میشود، محولسازی از **Zone** اصلی **(com.Microsoft (**مورد نیاز

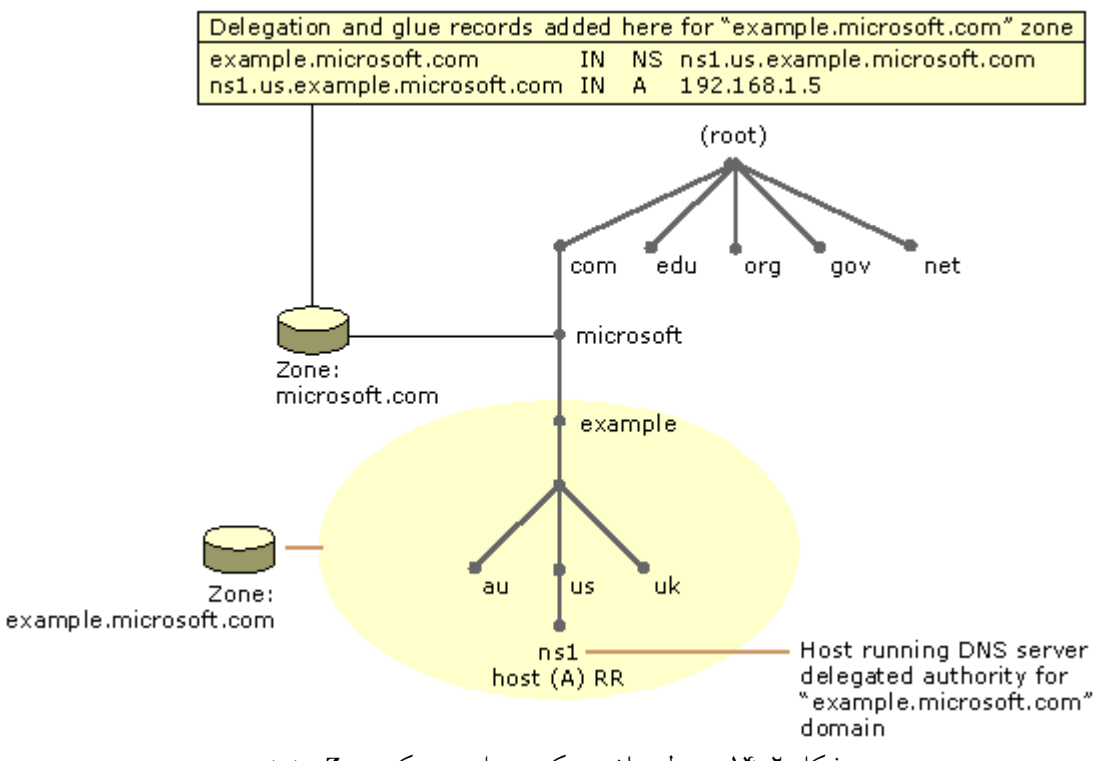

شکل :14-2 محول ساختن یک زیردامنه به یک **Zone** جدید

در این مثال، یک کامپیوتر سرویسدهنده **DNS** معتبر برای زیردامنه محول شده اخیر **(com.microsoft.example (**بر اساس یک زیردامنه که در **Zone** جدید قرار دارد **(com.microsoft.example.us1.ns (**نامگذاری میشود. برای شناساندن این سرویسدهنده به دیگرانی که در خارج **Zone** محول شده جدید وجود دارند، دو نگاشت منابع **(RR (** در **zone com.Microsoft** و در جهت تکمیل محولسازی به **Zone** جدید، مورد نیاز است. این نگاشتهای منابع عبارتند از:

- یک **RR NS** برای اجرای محولسازی. این **RR** برای انتشار نام **com.microsoft.example.us1.ns** به عنوان سرویسدهنده معتبر برای زیردامنه محول شده، مورد استفاده قرار میگیرد.
- یک **RR A** برای نگاشت اسم سرویسدهنده تعیین شده در **RR NS** به آدرس **IP** آن مورد نیاز است.

### **16-2 مراحل ایجاد یک Delegation Zone**

#### **1-16-2 تنظیمات در** *Windows*

- -1 بر روی **start** کلیک میکنیم، مسیر **Programs** و **Tools Administrative** را طی میکنیم و سپس بر روی **DNS** کلیک میکنیم.
- -2 در **tree console** بر روی زیردامنه مورد نظر راست کلیک میکنیم و سپس بر روی **Delegation New** کلیک میکنیم (مطابق شکل زیر).

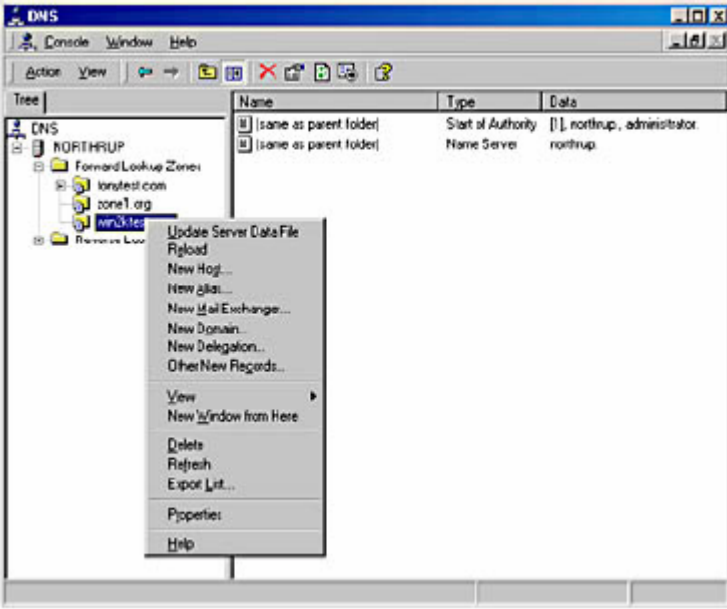

شکل:15-2 نمایی از چگونگی ایجاد یک **Delegation Zone** 

- در این مرحله **Wizard Delegation New** ظاهر میشود.
	- -3 بر روی **Next** کلیک میکنیم.
- -4 در **box dialog Name Domain Delegated** نام دامنه محول شده را مینویسیم و سپس بر

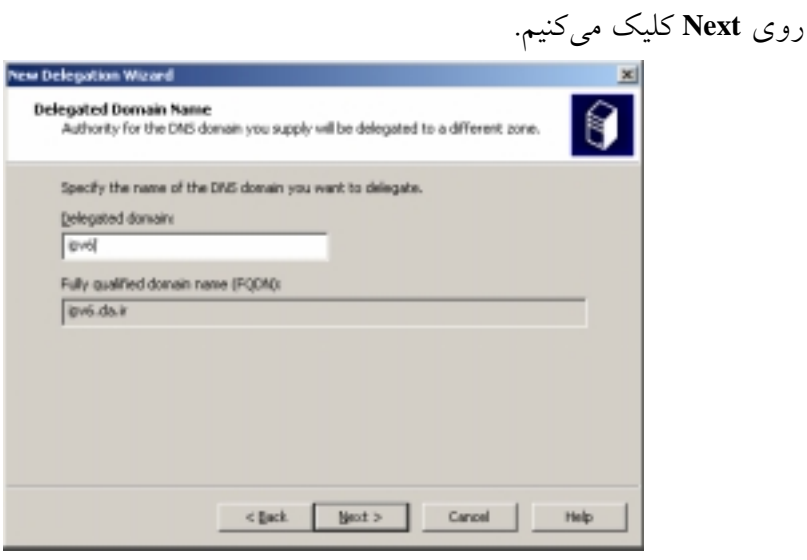

شکل :16-2 مشخص کردن دامنه **Delegation**

-5 در **box dialog Servers Name** برای تعیین اسامی و آدرسهای **IP** سرویسدهندههای **DNS** که میخواهیم میزبان **Zone** محول شده باشند، بر روی **Add** کلیک میکنیم.

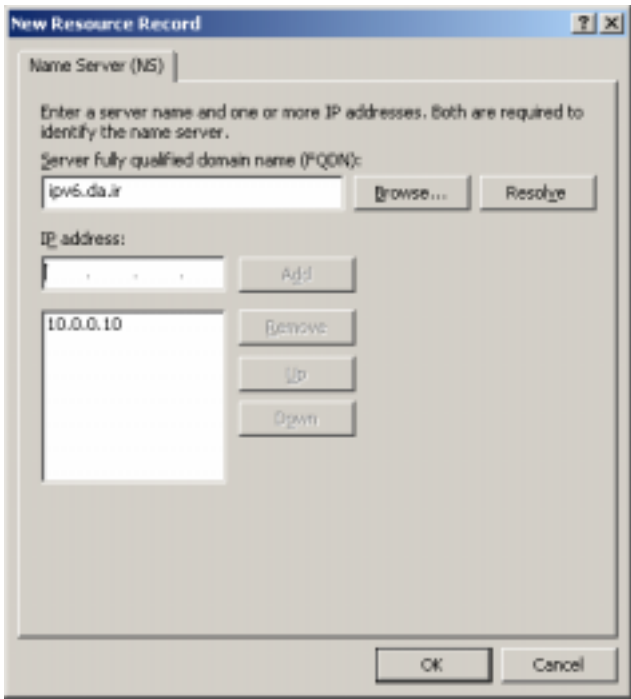

شکل :17-2 مشخص کردن سرویسدهنده نام **Delegation**

- در این مرحله، **box dialog Record Resource New** ظاهر میشود و به ما اجازه تعیین سرویس دهندههای **DNS** را می دهد.
	- -6 نام سرویسدهنده **DNS** را مینویسیم، بر روی **Add** و سپس **OK** کلیک میکنیم.
		- -7 در **box dialog Servers Name** بر روی **Next** کلیک میکنیم.
		- برای بسته شدن **Wizard Delegation New** بر روی **Finish** کلیک میکنیم.

## **2-16-2 تنظیمات با استفاده از خط فرمان1 (برای** *4IPv* **<sup>و</sup>** *6IPv***(**

- -1 صفحه **Prompt Command** را باز میکنیم.
	- -2 دستور را به شکل زیر وارد میکنیم:

dnscmd *ServerName* **/**RecordAdd *ZoneName NodeName* **[**/Aging**] [**/OpenAcl**] [***Ttl***]** NS **{***HostName|FQDN***}**

به طور مثال برای همان مساله بالا دستور را به شکل زیر وارد مینماییم:

**dnscmd da.ir /recordadd da.ir ipv6 NS ipv6.da.ir** همچنین توجه داریم که حتما بایستی قبلا منبع **ir.da6.ipv** را به لیست میزبĤنهای **ir.da** اضافه کردهباشیم. توضیحات بیشتر مربوط به دستور، در جدول آورده شده است.

متاسفانه در **2003 Server Windows Microsoft** که برای اولین بار پشتیبانی از **6IPv** در **DNS** مد نظر قرار گرفته است امکان پیادهسازی **Delegation** در یک بستر **6IPv** تنها و بدون استفاده از **4IPv** امکانپذیر نیست. به عبارت دیگر برای محول نمودن بخشی از اختیارات به یک سرویسدهنده دیگر نام دامنه نیازمند یک بستر **4IPv** و برقراری ارتباط بین سرویسدهنده اصلی و سرویسدهنده دارای اختیارات با استفاده از **4IPv** خواهیم بود.

**<sup>1</sup> - Command Line** 

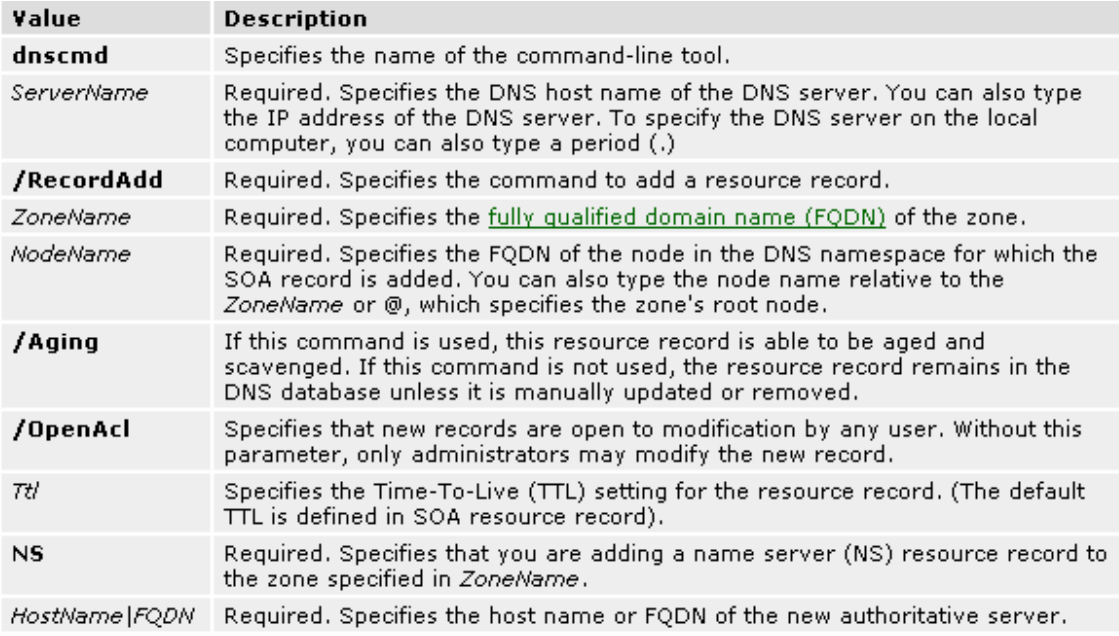

جدول ۲–۱

# **در سرویسدهندههای DNS <sup>1</sup> 17-2 بررسی فرآیند به روز رسانی پویا**

در آغاز **DNS** به گونهای طراحی شد که تنها میتوانست ایجاد تغییرات استاتیک در پایگاه داده **Zone** را پشتیبانی کند. به دلیل محدودیتهای موجود در طراحی **DNS** استاتیک، قابلیت اضافه کردن، حذف یا اصلاح منابع نگاشت تنها میتوانست به صورت دستی و توسط یک مجری آشنا به سیستم **DNS** صورت بگیرد. برای مثال، یک مجری بایستی نگاشتهای موجود در **Zone** یک سرویسدهنده اولیه را ویرایش کند و سپس باید پایگاه داده اصلاح شده **Zone** از طریق انتقال 2  **Zone** به سرویسدهندههای ثانویه منتقل شود. این طرح، زمانی که تعداد تغییرات موجود، کم است و به روز رساندن پایگاه دادهها

به ندرت رخ میدهد، قابل استفاده است اما در غیر این صورت نمیتوان آن را مدیریت کرد. **2003 windows** از مشتری و سرویسدهنده برای استفاده از فرآیند به روز رسانی پویا پشتیبانی میکند. به روز رسانیهای پویا کامپیوترهای مشتری **DNS** را قادر میسازند که به صورت پویا نگاشتهای منابع مربوط به خود را که در سرویسدهندههای **DNS** آنها موجود است در هر زمان که

**2 -Transfer**

 **1 - Dynamic Update** 

تغییری در آنها رخ میدهد به روز برسانند. این قابلیت، نیاز به عملیات اجرایی دستی در نگاشتهای **Zone** را کاهش میدهد، به خصوص برای مشتریهایی که دایما مکان آنها تغییر میکند و از **DHCP** برای به دست آوردن آدرس **IP** استفاده میکنند. به صورت پیشفرض، کامپیوترهایی که **2003 windows** را اجرا میکنند و تنظیم استاتیک آنها برای **IP/TCP** انجام شده است، به صورت پویا نگاشتهای منابع میزبان **(A (**و اشارهکننده **(PTR (**به آدرسهای **IP** تنظیم شده که توسط اتصالات نصب شده شبکه آنها استفاده میشود را به سرویسدهنده **DNS** معرفی میکنند. به روز رسانیهای پویا با وقوع هر یک از حوادث زیر فرستاده میشوند:

- یک آدرس **IP** در قسمت تنظیم خصوصیات **IP/TCP** برای هر یک از اتصالات نصب شده شبکه، اضافه، حذف و یا اصلاح میشود.
- یک **lease address IP** تغییر میکند و یا توسط سرویسدهنده **DHCP** هر یک از اتصالات نصب شده شبکه تجدید میشود. برای مثال، زمانی که کامپیوتر راهاندازی میشود یا زمانی که فرمان **renew/ ipconfig** استفاده میشود.
- فرمان **registerdns/ ipconfig** استفاده میشود و بدین وسیله به صورت دستی ثبت نام مشتری در **DNS** اجباری میشود.
	- زمانی که کامپیوتر روشن میشود.

زمانی که به دلیل وقوع هر یک از این حوادث، به روز رسانی پویا بهکارمیافتد سرویس **Client DHCP**) نه سرویس مشتری **DNS** (اطلاعات به روز رسانده شده را میفرستد. این روند به گونهای طراحی شده است که اگر تغییری در اطلاعات مربوط به آدرس **IP** به دلیل **DHCP** رخ دهد، مراحلی که برای به روز رساندن این اطلاعات در **DNS** لازم است، طی میشوند. سرویس مشتری **DHCP** این عمل را برای همه اتصالات شبکه استفاده شده روی سیستم که برای استفاده از **DHCP** تنظیم نشدهاند، انجام م<sub>ی</sub>دهد.

سرویس دهنده **DNS** اجازه میدهد که به روز رسانی پویا بر مبنای **Zone** در هر سرویسدهندهای که برای یک **Zone** استاندارد اولیه یا **zone integrated-directory** تنظیم شده است، فعال یا غیر فعال 1 شود. زمانی که **Zone** های **DNS** در شاخه فعال ذخیره میشوند، **DNS** به صورت پیشفرض برای

**<sup>1</sup> - Active Directory**

پذیرفتن به روز رسانیهای پویا تنظیم میشود. علاوه بر این باید دانست که مساله امنیت در به روز رساندن **DNS** تنها برای **Zone** هایی قابل دسترس است که در شاخه فعال قرار دارند. حال این سوال پیش میآید که چگونه کامپیوترهای سرویسدهنده و مشتری، اسمهای **DNS** ای خود را به روز میرسانند. همان طور که گفته شد به صورت پیشفرض، کامپیوترهایی که **2003 windows** را اجرا میکنند و تنظیم استاتیک آنها برای **IP/TCP** انجام شده است، به صورت پویا نگاشتهای منابع میزبان **(A (**و اشاره کننده **(PTR (**به آدرسهای **IP** تنظیم شده که توسط اتصالات نصب شده شبکه آنها استفاده میشود را به سرویسدهنده **DNS** معرفی میکنند. اما برای این تنظیمات حتما به بستر **4IPv** نیاز داریم. به عبارت دیگر این تنظیمات را نمیتوان تنها برای **6IPv** انجام داد. به صورت پیش- خود ثبت میکنند. نام اولیه کامل یک <sup>1</sup> فرض همه کامپیوترها نگاشتهای خود را بر اساس **FQDN** 2 کامپیوتر، یک **FQDN**، بر مبنای الحاق یک پیشوند **DNS** اولیه کامپیوتر به نام کامپیوتر است. هر دو تنظیم ذکر شده در جدول نام کامپیوتر<sup>"</sup> واقع در خصوصیات سیستم ٌ، قابل اجرا است. فرآیند به روز رسانی پویا در کامپیوترهایی که سیستمعاملهای **2000 Windows**، **XP Windows** یا **Windows 2003 Server** را اجرا میکنند و از سرویسدهندههای **DHCP** برای به دست آوردن آدرسهای **IP** خود استفاده میکنند، متفاوت از توضیحاتی است که در این بخش آورده خواهد شد. در این قسمت به بررسی یک مثال برای روشنتر شدن چگونگی نحوه کار فرآیند به روز رسانی پویا پرداخته میشود. به روز رسانیهای پویا زمانی که یک تغییر در نام **DNS** ای و یا آدرس **IP** یک کامپیوتر رخ میدهد، مورد استفاده قرار میگیرند. برای مثال، فرض کنید که مطابق شکل زیر در ابتدا نام یک مشتری در پنجره خصوصیات سیستم، **oldhost** تنظیم شده باشد.

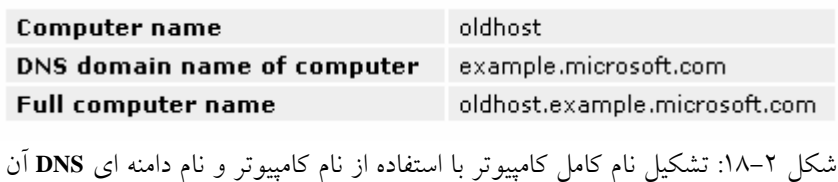

در این مثال، نامهای دامنه **DNS** از نوع **specific-connection** برای کامپیوتر تنظیم نشدهاند. بعد از مدتی نام کامپیوتر از **oldhost** به **newhost** تغییر میکند که باعث وقوع تغییرات نشان داده شده در شکل زیر میشود.

**<sup>1</sup> - Fully Qualified Domain Name**

**<sup>2</sup> - Primary DNS Suffix of a Computer**

**<sup>3</sup> - Computer Name** 

**<sup>4</sup> - System properties** 

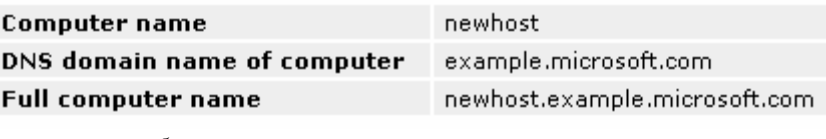

شکل :19-2 تغییر نام کامل کامپیوتر بعد از تغییر نام آن

زمانی که تغییر نام در پنجره خصوصیات سیستم، اعمال میشود کامپیوتر بایستی از نو شروع به کار کند'. همانطور که در شکل () نشان داده شده است زمانی که کامپیوتر از نو شروع به کار میکند سرویس **Client DHCP** مراحل زیر را برای به روز رساندن **DNS** انجام میدهد:

- -1 سرویس **Client DHCP** یک سوال از نوع **SOA** با استفاده از نام دامنه **DNS** کامپیوتر میفرستد. به عبارت دیگر، کامپیوتر مشتری از **FQDN** تنظیم شده متداول کامپیوتر (مانند **com.microsoft.example.newhost** (به عنوان نام مشخص شده در این سوال استفاده می- کند.
- -2 سرویس دهنده **DNS** ای که برای **Zone** دربردارنده **FQDN** مشتری، معتبر است به سوال نوع **SOA** پاسخ میدهد. برای **Zone** های اولیه استاندارد، سرویسدهنده اولیه برگشت داده شده در پاسخ به سوال **SOA** ثابت و ایستا میشود. این پاسخ با نام دقیق **DNS** همانطور که توسط **Zone** در **RR SOA** ذخیره شده است مطابقت دارد. حتی اگر **Zone** به روز رسانده شده، **integrated-directory** باشد هر سرویسدهنده **DNS** که **Zone** را بار میکند میتواند پاسخ دهد و به صورت پویا نام خود را به عنوان سرویسدهنده اولیه **Zone** در سوال **SOA** پاسخ دهد.
- -3 سرویس **Client DHCP** سپس برای برقراری ارتباط با سرویسدهنده **DNS** اولیه تلاش میکند. مشتری، پاسخ داده شده به سوال **SOA** را برای نام خود برای مشخص کردن آدرس **IP** سرویسدهنده معتبر به عنوان سرویسدهنده اولیه برای پذیرش نام خود، تجزیه و تحلیل میکند. مشتری سپس برای انجام مراحل زیر که برای اتصال به سرویسدهنده اولیه و به روز رساندن پویای اطلاعات آن لازم است، پیش میرود:

a**.** یک تقاضای به روز رساندن پویا را به سرویسدهنده اولیه که در پاسخ سوال **SOA** مشخص شد، میفرستد. اگر عملیات به روز رساندن، موفق شود عملیات دیگری رخ نمیدهد.

 **1 -Restart** 

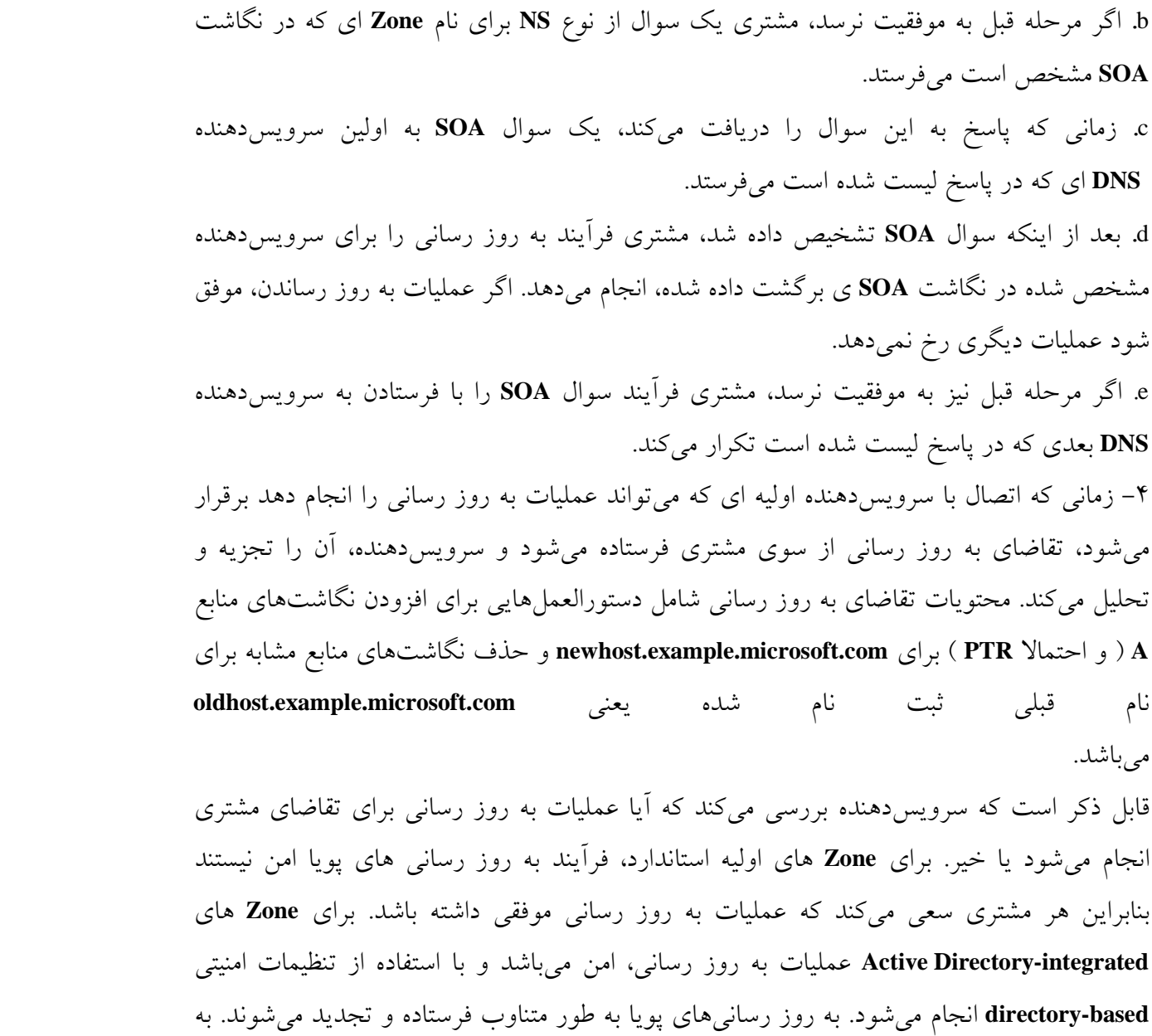

صورت پیشفرض، کامپیوترها هر هفت روز یک بار عملیات به روز رسانی را تکرار میکنند. اگر

عملیات به روز رسانی باعث ایجاد هیچگونه تغییری در اطلاعات **Zone** نشود، **Zone** در همان حالت

قبلی خود باقی خواهد ماند و چیزی در آن نوشته نخواهد شد.

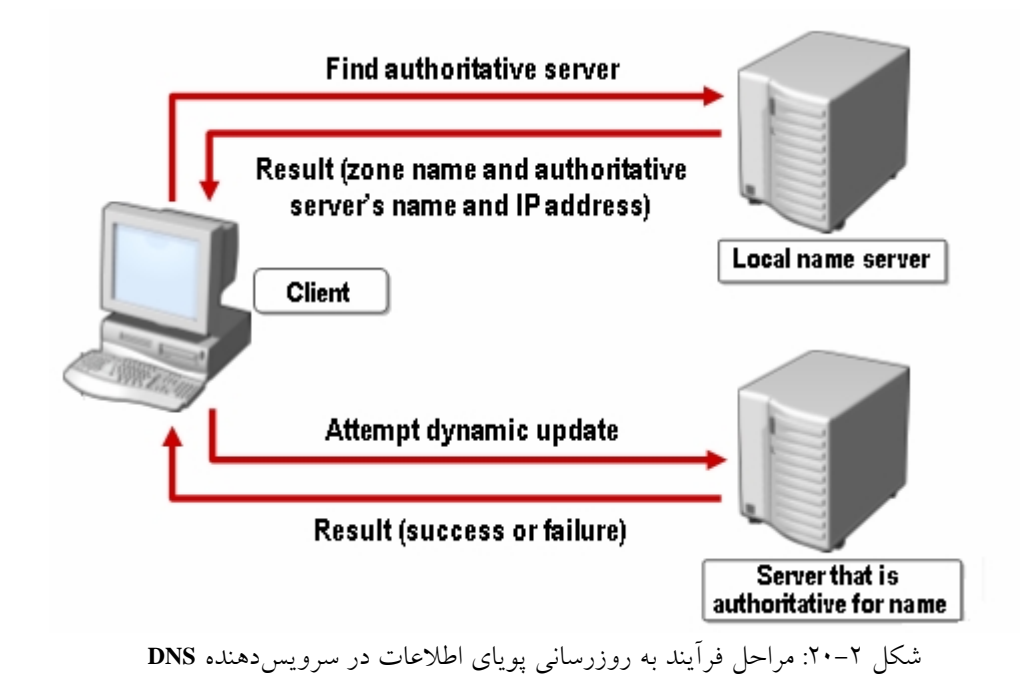

## **18-2 فعال کردن به روز رسانی های پویا بر روی سرویسدهندههای DNS**

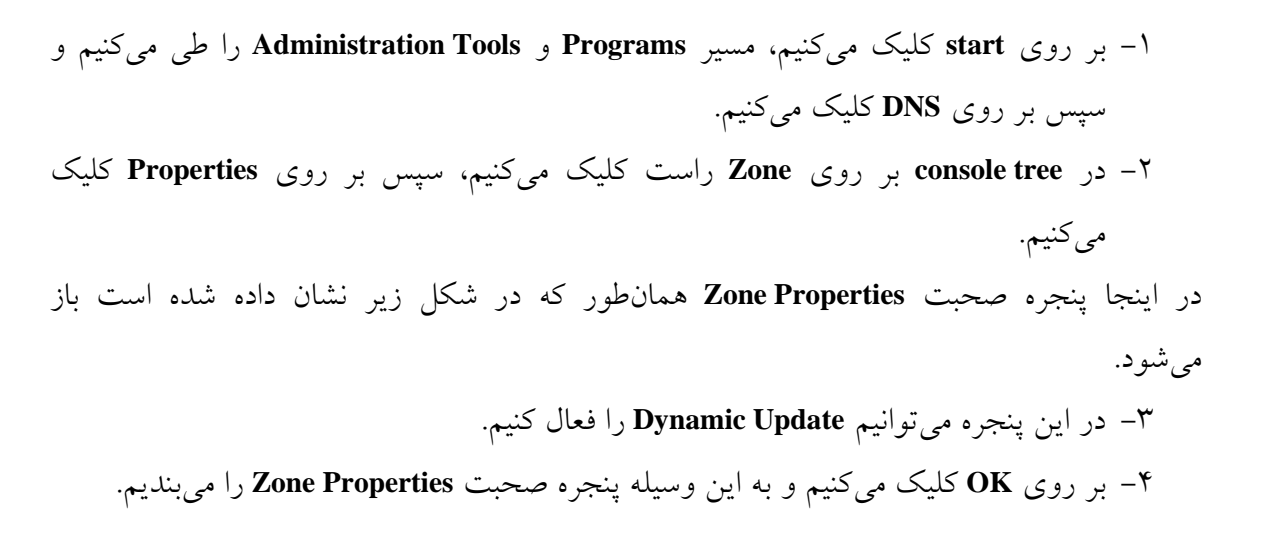

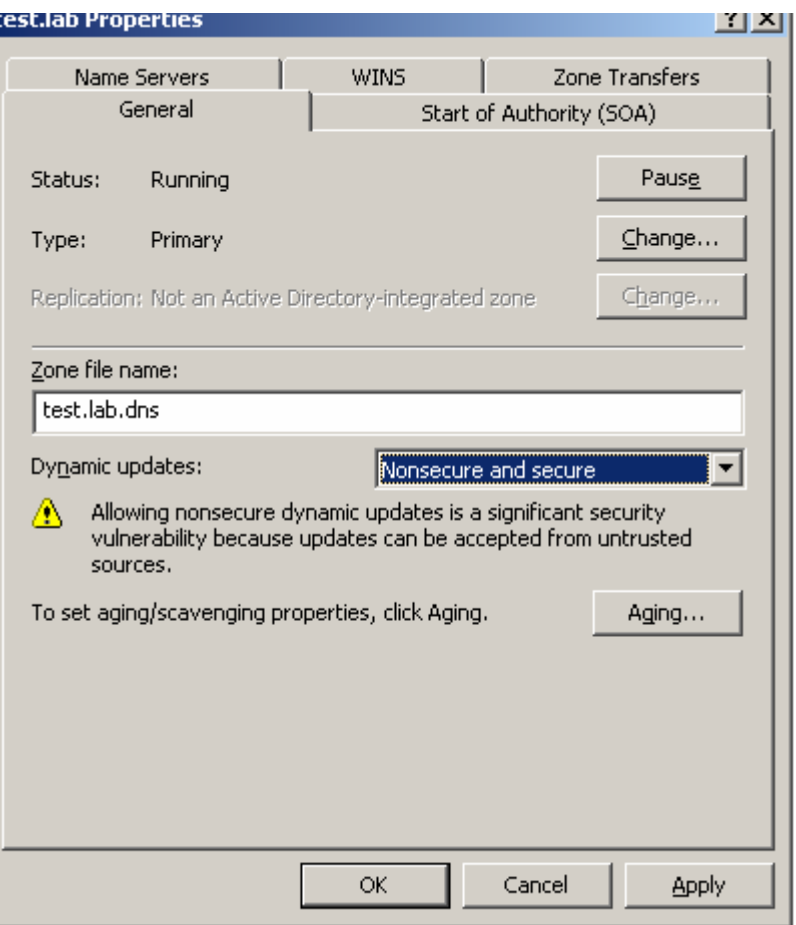

شکل :21-2 فعال کردن به روز رسانیهای پویا بر روی سرویسدهندههای **DNS**

یکی از مشکلاتی که در هنگام پیادهسازی به روز رسانی پویا مشاهده میشود این است که پس از فعال کردن قابلیت به روز رسانی پویا برای یک **Zone** حتما بایستی نگاشتهای منابع **NS** و **SOA** در آن **Zone** به صورت دستی تنظیم شوند. به عنوان مثال، یک **Zone** با نام **lab.test** را در نظر بگیرید. برای انجام تنظیمات مورد نظر ابتدا بایستی مطابق شکل زیر یک نگاشت میزبان **A** را بدون وارد کردن نام و با نوشتن **IP** سرویسدهنده **DNS**، در آن **Zone** ایجاد کرد ( فرض کنید **IP** سرویسدهنده **DNS**، **192.168.5.189** باشد).

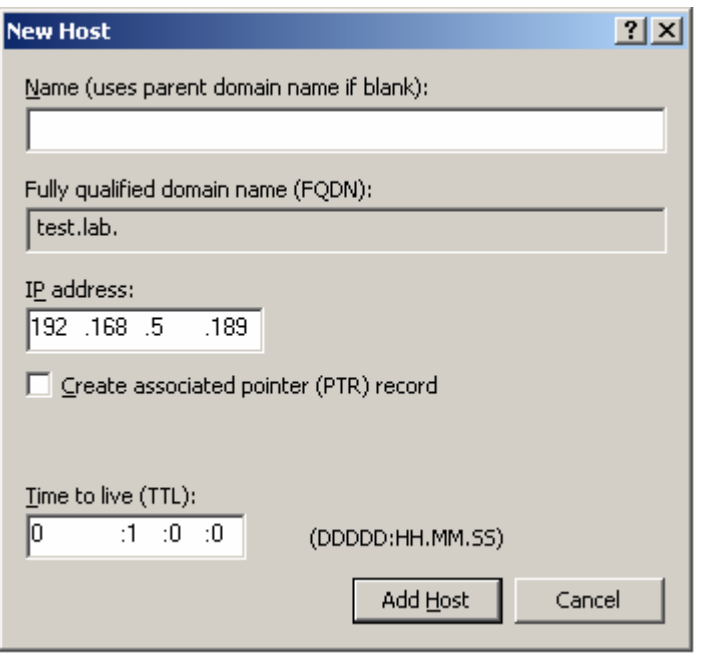

شکل :22-2 ساخت یک نگاشت میزبان **A** برای معرفی سرویسدهنده **DNS**

پس از این، همانطور که در شکل زیر نشان داده شده است باید در قسمت تنظیمات **NS** نام و آدرس سرویسدهنده را که به کمک مراحل بالا در **Zone** معرفی شده است را وارد کرد و در قسمت تنظیمات **SOA** نیز این سرویسدهنده **DNS** را به عنوان سرویسدهنده اولیه معرفی کرد.

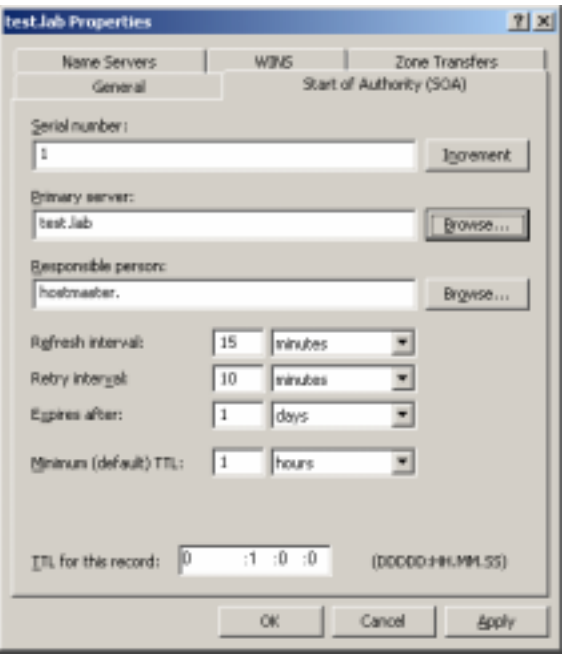

شکل :23-2 صفحه تنظیمات **SOA**

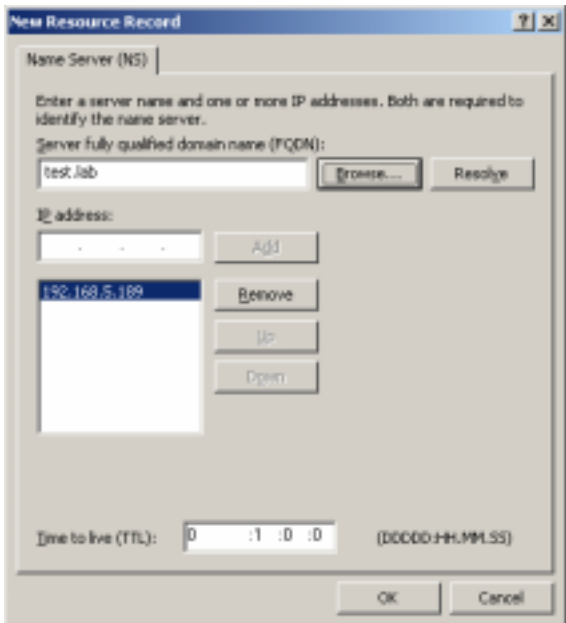

شکل :24-2 نحوه انجام تنظیمات **NS** و **SOA**

به روز رسانی پویا در **DNS** پیادهسازیشده در ویندوز 2003 در هر دو بستر **4IPv** و **6IPv** کار میکند. یعنی هم آدرسهای **6IPv** هم آدرسهای **6IPv** یک مشتری به صورت خودکار به سرویسدهنده نام دامنه فرستاده میشوند. در شکل چند رکورد که به صورت خودکار در **DNS** ثبت شدهاند نشان داده شده است.

| $ \Box$ $\times$<br>dnsmgmt - [DNS\YAGHOUBI\Forward Lookup Zones\jan.vay]                                                                                     |                               |                          |                                         |  |  |  |
|----------------------------------------------------------------------------------------------------|-------------------------------|--------------------------|-----------------------------------------|--|--|--|
| 森 Ble<br>Window Help<br><b>Wew</b><br>Action                                                                                                    |                               |                          |                                         |  |  |  |
| 白田 虚 内味 虚 目 日 51                                                                                                    |                               |                          |                                         |  |  |  |
| 县 ONS                                                                                                    | jan.vay 11 record(s)          |                          |                                         |  |  |  |
| 白目<br>YAG-KUUBI<br>Forward Lookup Zone:<br>B on dair<br>nd invo<br>jan.vay<br>all nettlebützrcuscur<br>al bast<br>Reverse Lookup Zone:<br>Ei-Li Event Viesser | Name                          | Type.                    | Data                                    |  |  |  |
|                                                                                                    | [8] (same as parent folder)   | Start of Authority (SOA) | [20], jan.vay., hostmaster.             |  |  |  |
|                                                                                                    | (same as parent folder)       | Name Server (NS)         | jan. vay.                               |  |  |  |
|                                                                                                    | III (same as parent folder)   | Name Server (NS)         | netlab01.jan.vay.                       |  |  |  |
|                                                                                                    | [8] (same as parent folder)   | Name Server (NS)         | yaghoubi.                               |  |  |  |
|                                                                                                    | [iii] (same as parent folder) | Host (A)                 | 192.168.5.65                            |  |  |  |
|                                                                                                    | III (same as parent folder)   | Host (A)                 | 10.0.0.1                                |  |  |  |
|                                                                                                    | asadabadi                     | Host (A)                 | 192.168.5.189                           |  |  |  |
|                                                                                                    | asadabadi                     | IPv6 Host (AAAA)         | 2001:4188:0001:0000:0000:0000:0000:0000 |  |  |  |
|                                                                                                    | retlab                        | Host (A)                 | 192.168.5.45                            |  |  |  |
|                                                                                                    | retlab                        | IPv6 Host (AAAA)         | 2001:4188:0001:0000:0000:0000:0000:0002 |  |  |  |
|                                                                                                    | lil rwtlab01                  | Alias (CNAME)            | ten. vay.                               |  |  |  |
| $\blacksquare$                                                                                                    | $\P(\cdot)$                   |                          |                                         |  |  |  |
|                                                                                                    |                               |                          |                                         |  |  |  |
|                                                                                                    |                               |                          |                                         |  |  |  |

شکل :25-2 انواع رکوردهای **DNS**

## **19-2 بررسی Forwarder ها**

**Forwarder** یک سرویسدهنده **DNS** بر روی یک شبکه است که برای ارسال سوالات **DNS** ای مربوط به نامهای **DNS** ای خارجی به سرویسدهندههای **DNS** واقع در خارج آن شبکه مورد استفاده قرار میگیرند. همچنین با استفاده از **Forwarder** های شرطی میتوان سوالات را مطابق <sup>1</sup> با نامهای دامنهای ویژه ارسال کرد. یک سرویسدهنده **DNS** بر روی یک شبکه تحت عنوان **Forwarder** طراحی میشود و به این ترتیب سرویسدهندههای **DNS** موجود در شبکه زمانی که قادر به تشخیص اسامی به صورت محلی نباشند، سوالات را به **Forwarder** میفرستند. با استفاده از یک **Forwarder** میتوان فرآیند تشخیص اسم را برای نامهایی که در خارج شبکه قرار دارند، مانند نامهای اینترنتی، مدیریت کرد و میزان بهرهوری از فرآیند تشخیص اسم را برای کامپیوترهای موجود در شبکه بالا برد. در شکل زیر چگونگی نظارت بر سوالات مربوط به نامهای خارجی که توسط **Forwarder** ها صورت میگیرد نشان داده شده است.

**<sup>1</sup> - Conditional Forwarders**
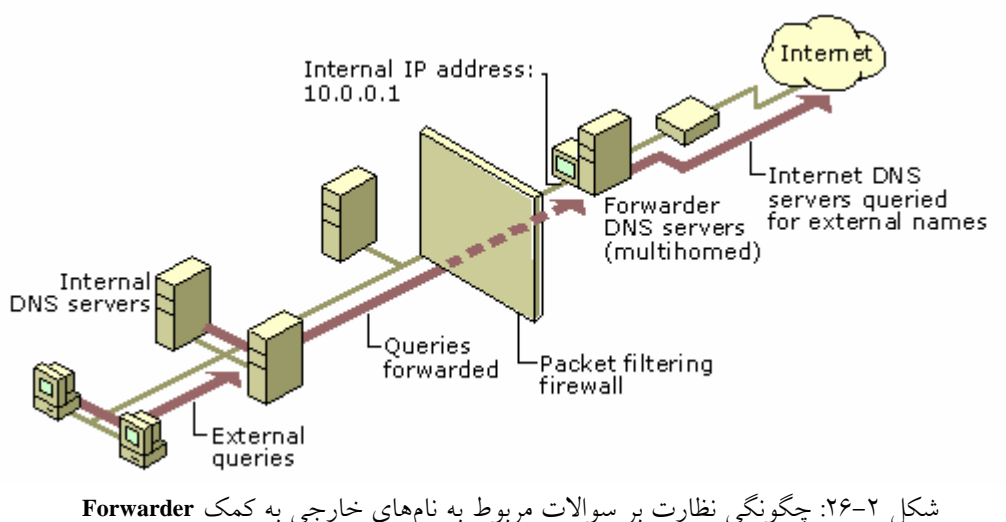

بدون داشتن یک سرویسدهنده **DNS** که به عنوان **Forwarder** طراحی شده باشد، همه سرویسدهندههای **DNS** میتوانند سوالات خارجی را با استفاده از **hint root** ها به خارج از یک شبکه بفرستند. در نتیجه، بسیاری از اطلاعات داخلی و احتمالا مهم مربوط به **DNS** در اینترنت قابل دسترسی خواهند شد. علاوه بر این آسیب امنیتی، این روش تشخیص میتواند باعث ایجاد ترافیک خارجی بزرگی شود و این مساله برای شبکهای که سرعت اینترنت در آن بالا و یا پایین است، باعث بالا رفتن هزینهها و کم شدن کارایی میشود. زمانی که یک سرویسدهنده **DNS** به عنوان **Forwarder** طراحی میشود، مسوول تماس با ترافیک خارجی خواهد شد بنابراین سرویسدهنده **DNS** که در داخل شبکه است در معرض اینترنت قرار نخواهد گرفت. یک 1 **Forwarder** یک مخزن بزرگ از اطلاعات **DNS** خارجی خواهد ساخت. زیرا از طریق آن همه سوالات خارجی **DNS** در شبکه تشخیص داده میشوند. در مدت زمان کمی یک **Forwarder** بخش مناسبی از سوالات خارجی **DNS** را با استفاده از اطلاعات ذخیره شده، تشخیص خواهد داد و به همین دلیل بار ترافیکی شبکه و در نتیجه مدت زمان پاسخگویی به مشتریهای **DNS** کاهش خواهد یافت. عملکرد یک سرویسدهنده **DNS** که برای استفاده از یک **Forwarder** تنظیم شده است متفاوت از سرویسدهنده **DNS** ای که برای این منظور تنظیم نشده است میباشد. عملکرد سرویسدهنده **DNS** که تنظیمات **Forwarder** بر روی آن انجام شده است به صورت زیر است:

**1 - Cache**

- -1 زمانی که سرویسدهنده **DNS** یک سوال را دریافت میکند، برای تشخیص و حل آن سوال از **Zone** های اولیه و ثانویه و نیز مخزن خود استفاده میکند.
- -2 اگر سرویسدهنده **DNS** به کمک اطلاعات محلی نتواند سوال را تشخیص دهد و حل کند، آن سوال را به **Forwarder** خواهد فرستاد.
- -3 سرویسدهنده **DNS** قبل از تلاش برای اتصال به سرویسدهندههای **DNS** که در **hint root** آن مشخص شدهاند کمی برای دریافت پاسخ از سوی **Forwarder** صبر میکند.

را <sup>1</sup> زمانی که یک سرویسدهنده **DNS** سوالی را به **Forwarder** میفرستد در واقع یک سوال بازگشتی به آن میفرستد. این نوع سوال با سوال تکراری 2 که سرویسدهنده **DNS** به دیگر سرویسدهندههای **DNS** در حالت تشخیص نام استاندارد میفرستد ( در حالتی که از **Forwarder** استفاده نمیشود) متفاوت است.

### **20-2 بررسی مراحل Forwarding**

ترتیب **IP** آدرسهای لیست شده به عنوان **Forwarder** ها بر روی یک سرویسدهنده **DNS**، مشخصکننده ترتیب استفاده از آنها است. بعد از آنکه سرویسدهنده **DNS** به کمک اولین **IP** آدرس، سوال را به **Forwarder** میفرستد قبل از آنکه عملیات فرستادن سوال را با **IP** آدرس بعدی ادامه دهد مدت زمان کوتاهی (مطابق با تنظیمات انجام شده در سرویسدهنده **DNS** (را برای پاسخ گرفتن از اولین **Forwarder** صبر میکند. این فرآیند تا زمانی ادامه مییابد که سرویسدهنده **DNS** پاسخ مثبت از یک **Forwarder** بگیرد.

به عنوان مثال، در شکل پایین **Forwarder** های اول و دوم که دارای **IP** آدرسهای اول و دوم هستند نمیتوانند به سرویسدهنده **DNS** پاسخ دهند. اما **Forwarder** با **IP** آدرس سوم، پاسخ میدهد و سوال به آن **Forwarder** فرستاده میشود.

 **1 - Recursive Query 2 - Iterative Query**

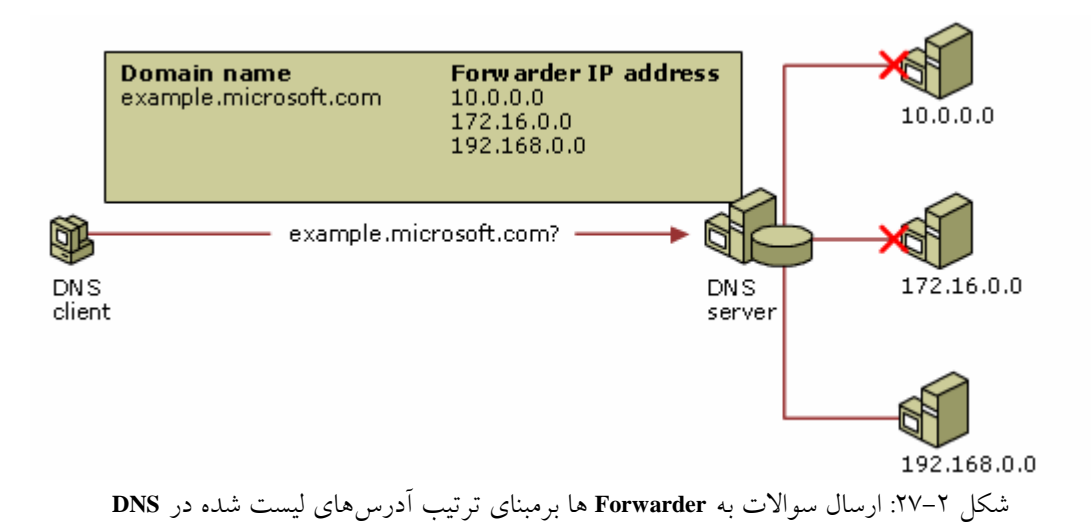

## **21-2 Forwarder های شرطی**

**Forwarder** شرطی، یک سرویسدهنده **DNS** بر روی یک شبکه است که برای فرستادن سوالات **DNS** ای مطابق با نام دامنه **DNS** در سوال، استفاده میشود. به عبارت دیگر، زمانی که یک سرویسدهنده **DNS** نمیتواند سوالات خارجی را تشخیص دهد به جای فرستادن همه این سوالات به یک **Forwarder** میتواند به گونهای تنظیم شود که مطابق با نامهای دامنهای ویژه که در هر سوال وجود دارند، سوالات را به **Forwarder** های متفاوت بفرستد. برای مثال، یک سرویسدهنده **DNS** میتواند به گونهای تنظیم شود که همه سوالاتی را که نام آنها به **com.example.widgets** ختم میشود را به آدرس **IP** یک سرویسدهنده **DNS** ویژه و یا آدرسهای **IP** چندین سرویسدهنده **DNS** بفرستد.

تنظیمات **Forwarder** شرطی برای یک سرویسدهنده **DNS**، شامل موارد زیر است:

- نام دامنهها که هر سرویسدهنده **DNS** سوالات مربوط به آنها را به **Forwarder** ها خواهد فرستاد.
- آدرسهای **IP** مربوط به **Forwarder** هایی که برای هر دامنه اسمی ویژه، مورد استفاده قرار می گیرند.

به عنوان مثال در شکل زیر هر یک از سوالات، با توجه به نامهای دامنهای خود به سرویسدهنده **DNS** مربوطه فرستاده میشوند.

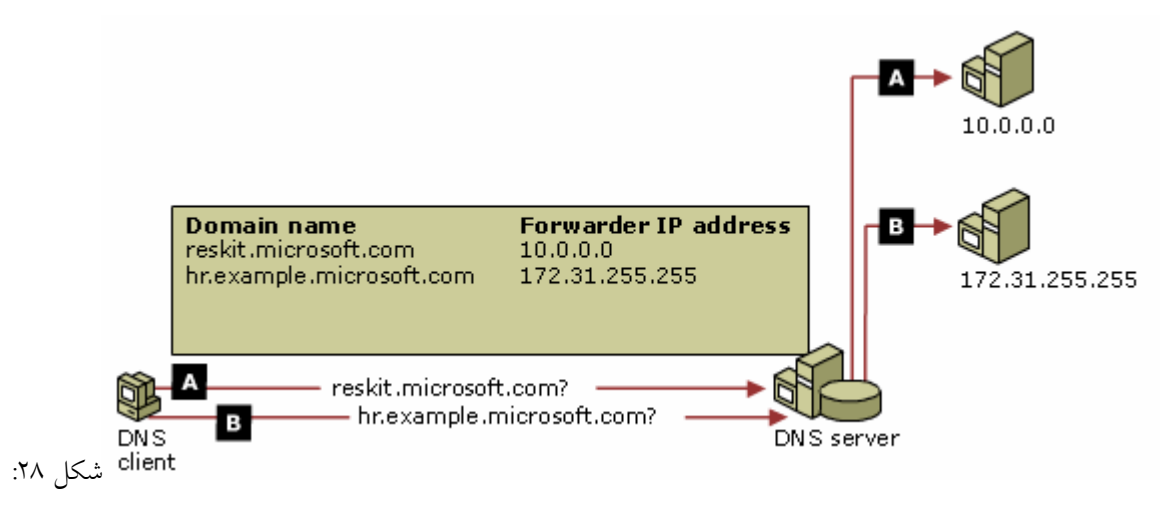

شکل :28-2 چگونگی عملکرد **Forwarder** های شرطی

**Forwarder** های شرطی میتوانند باعث بهبود بخشیدن فرآیند تشخیص نام، مابین فضاهای اسمی داخلی **DNS** که بخشی از فضای اسمی **DNS** در اینترنت نیستند، شوند. با تنظیم سرویسدهندههای **DNS** در یک فضای اسمی داخلی به گونهای که همه سوالات را به سرویسدهندههای **DNS** معتبر در یک فضای اسمی داخلی دوم بفرستد، **Forwarder** های شرطی در فضای اسمی **DNS** <sup>1</sup> فرآیند تشخیص نام مابین دو فضای اسمی را بدون انجام مراحل بازگشت اینترنت، فعال میسازند.

مسالهای که در هنگام استفاده از **Forwarder** ها بایستی به آن توجه کرد این است که یک سرویسدهنده **DNS** نمیتواند سوالاتی را که مربوط به نامهای دامنهای موجود در **Zone** های آن است را به **Forwarder** بفرستد. برای مثال، سرویسدهنده **DNS** معتبر برای **Zone** ای با عنوان **com.example.widgets** نمیتواند سوالاتی را که مطابق با نام دامنهای **com.example.widgets** هستند را به **Forwarder** بفرستد. در صورتی که **com.example.widgets.hr** به سرویسدهنده **DNS** دیگری محول شده باشد، سرویسدهنده **DNS** معتبر برای **com.examole.widgets** میتواند سوالات مربوط به نامهایی را که به **com.example.widgets.hr** ختم میشوند را به **Forwarder** بفرستد.

 **1 - Recursion**

# **<sup>1</sup> 22-2 تشخیص نام در شبکه اینترنت داخلی**

استفاده از یک **Forwarder** شرطی میتواند تشخیص نام برای دامنهها را در شبکه اینترنت داخلی بهبود بخشد. تشخیص نام در شبکه اینترنت داخلی با تنظیم سرویسدهندههای **DNS** برای استفاده **Forwarder** هایی برای نامهای دامنهای داخلی ویژه، بهبود مییابد. برای مثال، همه سرویسدهندههای **DNS** در دامنه **com.example.widgets** میتوانند برای فرستادن سوالات مربوط به نامهای ختمشونده با **com.example.test** به سرویسدهندههای معتبر برای **com.examole.widgets.merged**، تنظیم شوند. بنابراین مرحله سوال از **server root** های **com.example** و یا مرحله تنظیم سرویسدهندههای **DNS** در **zone com.example.widgets** با **Zone** های ثانویه برای **com.example.test** حذف میشوند.

# **23-2 تشخیص نام در شبکه اینترنت**

سرویسدهندههای **DNS** میتوانند از **Forwarder** های شرطی برای تشخیص سوالات مابین نامهای دامنهای **DNS** شرکتهایی که اطلاعات را پخش میکنند، استفاده کنند. برای مثال، شرکتهای **Toys Widgets** و **Toys Tailspin** سعی در بهبود چگونگی تشخیص نامهای مشتریان **DNS** در **Toys Tailspin** توسط مشتریهای **DNS** در **Toys Widgets** دارند. مجریان اجرایی **Toys Tailspin** مجریان اجرایی **Toys Widgets** را درباره مجموعه سرویسدهندههای **DNS** در شبکه **Toys Tailspin** که **Widgets** میتواند سوالات مربوط به دامنه **com.tailspintoys.dolls** را به آنجا بفرستد، مطلع می- سازند. سرویسدهندههای **DNS** در داخل شبکه **Toys Widgets** به گونهای تنظیم میشوند که همه سوالات مربوط به نامهای ختمشونده با **com.tailspintoys.dolls** را به سرویسدهندههای **DNS** در شبکه **Toys Tailspin** بفرستند. در نتیجه، سرویسدهندههای **DNS** در شبکه **Toys Widgets** برای تشخیص سوالات مربوط به نامهای ختمشونده با **tailspintoys.dolls** نیاز به سوال از **server root** های داخلی خود و یا **server root** های اینترنتی ندارند.

 **1 - Intranet** 

# **24-2 تنظیمات سرویس دهنده DNS برای استفاده از Forwarder ها**

### **1-24-2 تنظیمات در** *windows*

- -1 ابتدا پنجره اصلی **DNS** را باز میکنیم.
- -2 در **tree console** بر روی سرویسدهنده **DNS** کلیک میکنیم.
	- -3 در منوی **Action** در روی **Properties** کلیک میکنیم.
- -4 بر روی قسمت **Forwarders**، زیر **domain DNS** یک نام دامنهای وارد میکنیم.
- -5 همانطور که در شکل زیر نشان داده شده است زیر **IP forwarder s'domain Selected**

**list address**، آدرس**IP** یک **Forwarder** را مینویسیم و سپس بر روی **Add** کلیک می- کنیم.

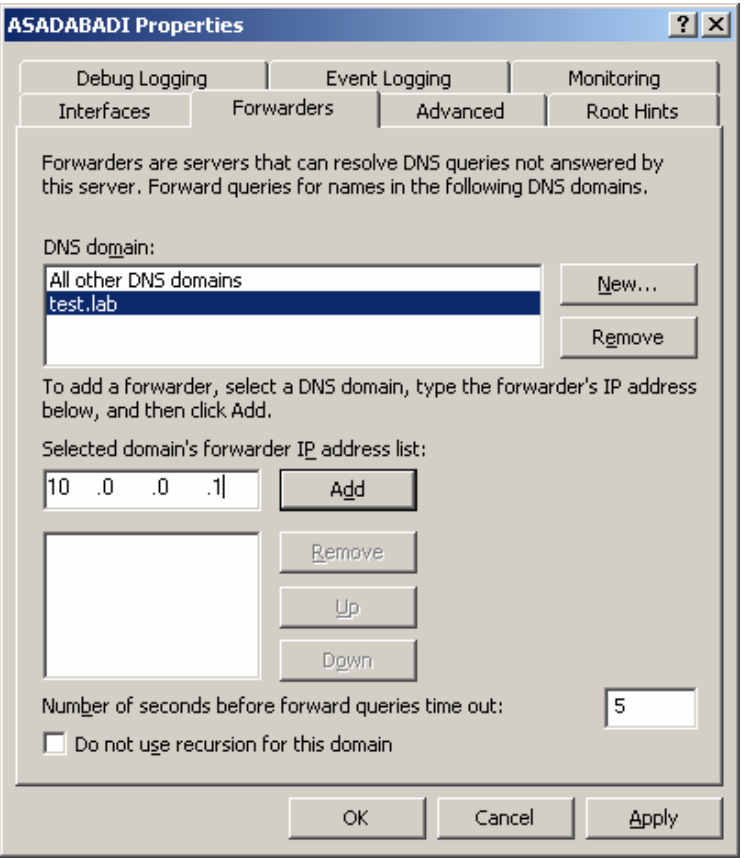

شکل :29-2 چگونگی تنظیمات سرویسدهنده **DNS** برای استفاده از **Forwarder** ها در **windows**

### **2-24-2 تنظیمات با استفاده از خط فرمان**

-1 صفحه **Prompt Command** را باز میکنیم.

-2 دستور زیر را مینویسیم.

dnscmd **ServerName /**ZoneAdd **ZoneName /**Forwarder **MasterIPaddress …[**/TimeOut **Time] [**/Slave**]**

### توضیحات مربوط به دستور در جدول 2 آورده شده است.

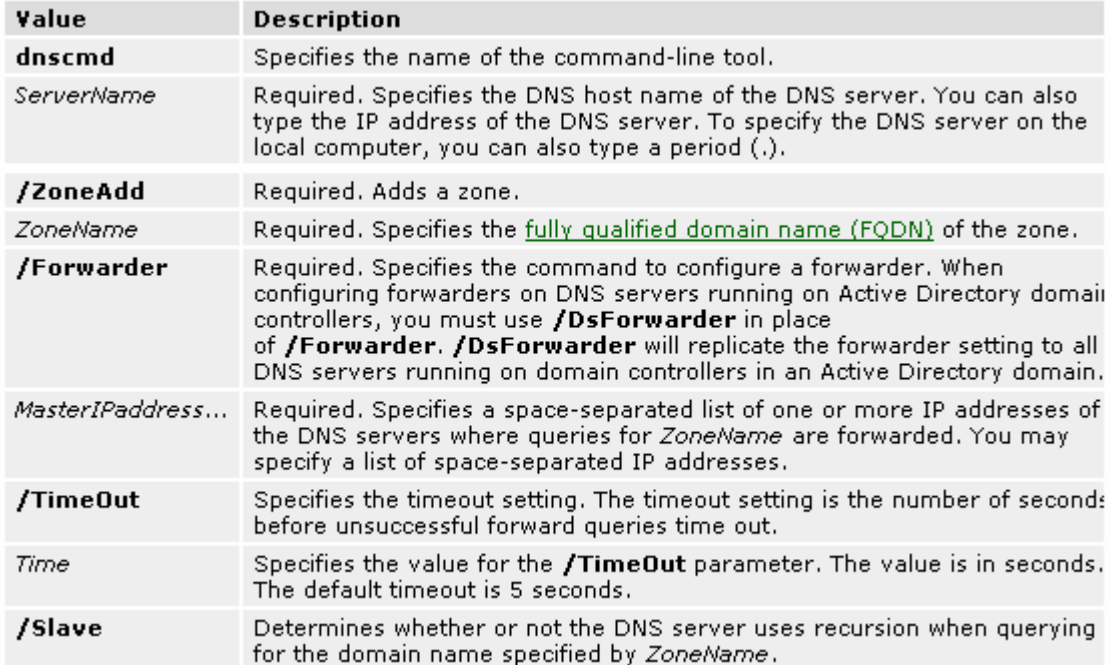

جدول ٢

در تنظیم **Forwarder**ها نیز همانند تنظیم **Delegation** به یک بستر **4IPv** نیازمندیم. به عبارت دیگر **DNS** ارایه شده در **2003 Server Windows** از پیادهسازی **Forwarder**ها در بستر **6IPv** به تنهایی پشتیبانی نمی کند.

## **25-2 طول نام دامنهای Forwarder های شرطی**

زمانی که یک سرویسدهنده **DNS** با یک **Forwarder** شرطی برای یک دامنه اسمی، تنظیم میشود، آن نام دامنهای را با تمامی وضعیتهای نام دامنهای موجود در لیست خود مقایسه میکند و از طولانیترین وضعیت نام دامنهای که مربوط به نام دامنهای سوال است استفاده میکند. برای مثال، در شکل زیر، سرویسدهنده **DNS** منطق زیر را برای مشخص کردن نحوه فرستادن یک سوال برای یک نام دامنهای انجام میدهد:

- -1 سرویسدهنده **DNS** سوالی را برای **.com.example.widgets.toys** میفرستد.
- -2 سرویسدهنده **DNS**، آن نام دامنهای را با **com.example** و **com.example.widgets** مقایسه می- کند.
- -3 سرویسدهنده **DNS** مشخص میکند که **com.example.widgets** نام دامنهای است که نزدیکترین تطابق را با دامنه اسمی سوال دارد.
- -4 سرویسدهنده **DNS** سوال را به سرویسدهنده **DNS** با آدرس **172.31.255.255** که مربوط به .میفرستد است **widgets.example.com**

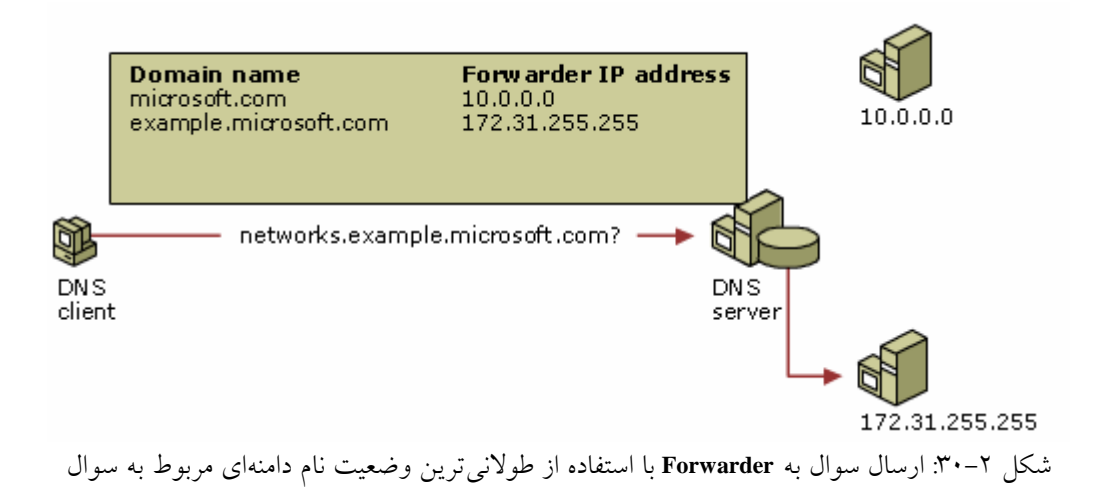

**منابع و مراجع** 

**[1] Microsoft IPv6 Technical Resource, Available at: http://www.microsoft.com/ipv6** 

**[2] Microsoft Windows Server 2003 Technical Resource, Available at: http://www.microsoft.com/windowsserver2003/techinfo/default.mspx**

**[3] www.cisco.com** 

**[4] Introduction to IP Version 6, Microsoft Corporation, Published: September 2003, Updated: March 2004** 

**[5] Jeff Madden, MCSE Training Kit--Microsoft Windows 2000 Server, Microsoft Press, A Division of Microsoft Corporation, Washington 2000**